#### REPUBLIQUE ALGERIENNE DEMOCRATIQUE ET POPULAIRE

Ministère de l'enseignement supérieur et de la recherche scientifique

Université Abou Bekr Belkaid - Tlemcen

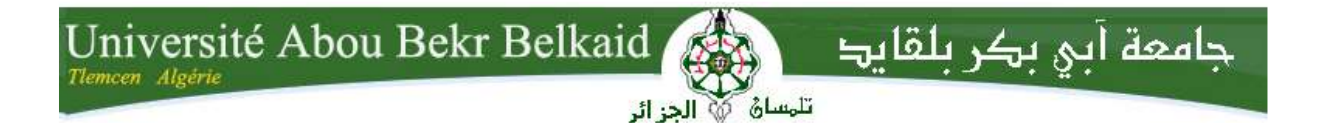

Faculté de Technologie Département de Génie Electrotechnique et Electronique

## **Mémoire de Master**

*Spécialité : Electrotechnique Option : Commande des Machines Electriques*

> *Présenté par : BENYAHIA Mohammed el Mahdi KERROUMI Abdel Hamid*

## **Commande par linéarisation entrée-sortie de la machine synchrone à aimants permanents**

*Soutenu le 10 / 06 / 2015 devant la Commission d'Examen composée de :*

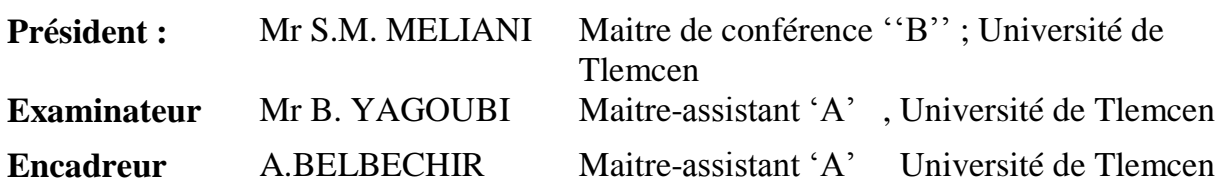

**Année universitaire : 2014 - 2015**

#### *Remerciements*

*Avant toute chose, on remercie Dieu le tout puissant de nous avoir données le courage, la patience et la force durant toutes ces années d'étude.*

*Nous sommes très reconnaissant à Monsieur BELBECHIR et nos remerciements pour nous avoir encadré et en particulier pour son soutient, ses conseil et sa patience. Son expérience et sa connaissance ont contribué à ma formation scientifique.* 

*Nos remerciements vont également à tous les membres de jury :* 

*Monsieur MELIANI sidi-Mohamed, Maître Assistant à l'Université Aboubekr Belkaid, pour nous avoir fait l'honneur présider ce jury.*

*Monsieur YAGOUBI Boumediene, Maître Assistant à l'Université Aboubekr Belkaid, pour avoir accepté de juger ce travail en qualité d'examinateur.*

*Nos remerciements vont aussi aux enseignants du département de génie électrique de l'Université de Tlemcen sans oublier tous la promos des étudiants de master commande des machines électriques*

*Dédicaces* 

## *A nos chers parents, qui nous ont donnés tout le courage la tendresse*

*A nos sœurs et frère* 

*A toutes les familles BENYAHIA et KERROUMI*

*A tous nos amis* 

*A tous ceux qui nous ont nourris de leur savoir*

*On dédie ce travail.*

*BENYAHIA et KERROUMI* 

#### **Notations**

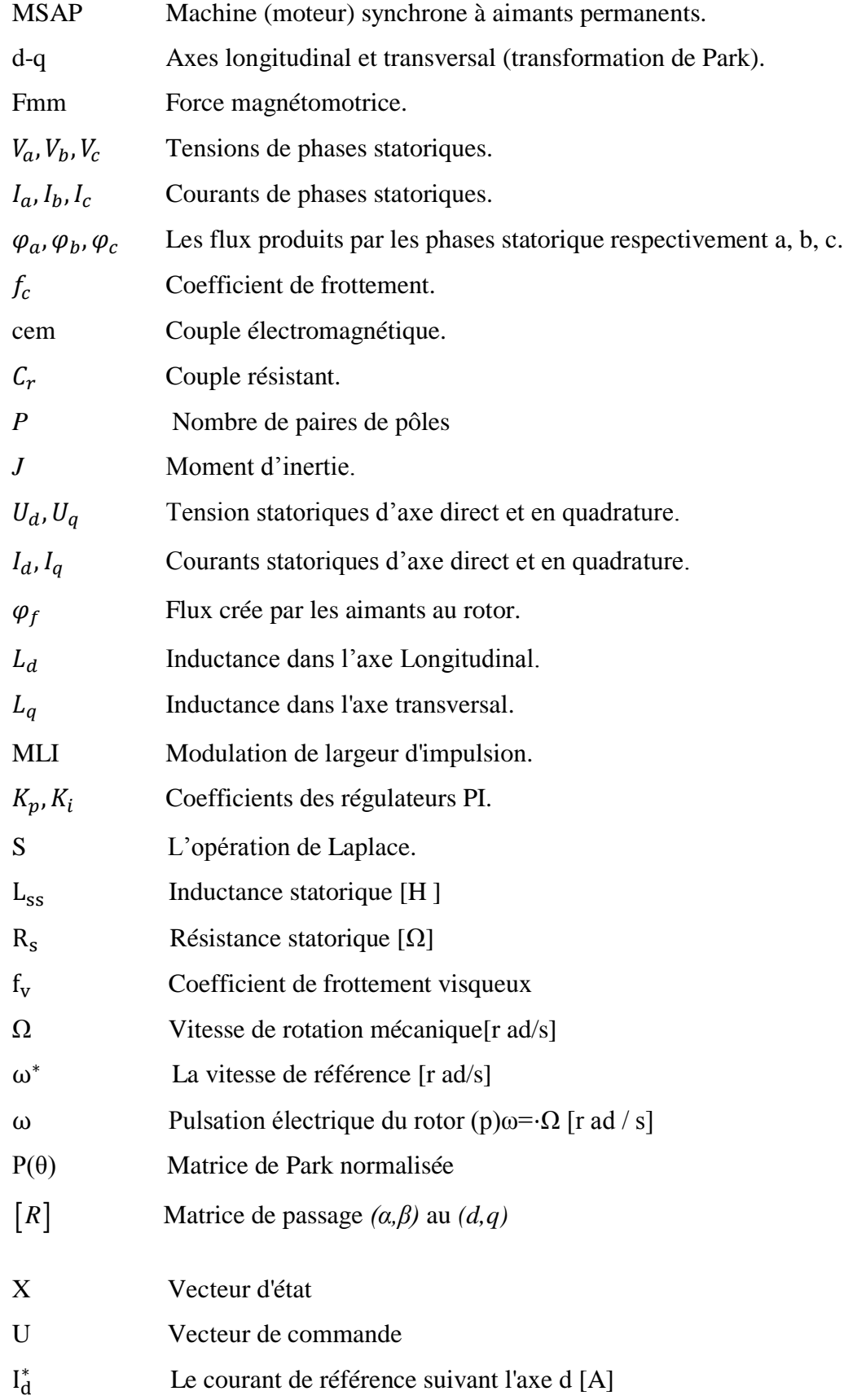

- I<sub>q</sub><sup>\*</sup> Le courant de référence suivant l'axe q [A]
- $T_{\rm s}$ le temps d'échantillonnage
- Fem Force électromotrice

### *Table de figures*

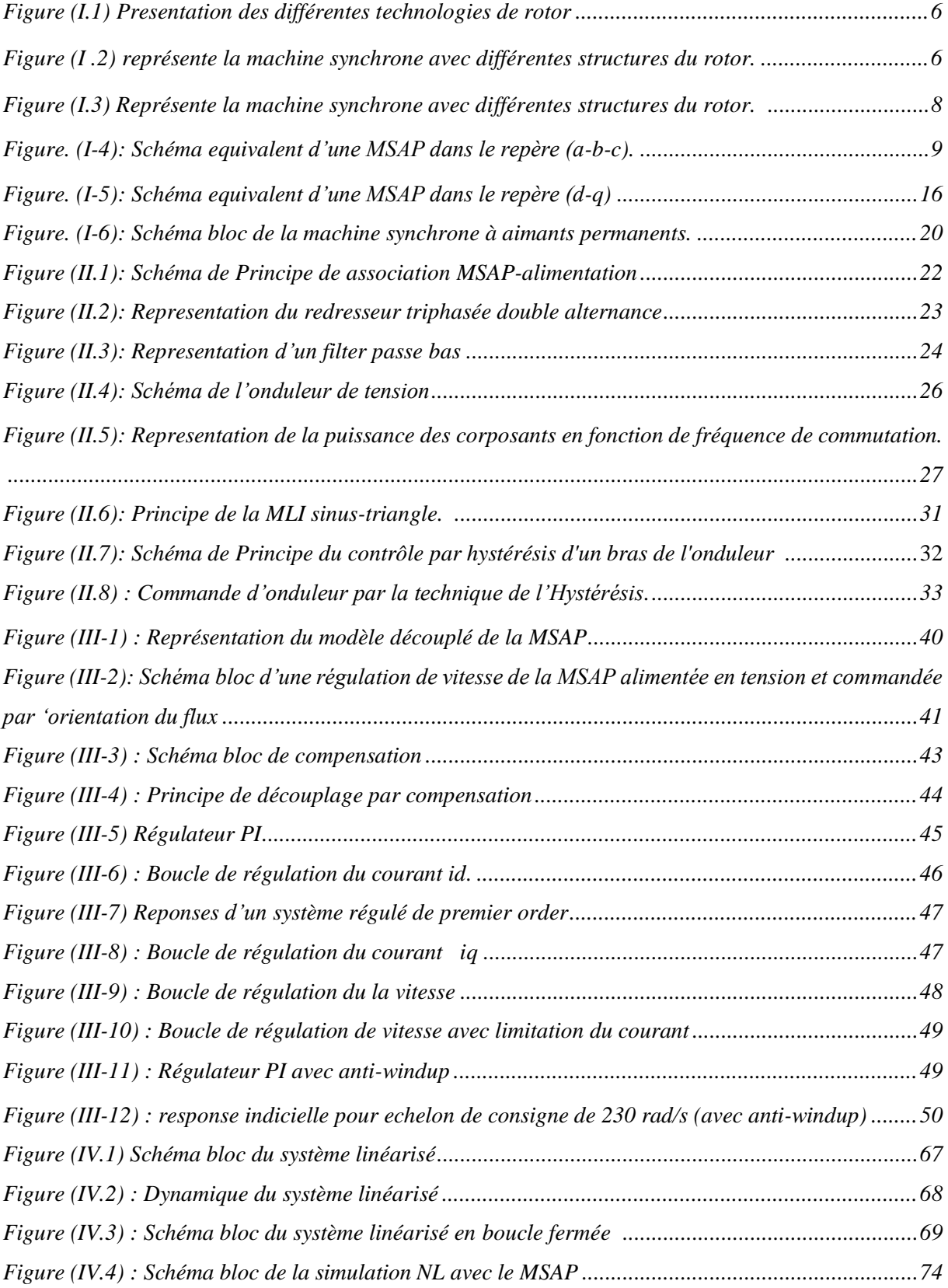

### *Liste des tableaux*

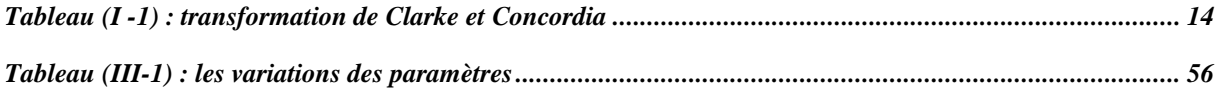

## **SOMMAIRE**

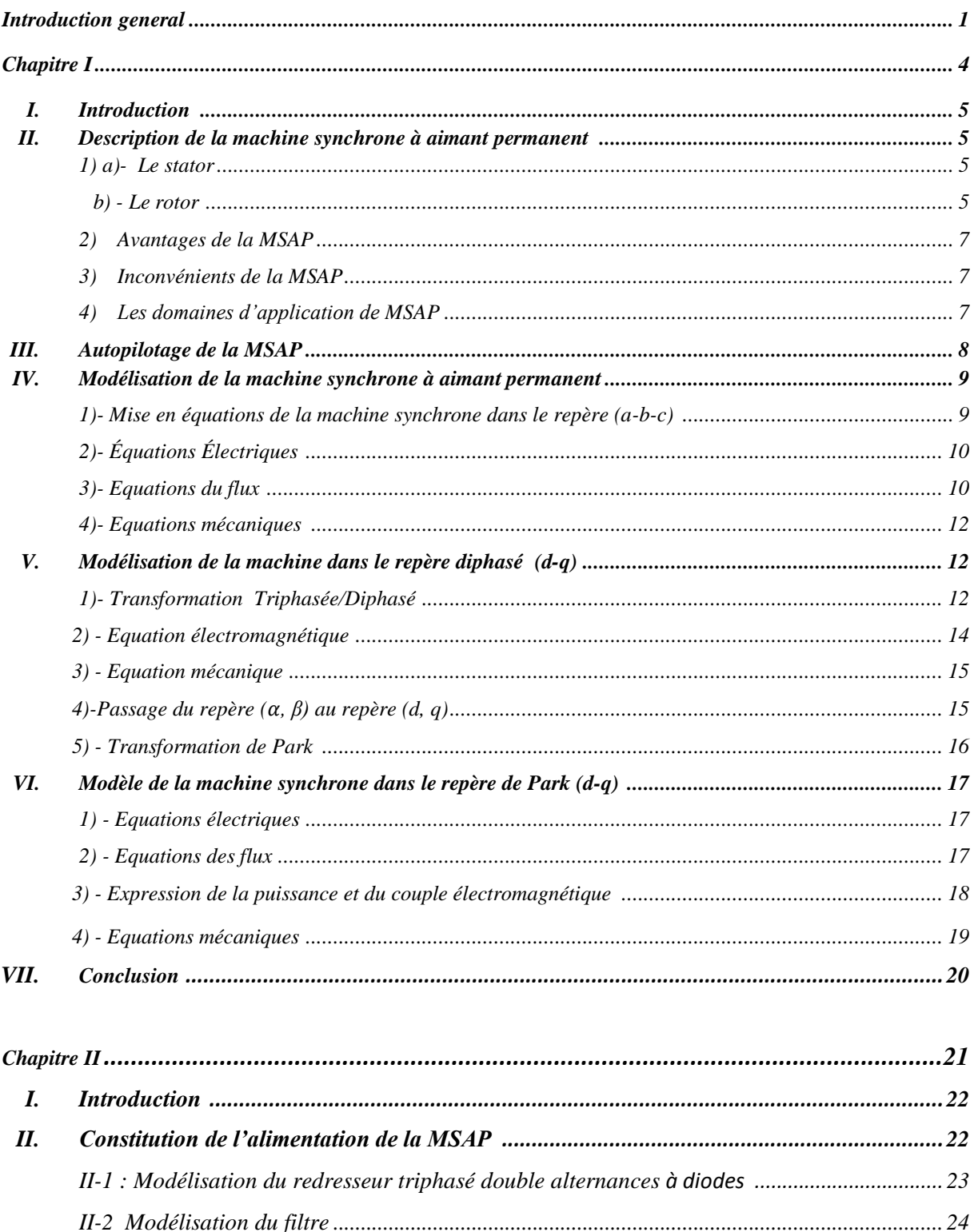

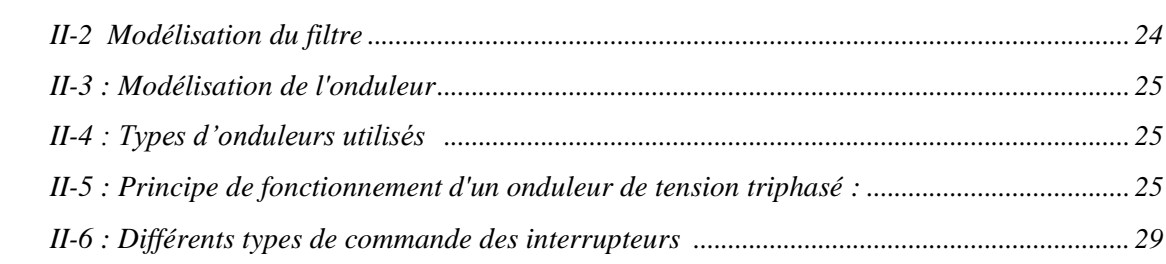

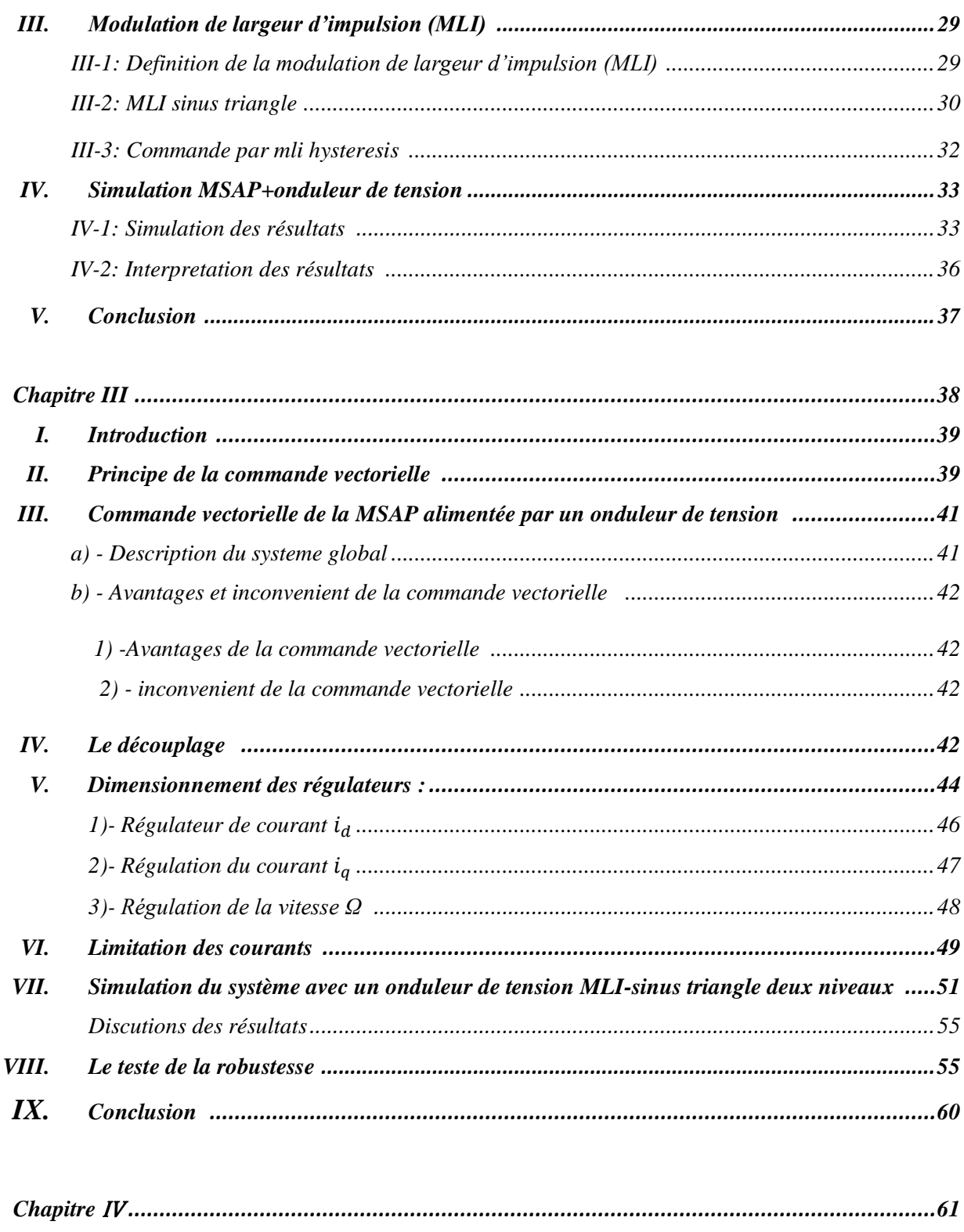

Exemple introductif sur la technique de linéarisation au sens des entrée-sortie ................... 63

Partie 01 : Principe de la technique de linéarisation au sens des entrée-sortie .................... 64 

 $\mathbf{I}$ .

 $II.$ 

Ш.

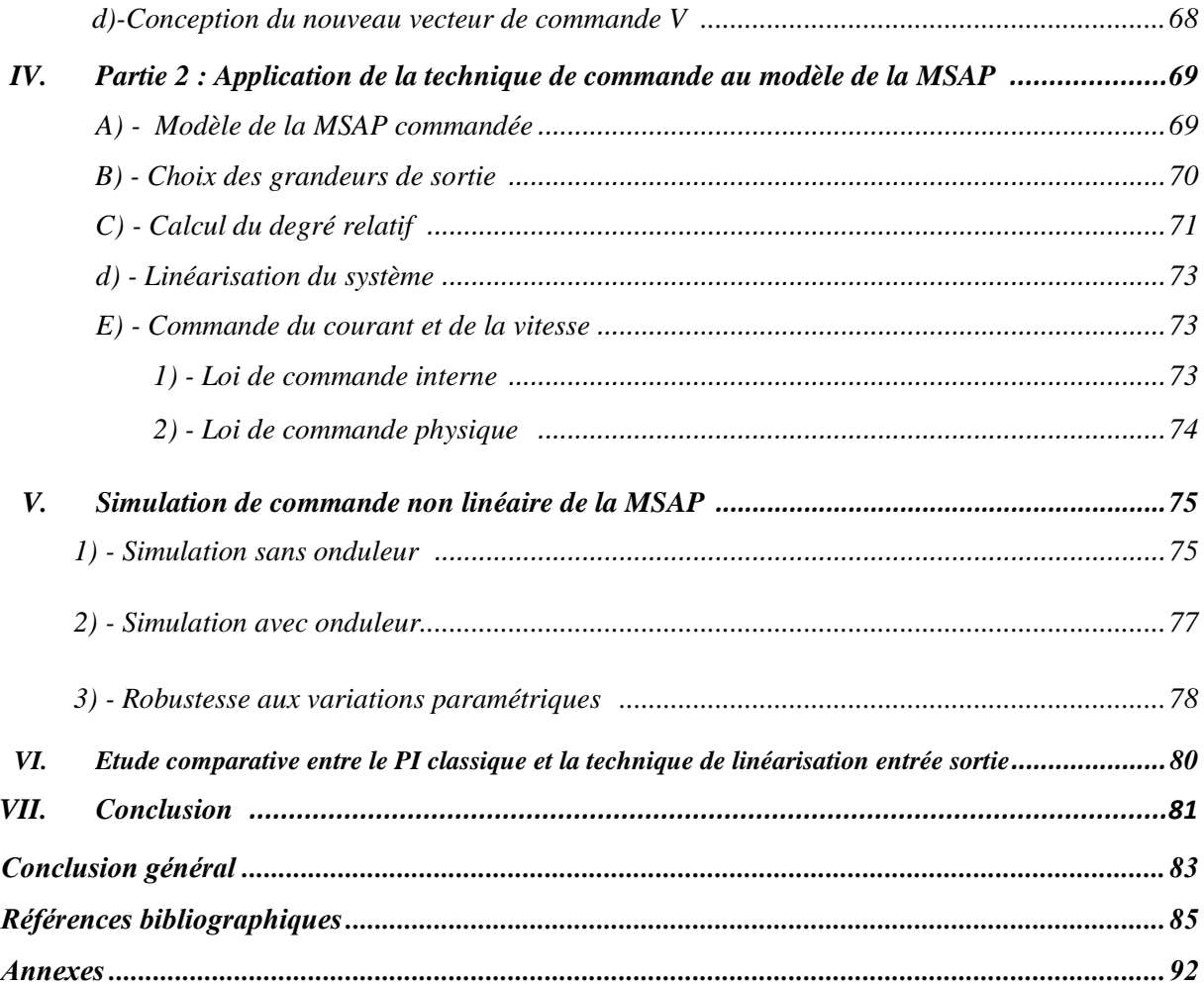

# **Introduction Générale**

Dans les années précédentes, le domaine de la conversion de l'énergie électrique a été marqué, comme de nombreux autres domaines, par la révolution de l'électronique. Les méthodes classiques de variation de vitesse (mécaniques et électromécaniques) ont été peu à peu dépassées par des ensembles associant des convertisseurs statiques à des moteurs électriques.

Historiquement, les machines à courant continu (MCC) ont été largement utilisées dans les domaines nécessitant des entraînements à vitesse et position variables, grâce à la simplicité de la commande du flux et du couple à partir du courant d'excitation et du courant d'induit. Cependant, son principal défaut reste le collecteur mécanique que l'on tolère mal dans certains environnements et qui fait augmenter les coûts d'entretien. Ces contraintes ont dirigé les études vers les entraînements équipés de machines à courant alternatif. [Ezz 11]

Les machines synchrones à aimants permanents ont connu ces dernières années un développement remarquable. C'est grâce à l'amélioration des qualités des aimants permanents plus précisément à l'aide des terres rares, au développement de l'électronique de puissance et à l'évolution des techniques de commande non linéaire.

On s'est intéresse beaucoup au MSAP car elle possède plusieurs avantage et elle est utilisée en plusieurs secteurs : servomoteur, transports terrestres (ferroviaire), systèmes embarqués, énergie éolienne, et dans des applications domestiques.

L'absence de découplage naturel entre l'inducteur et l'induit rend la commande du MSAP plus complexe que celle de la machine à courant continu ; car il est très difficile d'obtenir le découplage effectif des deux paramètres de commande qui sont le flux magnétiques et le couple mécanique qu'il faut réguler indépendamment l'un de l'autre [Chi 05] [Kad 03]

Dans ces dernières années des nouvelles techniques pour la commande des systèmes non linéaires ont été développées, parmi elles celles issues de la théorie de la commande par retour d'état basé sur la théorie de la géométrie différentielle. On peut citer tout particulièrement la méthode de la linéarisation par retour d'état avec découplage entrée-sortie permettant de transformer le système multi entrées non linéaires en un système linéaire aisément contrôlable.

La linéarisation par retour d'état est aujourd'hui confirmée par un grand nombre d'application dans divers domaines comme celui de la robotique, et présente une efficacité pour l'analyse et la commande des systèmes fortement non linéaires.

La structure de ce mémoire est la suivante :

- Dans **le premier chapitre** nous présenterons, dans une première partie la modélisation de la machine synchrone à aimants permanents (MSAP) permettant l'étude de son comportement dynamique. Le modèle adopté est basé sur la transformation de Park.
- **Le deuxième chapitre** est consacré pour la partie d'alimentation de la machine et les techniques de commande de l'onduleur (MLI) et leur modélisation
- Le **troisième chapitre** est une étude détaillée de la commande vectorielle avec ses avantages et ses inconvénients et les dimensionnements des régulateurs courant et vitesse et une simulation de la commande.
- Le **quatrième chapitre** il se divise en deux parties, présente les concepts de la théorie de la commande non linéaire en se basant sur la notion de la géométrie différentielle (dérivée de Lie). La deuxième partie est consacrée à la commande non-linéaire appliquée à la MSAP ainsi les résultats de simulation sont présentés et interprétés et on a conclu par une étude comparative entre les deux régulateurs.

## *Chapitre I :*

*Généralité sur la machine synchrone a aiment permanent*

#### *Chapitre I : Généralités sur la machine synchrone a aiment permanent*

#### **I. Introduction :**

L'étude du comportement d'un moteur électrique est une tâche difficile qui nécessite avant tout une bonne connaissance des modèles dynamique et mathématique avant d'entré dans des voies de simulation et des études des différents comportement et fonctionnement référence.

Dans les années passées le moteur à courant continu (MCC) est le moteur le plus utilisé grâce à ces propres avantages (facile à commander) mais le grand inconvénient de la MCC est la présence du système balais collecteur ce qui provoque une limitation et diminution de la puissance et la vitesse et bien sur les difficultés de maintenance. **[**Bra 09] [Ame 05]

Le développement effectif de l'électronique de puissance oblige les industries a s'orienté vers l'utilisation des machines à courant alternatif pour profiter de leur avantage (flexibilité de variation de vitesse et la stabilité de fonctionnement) [Nab 10].

La première étape de notre thèse est la modélisation dynamique de la (MSAP), cette modélisation est établie en termes d'équations différentielles est basée essentiellement sur la transformation de Park est son inverse. L'objectif de ce chapitre est de présenté la conception et la modélisation de la machine dans des différents repère. [Nah 01].

#### **II. Description de la machine synchrone à aimants permanents :**

La machine synchrone est constituée de deux parties, une partie mobile ou rotor constituant l'inducteur, et une partie fixe ou stator portant des enroulements constituant l'induit. La mince zone localisée entre ces deux éléments est appelée entrefer [Abd 01].

#### **1. a)- Le stator**

Le stator d'une machine synchrone triphasée est constitué de trois enroulements identiques décalés de 120<sup>°</sup> dans l'espace logés dans les encoches du circuit magnétique fixe. Ce dernier est feuilleté afin de réduire les courants de Foucault pour limiter les pertes dans le fer.

#### **b)- Le rotor**

La structure électrique du rotor est réalisée par un enroulement monophasé excité en courant continu. La roue polaire est soit à pôles lisses soit à pôles saillants.

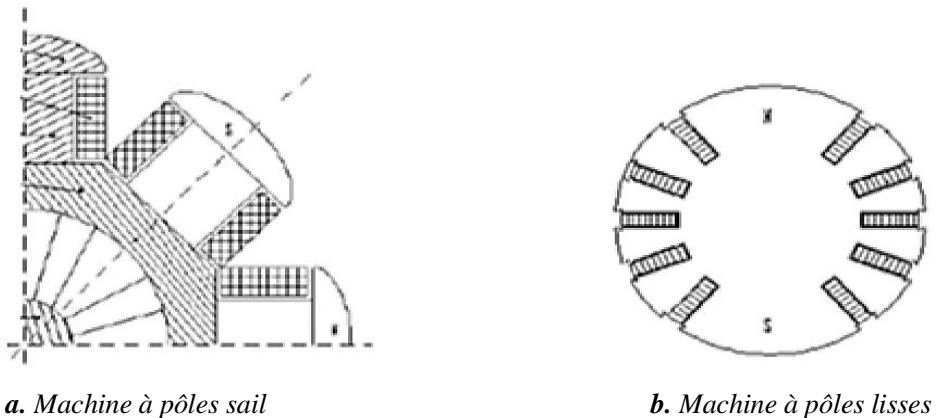

*Figure I.1 Présentation des différentes technologies de rotor*

Selon la structure du rotor utilisé nous pouvons distinguer les différents types de machines synchrones à aimants permanents : machines à pôles lisses (aimants collés), et machines à pôles saillants (aimants enterrés ou à concentration de flux).

La figure (I.2) représente la machine synchrone avec différentes structures du rotor. [Kad 97]

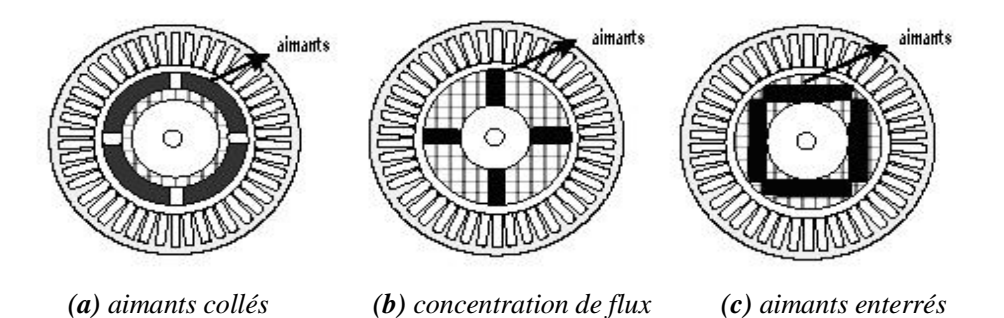

*Figure ( I .2) représente la machine synchrone avec différentes structures du rotor.*

La figure (I.2.a) montre les aimants permanents collés sur la surface cylindrique du moteur (pôle lisse) dans ce cas, les aimants sont magnétisés dans le sens radial.

Le principal intérêt réside dans la simplicité de sa réalisation, car l'inductance de l'induit est pratiquement constante.

Dans le cas des machines à concentration de flux les aimants sont aussi magnétisés dans le sens radial comme le montre la figure (I.2.b).

Une autre structure du rotor possible est montrée à la figure (I.2.c), consiste à enterrer les aimants dans le rotor, dans ce cas ils sont magnétisés tangentiellement. Pour ces types de

#### *Chapitre I : Généralités sur la machine synchrone a aiment permanent*

machines, la variation de la réluctance provenant de l'anisotropie du rotor contribue à la production d'ondulations de couple et nécessite donc une commande plus complexe pour la piloter. [Gas 04] [Gre 97]

#### **2. Avantages de la MSAP**

La machine synchrone a beaucoup d'avantage par rapport aux autres types de machine à courant continue, synchrone à excitation électrique et asynchrone. [Aze 00] Parmi les avantages en peut citer :

- $\checkmark$  Meilleur caractéristique thermique la localisation des pertes fers et joules au stator simplifie le refroidissement de la machine
- $\checkmark$  Pas de contacts glissants.
- $\checkmark$  Rendement et facteur de puissance élevés.
- $\checkmark$  Pas de courant d'excitation.
- $\checkmark$  Une capacité de fonctionnement avec une grande vitesse
- $\checkmark$  Puissance massique élevée.

#### **3. Inconvénients de la MSAP**

Parmi les inconvenant de la MSAP on cite :

- $\checkmark$  Cout de la machine élevé
- $\checkmark$  Les vibrations et les chocs influent sur la structure de la machine
- $\checkmark$  Pertes par courant de Foucault dans les aimants. [Seb 03]

#### **4. Les domaines d'application de MSAP**

C'est ainsi que le moteur synchrone peut être très utile dans de nombreuses applications, comme :

– les équipements domestiques (machine à laver le linge).

– les automobiles.

– les équipements de technologie de l'information (DVD drives).

– les outils électriques, jouets, système de vision et ses équipements.

– les équipements de soins médicaux et de santé (fraise de dentiste).

– les servomoteurs.

– les applications robotiques.

– la production d'électricité.

– la propulsion des véhicules électriques et la propulsion des sous-marins.

– les machines-outils.

– les applications de l'énergie de l'éolienne.

#### **III. Autopilotage de la MSAP**

Le principe d'autopilotage d'une machine synchrone consiste à maintenir la perpendicularité du flux magnétique statorique (image du courant du stator) par rapport au flux magnétique du rotor.

Pour pouvoir piloter correctement le champ magnétique, la position du rotor sera récupéré à l'aide d'une chaîne d'acquisition (codeur incrémental) et à l'aide d'un onduleur commandé, nous pourrons ajuster l'angle entre les courants du stator et la fréquence qui alimentera la machine synchrone.

La fréquence de l'onduleur (image de la vitesse) est définit par l'utilisateur. Voici le schéma de principe:

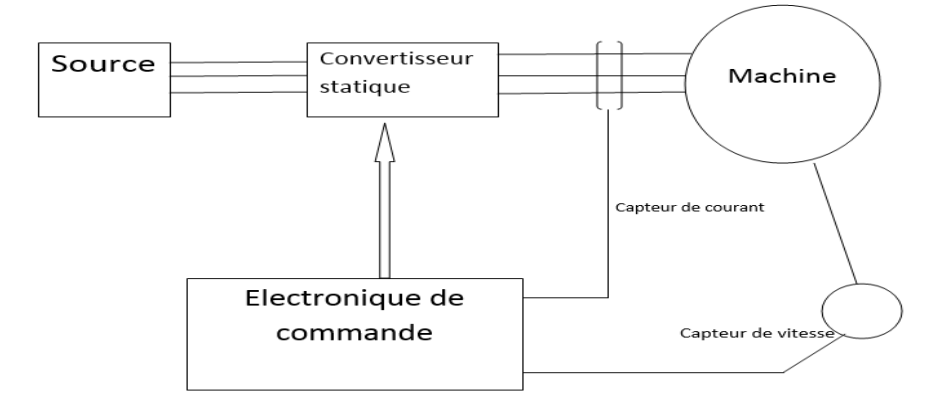

*Figure (I.3) Représente la machine synchrone avec différentes structures du rotor.*

#### *Chapitre I : Généralités sur la machine synchrone a aiment permanent*

#### **IV. Modélisation de la machine synchrone à aimant permanent**

La modélisation d'une machine synchrone a aimants permanents est identique à celle d'une machine synchrone classique sauf que l'excitation en courant continu au rotor est bien remplacé par le flux a aiment permanant.

Les enroulements statorique sont les plus souvent connectés en étoile à neutre isolé.

#### **\*\* Hypothèses simplificatrices :**

La machine synchrone à aimants permanents est un système complexe, dont la modélisation obéit aux hypothèses simplificatrices suivantes :

- On néglige la saturation du circuit magnétique.
- On suppose que la F.é.m. à répartition sinusoïdale.
- Le système de tension est équilibré.
- Résistance constantes.
- Phénomènes d'hystérésis et courant de Foucault négligés.

#### **1. Mise en équations de la machine synchrone dans le repère (a-b-c) :**

Pour avoir des relations simples entre les tensions du moteur et ses courants nous considérons les modèles de la machine synchrone suivant :

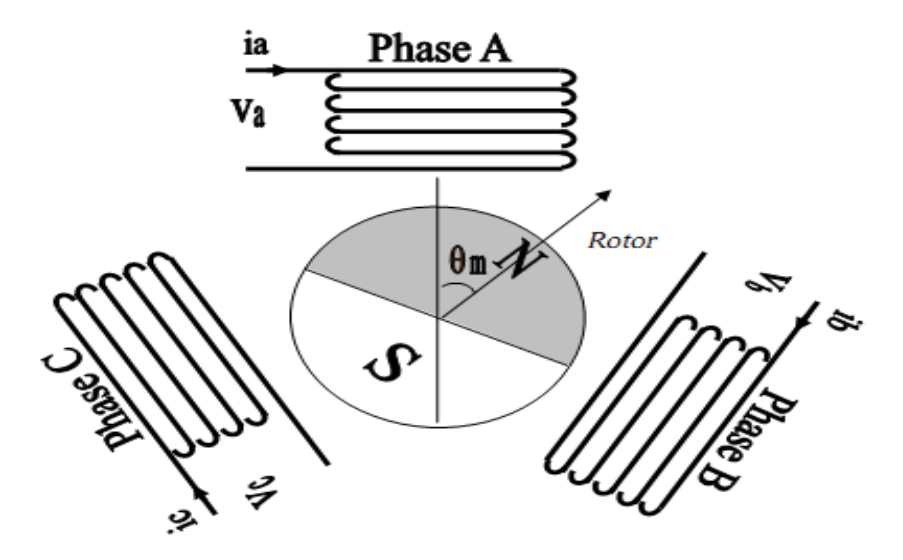

*Fig. (I-4) : Schéma équivalent d'une MSAP dans le repère (a-b-c).*

#### *Chapitre I : Généralités sur la machine synchrone a aiment permanent*

A l'aide d'hypothèses simplificatrices précédentes on aura les équations de la machine suivante.

#### **2. Équations Électriques :**

Les équations électriques dans un repère fixe lié au stator sont décrites par : [Kha 06][Ben 06] [Cho 11].

$$
v_{abc} = R_s i_{abc} + \frac{d\varphi_{abc}}{dt} \tag{I.1}
$$

Avec :

 $R_s$ : Résistance d'un enroulement statorique.

 $i_{abc}$ : Les courants des phases statorique a, b, c.

 $\Phi_{abc}$ : Les flux totaux dans les phases (a, b, c) respectivement.

 $v_{abc}$ : Les tensions des phases statorique.

La forme matricielle:

$$
\begin{bmatrix}\n v_a \\
 v_b \\
 v_c\n\end{bmatrix} = [R_s] \begin{bmatrix} i_a \\
 i_b \\
 i_c\n\end{bmatrix} + \frac{d}{dt} \begin{bmatrix} \varphi_a \\
 \varphi_b \\
 \varphi_c\n\end{bmatrix}
$$
\n
$$
\begin{bmatrix} \varphi_a \\
 \varphi_b \\
 \varphi_c \end{bmatrix} = [L_{SS}] \begin{bmatrix} i_a \\
 i_b \\
 i_c \end{bmatrix} + \begin{bmatrix} \Phi_{fa} \\
 \Phi_{fb} \\
 \Phi_{fc} \end{bmatrix}
$$
\n
$$
[L_{ss}] = \begin{bmatrix} L_s & M_s & M_s \\
 M_s & L_s & M_s \\
 M_s & M_s & L_s \end{bmatrix}
$$
\n(1.2)

#### **3. Equations du flux :**

Les flux induits par l'aimant dans les trois phases statorique ' a, b, c ' sont donnés par :

$$
\Phi_{fa} = \Phi_f \cdot \cos(\theta)
$$
  
\n
$$
\Phi_{fb} = \Phi_f \cos(\theta - 2\pi/3)
$$
  
\n
$$
\Phi_{fc} = \Phi_f \cos(\theta - 4\pi/3)
$$
\n(1.3)

Avec  $\Phi_f$  est le flux induit par l'aiment permanant.

Le flux produit dans chaque enroulement statorique est la somme de quatre termes. Comme exemple, pour la phase 'a', le flux ' $\Phi$  a' est la somme des termes :

- $\bullet$   $\Phi$  aa = Ls.  $i_a$ : flux propre de la phase ' a ' sur 'a'
- $\bullet$  Φ ba= Ms.  $i_b$ : Flux mutuel de la phase 'b' sur 'a'
- $\bullet \quad \Phi$  ca = Ms.  $i_c$ : Flux mutuel de la phase 'c' sur 'a'
- $\triangleleft \Phi$  fa = Flux mutuel de l'aimant sur la phase 'a'

L'expression du flux total dans la phase 'a' est donnée par :

$$
\Phi_a = \Phi_{aa} + \Phi_{ba} + \Phi_{ca} + \Phi_{fa} = L_s i_a + M_s (i_b + i_c) + \Phi_{fa}
$$

Du fait qu'on a un système équilibré donc  $(i_a + i_b + i_c) = 0$  d'où L'expression du flux dans la phase 'a' se réduit à :

$$
\Phi_a = (L_S - M_S) i_a + \Phi_{fa} = L_{sc} i_a + \Phi_{fa}
$$
\n(1.4)

- $\triangleleft$  L sc = (Ls- Ms) : l'inductance cyclique d'un enroulement statorique.
- Ls : L'inductance propre d'une phase statorique.
- Ms : Mutuelle inductance entre phases du stator.

Les flux dans les deux autres phases :

$$
\begin{cases} \Phi_b = L_{sc} i_b + \Phi_{fb} \\ \Phi_c = L_{sc} i_c + \Phi_{fc} \end{cases}
$$
 (I.5)

Lorsqu'on remplace les équations du flux dans le système des tensions on obtient alors :

$$
\begin{cases}\nv_a = R_s i_a + Lsc \frac{di_a}{dt} + \frac{d\Phi fa}{dt} \\
v_b = R_s i_b + Lsc \frac{di_b}{dt} + \frac{d\Phi fh}{dt} \\
v_c = R_s i_c + Lsc \frac{di_c}{dt} + \frac{d\Phi fc}{dt}\n\end{cases}
$$
\n(I.6)

#### **4. Equations mécaniques :**

L'équation mécanique de la machine s'écrit :

$$
\frac{d\Omega_r}{dt} = \frac{1}{J} (C_{em} - C_r - f \Omega)
$$
\n(1.7)

Avec :

 $\Omega_r = W / P$  : Vitesse de rotation de la machine J : moment d'inertie Cem : Couple électromagnétique Cr : couple résistant. W : vitesse électrique du rotor. f : coefficient du frottement

P : Nombre de paires de pôles

On remarque bien que nos équations obtenues dans le repère *(abc)* sont non linéaire et couplées et elles sont en fonction de la position du rotor *θ*, ce qui nous complique la résolution du système alors pour la simplification de ce problème on doit utiliser les transformée de Park qui sont appliqué aux variable réelles (tensions, courants et flux) permettent d'obtenir des variables fictives appelées les composantes *(d-q)* ou biphasé.

#### **V. Modélisation de la machine dans le repère diphasé (dq) : 1- Transformation Triphasée/Diphasé :**

Le principe de base s'articule sur le fait qu'un champ tournant créé par un système triphasé (a, b, c) peut être produit par un système biphasé de deux bobines décalées de  $\frac{\pi}{2}$  dans l'espace, alimentées par des courants déphasés de  $\frac{\pi}{2}$  dans le temps. [Err10]

Nous pouvons donc remplacer les grandeurs  $X_{a,b,c}$  d'un système triphasé par des grandeurs  $X_{\alpha,\beta,o}$  d'un système diphasé par la transformation suivante :

$$
\begin{bmatrix} X_{\alpha} \\ X_{\beta} \\ X_0 \end{bmatrix} = \left(\frac{2}{3}\right)^n \begin{bmatrix} 1 & -\frac{1}{2} & -\frac{1}{2} \\ 0 & \frac{\sqrt{3}}{2} & -\frac{\sqrt{3}}{2} \\ \frac{1}{2^n} & \frac{1}{2^n} & \frac{1}{2^n} \end{bmatrix} \begin{bmatrix} X_a \\ X_b \\ X_c \end{bmatrix}
$$

Où  $X_0$  est la composante homopolaire. Dans la pratique, nous ne considérons pas la composante homopolaire. Cela vient du fait que le stator est supposé alimenté en étoile et que le système est équilibré.

Il existe principalement deux types de transformations selon la valeur de n : Clarke (pour  $n = 1$ ) et Concordia (pour  $n = 0.5$ ) ; La transformation de Clarke conserve l'amplitude des grandeurs mais pas la puissance ni le couple (on doit multiplier par un coefficient 3/2) tandis que celle de Concordia, qui est normée, elle conserve la puissance mais pas les amplitudes [Bag05].

Le choix de matrice de passage non normée (Clarke) est bien pratique pour l'élaboration des lois de commande qui traite des courants. Cela permet, par exemple, de manipuler directement le module de courant absorbé par le moteur, sans passer par un facteur multiplicatif. D'autre part, elle est bien adaptée pour une transcription en valeurs réduites

#### *Chapitre I : Généralités sur la machine synchrone a aiment permanent*

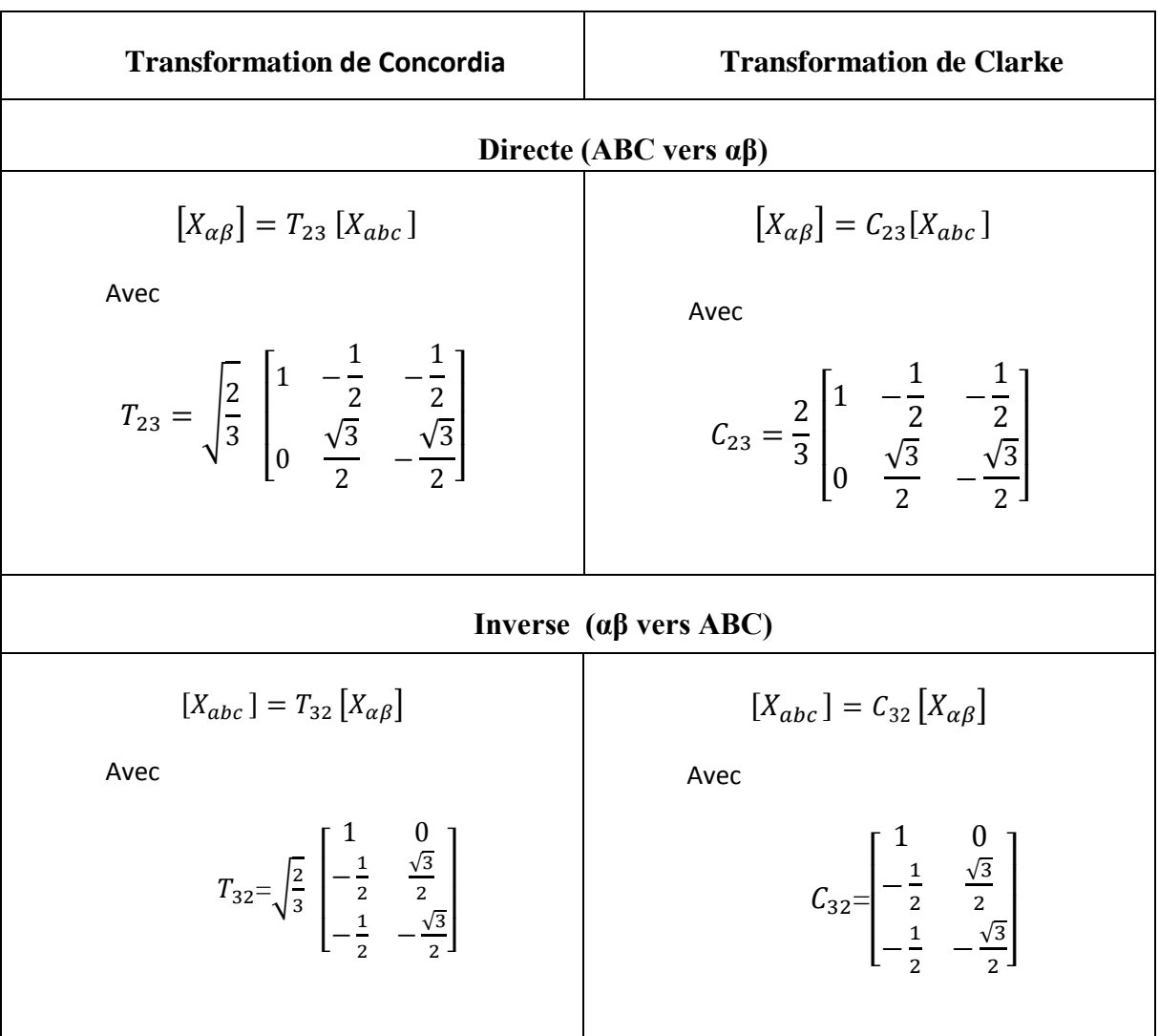

#### **Tableau (I -1) : transformation de Clarke et Concordia**

Mathématiquement parlant, le choix d'une matrice normée (Concordia) est souvent utilisé pour simplifier les opérations matricielles ; pour des raisons de symétrie de transformation directe et inverse.

Nous allons utiliser la transformation de Clarke dans notre modélisation, puisque notre but est la loi de commande vectorielle (qui se base sur la régulation des courants dans le repère dq).

#### **2- Equation électromagnétique :**

Les expressions des flux dans le repère de Clarke :

$$
\Phi_{\alpha} = Li_{\alpha} + \Phi_r \cos(p\theta)
$$
  

$$
\Phi_{\beta} = Li_{\beta} + \Phi_r \cos(p\theta)
$$

Les f.é.m. de rotation sont:

$$
e_{\alpha} = \frac{d \Phi_{\alpha}}{d \theta} \frac{d \theta}{dt} = -p \Phi_{r} \Omega \sin(p\theta)
$$

$$
e_{\beta} = \frac{d \Phi_{\beta}}{d \theta} \frac{d \theta}{dt} = -p \Phi_{r} \Omega \cos(p\theta)
$$

La loi d'Ohm généralisée s'écrit :

$$
v_{\alpha} = Ri_{\alpha} + \frac{d \Phi_{\alpha}}{dt} = Ri_{\alpha} + L \frac{di_{\alpha}}{dt} - p\Phi_{r}\Omega \sin(p\theta)
$$
  

$$
v_{\beta} = Ri_{\beta} + \frac{d \Phi_{\beta}}{dt} = Ri_{\beta} + L \frac{di_{\beta}}{dt} - p\Phi_{r}\Omega \cos(p\theta)
$$

#### **3- Equation mécanique :**

L'équation de mouvement reste toujours la même :

$$
\frac{d\Omega_r}{dt} = \frac{1}{J}(C_{em} - C_r - f \Omega)
$$

La puissance électrique totale, dans le repère (α, β) s'écrit :

$$
p_{elec} = \frac{3}{2} \left[ R(i_{\alpha}^{2} + i_{\beta}^{2}) + L\left( i_{\alpha} \frac{di_{\alpha}}{dt} + i_{\beta} \frac{di_{\beta}}{dt} \right) + p\theta \Omega (i_{\beta} \cos(p\theta) - (i_{\alpha} \cos(p\theta)) \right]
$$

La multiplication par le coefficient 3/2 est pour conserver les grandeurs (puissance et couple).

Et le couple électromagnétique s'exprime de la manière suivante:

$$
C_{em} = \frac{3}{2} \left[ \frac{e_{\alpha} i_{\alpha} + e_{\beta} i_{\beta}}{\Omega} \right] = \frac{3}{2} p \Phi_r [i_{\beta} \cos(p\theta) - i_{\alpha} \sin(p\theta)]
$$

#### **4- Passage du repère (***, β)* **au repère (d, q)**

Le passage des composantes  $(\alpha, \beta)$  aux composantes (d, q) est donné par une matrice de rotation exprimée par :

$$
[X_{dq}] = [R] [X_{\alpha\beta}]
$$

Avec :

$$
[R] = \begin{bmatrix} \cos(\theta) & \sin(\theta) \\ -\sin(\theta) & \cos(\theta) \end{bmatrix}
$$

[R] : Matrice de passage de  $(\alpha, \beta)$  vers  $(d, q)$ .

#### **5- Transformation de Park :**

La transformation de Park consiste donc à transformer le système d'enroulements triphasés statorique d'axes *(a, b, c)* en un système équivalent à deux enroulements biphasés sur les axes (d, q) en raison la conservation de la F.m.m et de la puissance instantanée [Tle 07]

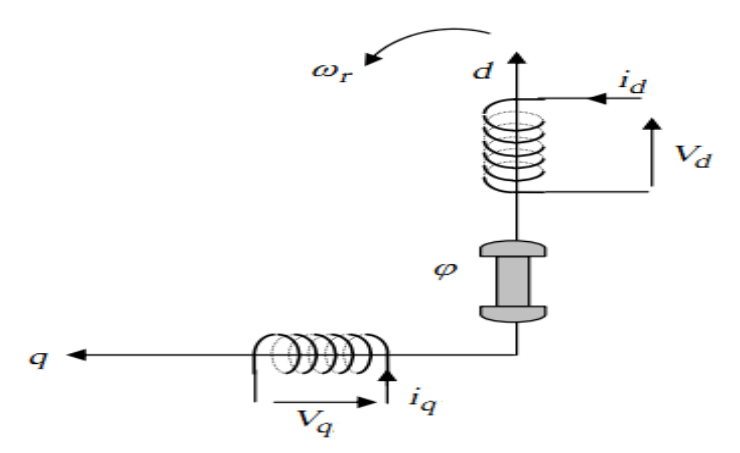

*Fig. (I-5) : Schéma équivalent d'une MSAP dans le repère (d-q)*

La transformé de Park est définie par :

$$
\begin{bmatrix} X_{dqo} \end{bmatrix} = \begin{bmatrix} Xd \\ Xq \\ X0 \end{bmatrix} = P(\theta). \begin{bmatrix} X_{abc} \end{bmatrix} = P(\theta) \begin{bmatrix} Xa \\ Xb \\ Xc \end{bmatrix}
$$
 (I.8)

$$
P(\theta) = \frac{2}{3} \begin{bmatrix} \cos(\theta) & \cos(\theta - \frac{2\pi}{3}) & \cos(\theta + \frac{4\pi}{3}) \\ -\sin(\theta) & -\sin(\theta - \frac{2\pi}{3}) & -\sin(\theta + \frac{4\pi}{3}) \\ 1/2 & 1/2 & 1/2 \end{bmatrix}
$$
(I.9)

La transformé de Park inverse s'écrit :

$$
[X_{abc}] = \begin{bmatrix} Xd \\ Xq \\ X0 \end{bmatrix} = P(\theta)^{-1} [Xdqo] = P(\theta)^{-1} \begin{bmatrix} Xd \\ Xq \\ X0 \end{bmatrix}
$$
 (I.10)

$$
P(\theta)^{-1} = \frac{2}{3} \begin{bmatrix} \cos(\theta) & -\sin(\theta) & 1\\ \cos(\theta - \frac{2\pi}{3}) & -\sin(\theta - \frac{2\pi}{3}) & 1\\ \cos(\theta + \frac{4\pi}{3}) & -\sin(\theta - \frac{4\pi}{3}) & 1 \end{bmatrix} \tag{I.11}
$$

Ө : représente la position du rotor est définie par :

$$
\theta = \int w \, r \, dt \tag{I.12}
$$

 $X_{dqo}$ ,  $X_{abc}$ : représentent soit les vecteurs courant, tension ou flux, dans le repère (d-q) et (ab-c) respectivement.

#### **VI. Modèle de la machine synchrone dans le repère de Park (d-q) : 1- Equations électriques :**

On considère que toute les grandeurs homopolaires sont nulles et on appliquant les transformé de Park sur (I.1), et tenant compte de (I.8 et I.10) on aura : [Pil 88] [Pil 89]

$$
\begin{cases}\nv_d = Rs \ i_d + \frac{d\Phi d}{dt} - P \ \Omega_r \ \Phi q \\
v_q = Rs \ i_q + \frac{d\Phi q}{dt} + P \Omega_r \ \Phi \ d\n\end{cases}
$$
\n(I.13)

#### **2- Equations des flux :**

Les équations des flux statorique s'écrivent dans le repère de Park comme suit :

$$
\begin{cases} \Phi_d = L_d i_d + \Phi_f \\ \Phi_q = L_q i_q \end{cases} \tag{I.14}
$$

En remplaçant les ex pressions des flux  $\Phi_d$  et  $\Phi_q$  dans le système (1-13) nous obtenons :

$$
\begin{cases}\nv_d = R_s i_d + L_d \frac{di_d}{dt} - P\Omega_r L_q i_q \\
v_q = R_s i_q + L_q \frac{di_q}{dt} + P\Omega_r (L_d i_d + \Phi_f)\n\end{cases}
$$
\n(I.15)

Avec :

v dq: Les tensions statorique dans le repère (d, q) i dq : Les courants statorique dans le repère (d, q)  $\Phi_{dq}$ : Les flux statorique dans le repère  $(d, q)$  $\Phi$  f : Flux induit par les aimants permanents

Ld, L<sup>q</sup> : Inductance cyclique statorique d'axe direct 'd ' et l'axe traverse 'q'

#### **3- Expression de la puissance et du couple électromagnétique**

L'expression du couple est obtenue à partir de celle de la puissance instantanée absorbée par la machine :

$$
Pa = v_a i_a + v_b i_b + v_c i_c \tag{I.16}
$$

Dans le référentiel de PARK, cette puissance s'écrit:

$$
Pe = \frac{3}{2} \left( v_d \, i_d + v_q i_q \right) \tag{I.17}
$$

En remplaçant  $v_d$  et  $v_q$  par leurs expressions on aura : [Bra 09] [Pil 88] [Pil 89]

$$
p_{a(t)} = \frac{3}{2} \left[ P\Omega \left( \left( L_d - L_q \right) i_d \, i_q + \Phi_f i_q \right) + R_s \left( i_d^2 + i_q^2 \right) + \left( L_q i_q \, \frac{di_d}{dt} + L_q i_q \, \frac{di_q}{dt} \right) \right] \tag{I.18}
$$

Cette puissance est composée de :

- Puissance perdue par effet joule :  $\frac{3}{2} R_s (i_d^2 + i_q^2)$
- Puissance électromagnétique *:*  3  $\frac{3}{2}$  [P $\Omega$  ( $(L_q - L_d)i_q + \Phi_f i_q$ )]

 La variation d'énergie magnétique emmagasinée *:*  3  $\frac{3}{2}$  (i<sub>d</sub> L<sub>d</sub>  $\frac{di_d}{dt}$  $\frac{di_d}{dt} + I_q L_q \frac{di_q}{dt}$  $\frac{u_q}{dt}$ 

Le couple générée par la machine est donnée par :

$$
C_{em} = \frac{P_{em}}{\Omega}
$$

$$
C_{em} = \frac{3}{2} P [ ((L_d - L_q) i_q i_d + \Phi_f i_q
$$
 (I.19)

#### **4- Équations mécaniques :**

La conversion de l'énergie électrique en énergie mécanique dans les machines synchrones est donnée par la relation suivante

$$
J\frac{d\Omega}{dt} = C_{em} - C_r - f\Omega
$$

$$
\frac{d\Omega}{dt} = \frac{1}{J}(\frac{3}{2}P[( (L_d - L_q)i_d i_q + \Phi_f i_q)] - Cr - f\Omega
$$
(I.20)

Par le développement du système d'équations (I.15) on peut alors avoir la forme finale des équations du MSAP dans le référentiel (d-q) :

$$
\frac{di_d}{dt} = \frac{v_d}{L_d} - \frac{R_S i_d}{L_d} + P\Omega_r L_q \frac{i_q}{L_d}
$$
\n
$$
\frac{di_q}{dt} = \frac{v_q}{L_q} - \frac{R_S i_q}{L_q} + P\Omega_r L_d \frac{i_d}{L_q} - \frac{W_r}{L_q} \Phi_f
$$
\n
$$
\frac{Jd\Omega}{dt} = Cem - Cr - f\Omega
$$
\n(1.21)

$$
A \text{vec} \qquad \mathcal{C} \text{em} = \frac{3}{2} P \left[ \left( \left( L_d - L_q \right) i_q \, i_d \, + \Phi_f \, i_q \right) \right]
$$

Le système d'équation est plus simple mieux que le (I-6) mais il est toujours non linéaire.

A partir de l'équation (I.21) âpre des transformations de la place et création des fonctions de transfert pour  $v_d$  et  $v_q$  on et on peut créer un Schémas bloc qui est le suivant :

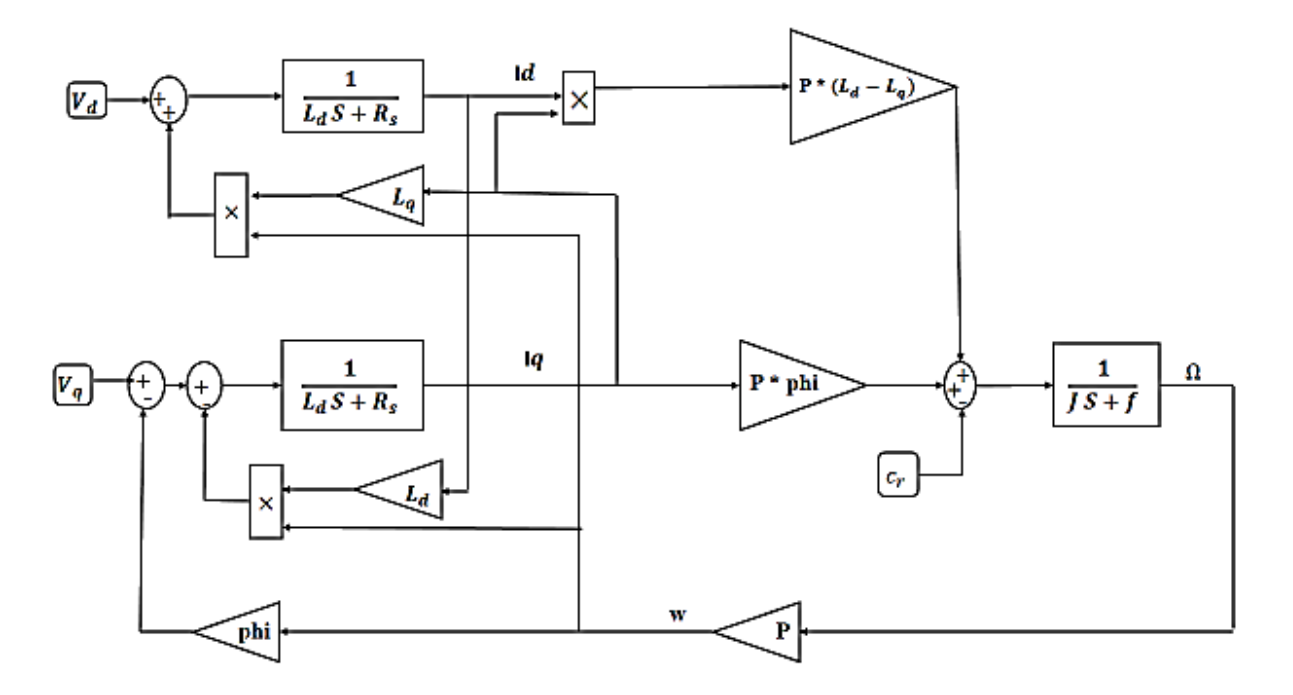

*Fig. (I-6) : Schéma bloc de la machine synchrone à aimants permanents.*

Si on remarque bien les blocs du diagramme est composé de plusieurs bloc linéaires illustrant la relation qui existe entre les entrées (commandes), les sorties. Les trois types de non linéarités  $\omega$  id iq.

De plus, les relations dynamiques du système sont représentées par trois fonctions de transfert. Deux fonctions de transfert donnant la dynamique rapide (courants) et une fonction qui définit la dynamique lente (vitesse) [Kad 00]

#### **VII. Conclusion**

Dans ce chapitre on a présenté la machine à aiment permanent ces domaines d'application et ces avantages ainsi que sa modélisation en se basant sur un ensemble d'hypothèses simplificatrices, le modelé du MSAP dans le repère de Park a été établi dans le but de linéariser le système et faciliter l'étude.

Pour un comportement réel il faut insérer un onduleur de tension avec des commandes précise à l'alimentation. De ce fait le chapitre suivant est consacré à la modélisation du convertisseur électronique est les stratégies de commande des interrupteurs pour l'onduleur

## *Chapitre II:*

*Convertisseur électronique et simulation de l'ensemble MSAP + Onduleur*

#### **I.** *Introduction*

Un convertisseur statique de puissance est un élément très important dans le système d'entrainement. Il transforme le signal contrôlé à l'entrée en un signal de puissance pour la machine. Les récents développements dans les modèles de composants, la conception par ordinateur (CAO) et les semi-conducteurs ont contribué largement à la modélisation des convertisseurs statiques.

Les machines électriques alimentées par des convertisseurs statiques sont utilisées comme des actionneurs rotatifs dans beaucoup d'équipements industriels à vitesse variable.

Les caractéristiques exigées de l'actionneur électrique dépendent à la fois de la machine, de son alimentation et de la commande de l'ensemble [Han 06]. Ces caractéristiques sont :

- $\checkmark$  Un couple avec le minimum d'ondulation possible, contrôlable par le plus petit nombre de variable, en régime dynamique comme en régime permanent,
- $\checkmark$  Une large plage de variation de vitesse,
- $\checkmark$  Des constantes de temps électrique et mécanique faible.
- $\checkmark$  La source d'alimentation triphasée est supposée symétrique, de fréquence et d'amplitude de tension constante

#### **II. Constitution de l'alimentation de la MSAP :**

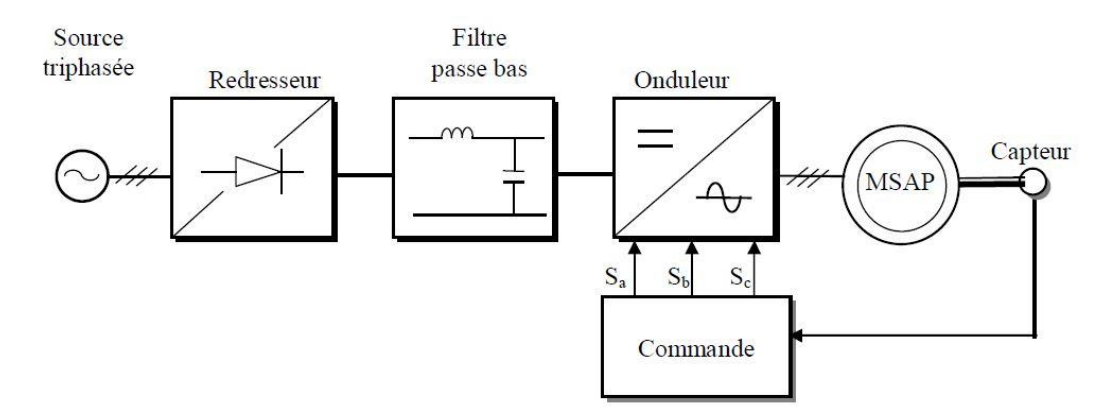

*Figure (II.1) : Schéma de principe de l'association MSAP-alimentation*

#### *Chapitre II : Convertisseur électronique et simulation de l'ensemble MSAP + Onduleur*

On remarque que la chaine d'alimentation est constituée de plusieurs convertisseurs électroniques.

Source électrique à courant alternatif :

La source électrique alternative est généralement obtenue par le réseau triphasé électrique.

Redresseur :

Il permet de transformer une tension alternative en tension continue

Filtrage :

Élimine les phénomènes d'ondulation de la tension en sortie du redresseur.

Ce filtre, élimine l'anomalie entre la sortie du redresseur et l'entrée de l'onduleur.

Onduleur :

Il permet de transformer une tension continue en une tension alternative d'amplitude et de fréquence variables.

#### **II-1 : Modélisation du redresseur triphasé double alternances à diodes :**

Le redresseur est un convertisseur très important car il permet de disposer d'une source de courant continu à partir d'une source alternative.

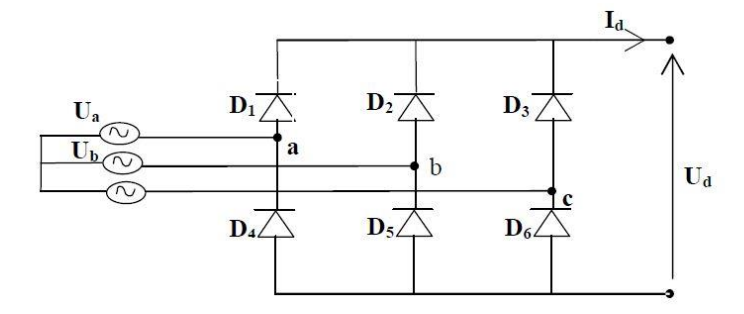

*Figure (II.2) : Représentation du redresseur triphasée double alternance*

Ce redresseur comporte trois diodes (D1 D2 D3) à cathode commune assurant l'aller du courant I<sup>d</sup> et trois diodes (D4 D5 D6) à anode commune assurant le retour du courant I<sup>d</sup> .il est alimenté par une source de tension triphasée équilibrée de tension.

$$
\begin{cases}\nU a(t) = Vm \sin(2\pi f t) \\
U b(t) = Vm \sin(2\pi f t - \frac{2\pi}{3}) \\
U c(t) = Vm \sin(2\pi f t + \frac{2\pi}{3})\n\end{cases}
$$
\n(II.1)

La valeur moyenne de la tension redressée est donnée par :

$$
U_{d\;moy} = \frac{3\sqrt{3}}{\pi}V_m\tag{II.2}
$$

#### **II-2 : Modélisation du filtre :**

On utilise un filtre passe-bas ≪ LC ≫, pour éliminer les hautes fréquences [Tou 08] il est insérer entre le redresseur et l'onduleur.

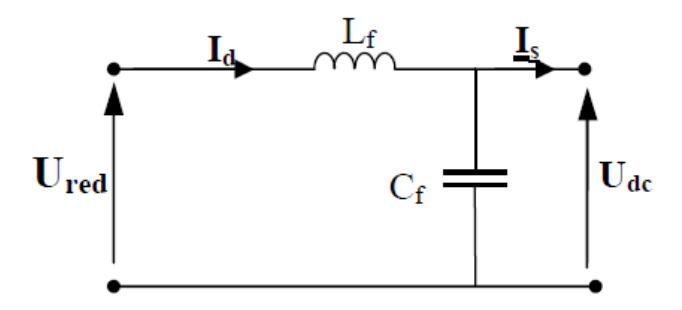

*Figure (II.3) : Représentation d'un filtre passe bas*

Le filtre est modélisé par les équations mathématiques suivantes :

$$
\begin{cases}\n\frac{did(t)}{dt} = \frac{1}{Lf} [Ured(t) - Udc] \\
\frac{du_{dc}(t)}{dt} = \frac{1}{Cf} [Id(t) - Is(t)]\n\end{cases}
$$
\n(II.3)

Le filtre est du deuxième ordre dont la fréquence de coupure est :

$$
Wc = \frac{1}{\sqrt{lc}}\tag{II.4}
$$

\*\* La capacité a pour rôle d'assurer le caractère de source de tension à l'entrée de l'onduleur et fournir l'énergie réactive à la machine.

\*\* Le rôle de l'inductance L est de lisser le courant id.

#### *Chapitre II : Convertisseur électronique et simulation de l'ensemble MSAP + Onduleur*

#### **II-3 : Modélisation de l'onduleur**

L'onduleur est un convertisseur statique assurant la conversion continu-alternatif, il permet d'imposer aux bornes de la machine des tensions d'amplitude et de fréquence réglable par la commande.

L'onduleur est très utilisé dans l'industrie en premier temps il est utilisé comme un convertisseur électronique statique plus performant et en deuxième lieu comme un appareille de commande.

L'onduleur est constitué de trois bras, chaque bras est constitué de deux transistors dont la commande est complémentaire. Les transistors sont shuntés par des diodes de récupération et en peut remplacer chaque bras par des interrupteurs [Kad 00].

#### **II-4 : Types d'onduleurs utilisés :**

On a plusieurs types d'onduleur dans l'industrie selon des conditions précises :

 $\checkmark$  Selon la source :

Les onduleurs de tension, alimentés par une source de tension continue Les onduleurs de courant, alimentés par une source de courant continu.

 $\checkmark$  Selon le nombre de phases (monophasé, triphasé, etc.), Selon le nombre de niveaux (2,3, etc.)

#### **II-5 : Principe de fonctionnement d'un onduleur de tension triphasé :**

Un onduleur de tension triphasé à deux niveaux est constitué de trois bras de commutation à transistors ou à thyristor GTO pour les grandes puissances.

Chaque bras composé de deux cellules comportant chaque une diode et un transistor, la sortie correspondant au point milieu du bras.

Tous ces éléments sont considérés comme des interrupteurs idéaux. Les commandes des interrupteurs d'un bras sont complémentaires donc pour chaque bras, il y a deux états indépendants. Ces deux états peuvent être considérés comme une grandeur booléenne. L'onduleur de tension est alimenté par une source de tension continue d'impédance interne négligeable, sa tension n'est pas affectée par les variations du courant qui la traverse.

#### *Chapitre II : Convertisseur électronique et simulation de l'ensemble MSAP + Onduleur*

La source continue impose la tension à l'entrée de l'onduleur et donc à sa sortie. [Kad 00] [Swi 02].

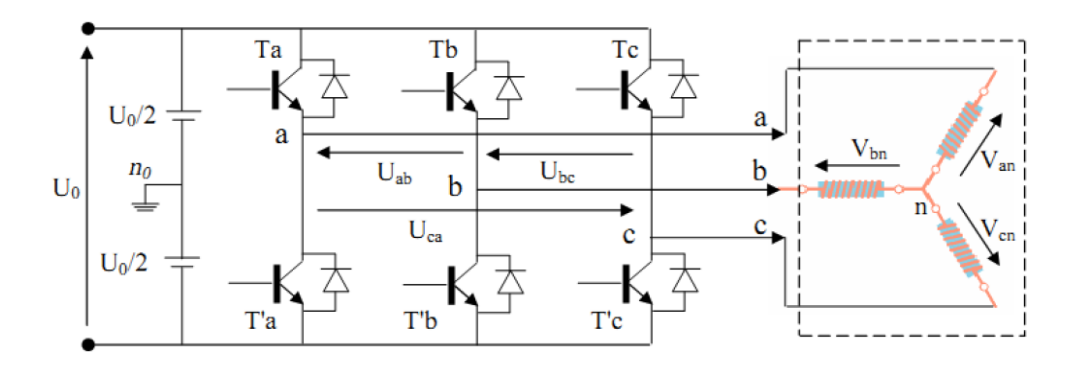

*Figure (II.4) : Schéma de l'onduleur de tension*

Les composants de puissance (interrupteur) sont déterminés en fonction des niveaux de la puissance et la fréquence de commutation. En règle général, plus les composant sont très rapides (fréquence de commutation élevé), plus la puissance commutée est faible et inversement.

Il est particulièrement vrai que les :

- $\checkmark$  Transistor MOSFET (transistor a effet champs); ces composant sont très rapide mais de puissance relative faibles.
- $\checkmark$  Transistor bipolaire, moins rapides que les MOSFET mais l'avantage plus puissant (quelque KHz a une dizaine de Kw)
- $\checkmark$  Transistor IGBT, sont des composants de gamme standard (jusqu'à 20 KHz a des dizaines de Kw)
- $\checkmark$  Les thyristors GTO, commutent très lentement les grandes puissances.
- $\checkmark$  Les thyristors, sont comandable à l'ouverture mais la fermeture dépend du circuit extérieur [KHe 01]

La puissance [Kw] comme étant la fonction de la fréquence [kHz] peut être schématisée comme suit :
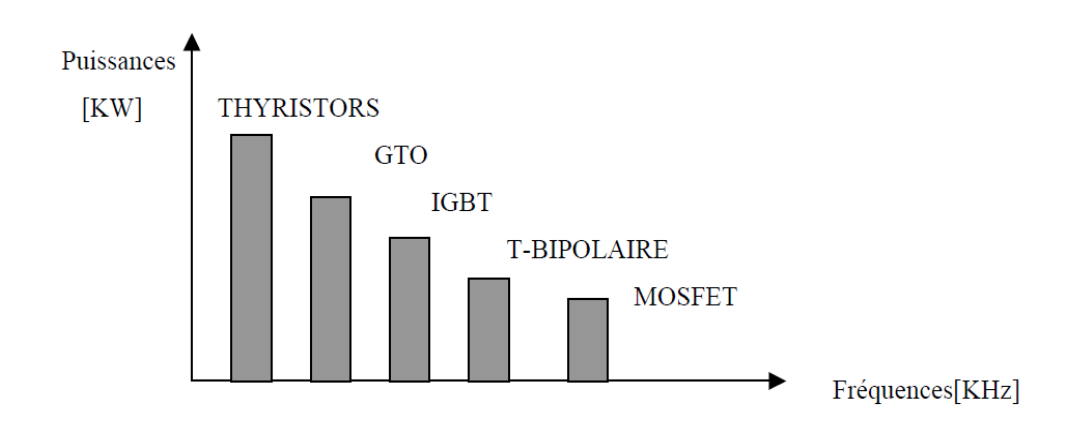

*Figure (II.5) : Représentation de la puissance des composants en fonction de fréquence de commutation.*

La machine a été modélisée à partir des tensions simples qui nous notons ( $V_{an}$ ,  $V_{bn}$ ,  $V_{cn}$ )L'onduleur est commandé à partir des grandeurs logiques  $S_i$ .

On appelle  $(T_i, T'_i)$ les transistors (supposée des interrupteurs idéaux), on a :

Si ( $S_i = 1$ ) alors  $T_i$  est passant et  $T_i'$  est ouvert

Si ( $S_i = 0$ ) alors  $T_i$  est ouvert et  $T_i'$  est passant

Les tensions aux bornes de l'onduleur :

$$
\begin{cases}\nV_{ab} = V_{a0} - V_{b0} \\
V_{bc} = V_{b0} - V_{c0} \\
V_{ca} = V_{c0} - V_{a0}\n\end{cases}
$$
\n(II. 5)

Soit "n" le point neutre du coté alternatif (MSAP), alors on a:

{  $V_{a0} = V_{an} + V_{n0}$  $V_{b0} = V_{bn} + V_{n0}$  $V_{c0} = V_{cn} + V_{n0}$ (II. 6)

La charge est considérée équilibrée, il l'en résulte:

$$
V_{an} + V_{bn} + V_{cn} = 0 \tag{II.7}
$$

Par la somme de tous les équations de (II .7) :

 $V_{ao} + V_{bo} + V_{co} = 3 V_{no}$ 

$$
V_{no} = \frac{1}{3}(V_{ao} + V_{bo} + V_{co})
$$
 (II.8)

Par le remplacement de ((II.9) dans (II.7) on aura :

$$
\begin{cases}\n V_{a0} = V_{an} + \frac{1}{3}(V_{ao} + V_{bo} + V_{co}) \\
 V_{b0} = V_{bn} + \frac{1}{3}(V_{ao} + V_{bo} + V_{co}) \\
 V_{c0} = V_{cn} + \frac{1}{3}(V_{ao} + V_{bo} + V_{co})\n\end{cases}
$$
\n
$$
\begin{cases}\n V_{ao} - \frac{1}{3}V_{ao} - \frac{1}{3}V_{bo} - \frac{1}{3}V_{co} = V_{an} \\
 V_{bo} - \frac{1}{3}V_{ao} - \frac{1}{3}V_{bo} - \frac{1}{3}V_{co} = V_{bn} \\
 V_{co} - \frac{1}{3}V_{ao} - \frac{1}{3}V_{bo} - \frac{1}{3}V_{co} = V_{cn}\n\end{cases}
$$

$$
\begin{cases}\nV_{an} = \frac{2}{3}V_{ao} - \frac{1}{3}V_{bo} - \frac{1}{3}V_{co} \\
V_{bn} = \frac{2}{3}V_{ao} - \frac{1}{3}V_{bo} - \frac{1}{3}V_{co} \\
V_{cn} = \frac{2}{3}V_{ao} - \frac{1}{3}V_{bo} - \frac{1}{3}V_{co}\n\end{cases}
$$

$$
\begin{bmatrix}\nV_{an} \\
V_{bn} \\
V_{cn}\n\end{bmatrix} = \frac{1}{3} \begin{bmatrix}\n+2 & -1 & -1 \\
-1 & 2 & -1 \\
-1 & -1 & +2\n\end{bmatrix} \begin{bmatrix}\nV_{ao} \\
V_{bo} \\
V_{co}\n\end{bmatrix}
$$
\n(II. 9)

L'onduleur est modélisé suivant la matrice de transfert suivante :

$$
T = \frac{1}{3} \begin{bmatrix} +2 & -1 & -1 \\ -1 & +2 & -1 \\ -1 & -1 & +2 \end{bmatrix}
$$

Et les branches  $V_{ko}$  peuvent être exprimées en fonction des switches «  $S_k$  » par l'équation suivante :

$$
V_{ko} = S_k U_o \tag{II.10}
$$

Avec  $k = (a, b, c)$ .

A partir de (II .10) et (II .9) on aura la matrice de connexion suivante :

$$
\begin{bmatrix} V_{an} \\ V_{bn} \\ V_{cn} \end{bmatrix} = \frac{U_0}{3} \begin{bmatrix} +2 & -1 & -1 \\ -1 & +2 & -1 \\ -1 & -1 & +2 \end{bmatrix} \begin{bmatrix} S_a \\ S_b \\ S_c \end{bmatrix}
$$

Il reste à déterminer les fonctions  $S_i$ , celles-ci dépendent de la stratégie de commande de l'onduleur.

#### **II-6 : Différents types de commande des interrupteurs :**

La commande des interrupteurs est très importante pour déterminer le type de la tension de sortie de l'onduleur.

Parmi les différents types de commande, on trouve :

- $\checkmark$  La commande à onde rectangulaire.
- $\checkmark$  La commande à créneaux de largeur variable.
- $\checkmark$  La commande à paliers (en marche d'escalier).
- $\checkmark$  La commande à modulation de largeur d'impulsions (MLI).

On s'intéresse dans notre travaille à la commande (MLI).

### **III. Modulation de largeur d'impulsion (MLI) :**

#### **III-1 : Définition de la modulation de largeur d'impulsion (MLI) :**

Le travail d'un onduleur c'est de gérer à sa sortie le maximum des tensions sinusoïdales. Ces grandeurs de sortie servent à obtenir des tensions et courants de la machine a commandé.

L'objectif de la modulation de largeur d'impulsions MLI (en français) et PWM (Pulse Width Modulation) en anglais est de reconstitué ces grandeur par une source fixe et tension fixe (continue) avec des convertisseurs direct.

#### *Chapitre II : Convertisseur électronique et simulation de l'ensemble MSAP + Onduleur*

Ce convertisseur réalise les liaisons électriques entre la source et la charge. Le réglage des ouvertures et fermeture des interrupteurs et par le rapport cycliques. (Gre 00)

Les techniques de la modulation de largeur d'impulsion sont multiples parmi eux :

- Les modulations sinus-triangle.
- Les modulations post calculées (MLI vectorielles).
- Les modulations pré calculées

#### **III-2 : MLI sinus triangle**

On utilise la MLI (Modulation de Largeur d'Impulsion) pour déterminer l'instant de fermeture et d'ouverture (instants de commutation) des interrupteurs. Cette technique consiste à faire une comparaison entre le signal de référence onde (modulante) de forme sinusoïdale à faible fréquence un signal triangulaire onde (porteuse) de fréquence élevée.

Les points d'intersection entre la porteuse et la modulante c'est les instants de commutation des interrupteurs des sorties de l'onduleur. [CIM 05] [KIR 08].

Si on a le signal de référence est au-dessus du signal de la porteuse l'impulsion de sortie donne 1 et le cas contraire nous donne 0.

On peut résumer tous ca par l'algorithme suivant :

$$
si \quad Ur \geq Up \quad \rightarrow \quad S(t) = 1 \quad si \quad non \quad S(t) = 0
$$

Ur : la tension de référence Up : la tension de porteuse S(t): le signal MLI résultant

On va déterminer ce principe dans la figure suivante :

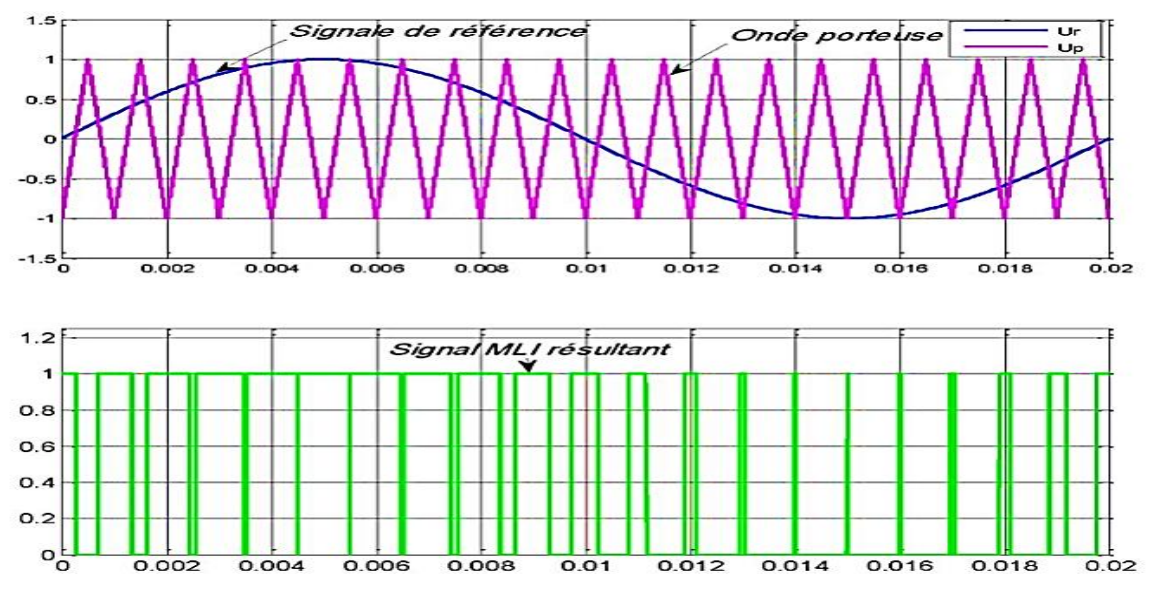

*Figure (II.6) : principe de la MLI sinus-triangle.*

On a deux paramètre dans cette technique : l'indice de modulation « m » et le taux de Modulation « r ». [Kad 00] [Mou 08].

L'indice de modulation « m » est donnée par l'équation suivante

$$
m = \frac{fp}{fr}
$$

F(p) : la fréquence de la porteuse

F (r) : la fréquence du signal de référence.

Le taux de modulation « r » est le coefficient de réglage en tension est donné par l'équation suivante :

$$
r = \frac{\text{Ur}}{\text{Up}}
$$

Ur : Les amplitudes de tension de la référence.

Up : Les amplitudes de tension de la porteuse.

#### **III-3 : Commande par mli hystérésis :**

La commande par hystérésis, appelée aussi commande en tout ou rien, est une commande non linéaire qui utilise l'erreur existante entre le courant de référence et le courant produit par l'onduleur, cette erreur est comparée à un gabarit appelé bande d'hystérésis.

L'approche la plus simple utilisée pour cette fin, est la stratégie de contrôle qui réalise la comparaison entre le courant de phase mesuré et le courant de référence à l'aide d'un comparateur à hystérésis. Celui-ci, produit des impulsions d'amorçage et de blocage des interrupteurs de l'onduleur, de façon à limiter le courant de phase dans une bande d'hystérésis autour du courant de référence.

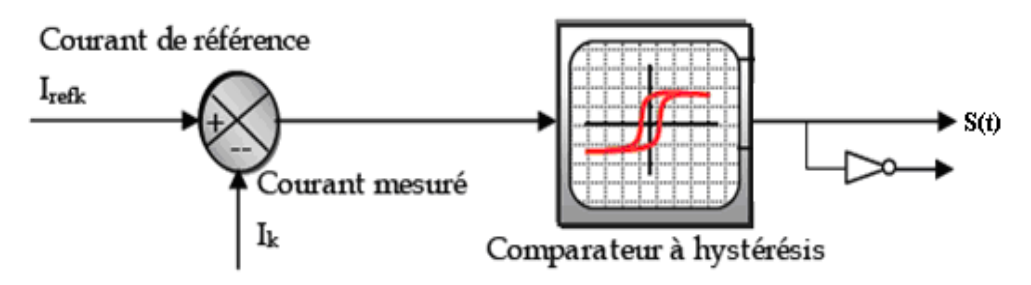

*Figure (II.7) : Schéma de principe du contrôle par hystérésis d'un bras de l'onduleur* 

De ce fait, les conditions de commutation des trois Interrupteurs statiques  $k_i$  (I=a, b, c) de l'onduleur sont définies en terme des états logiques correspondants à la façon suivante :

 $K_i = +1$  si  $I_i^* - I_i > \Delta i$  $K_i = 0$  si  $I_i^* - I_i < \Delta i$ 

#### *Chapitre II : Convertisseur électronique et simulation de l'ensemble MSAP + Onduleur*

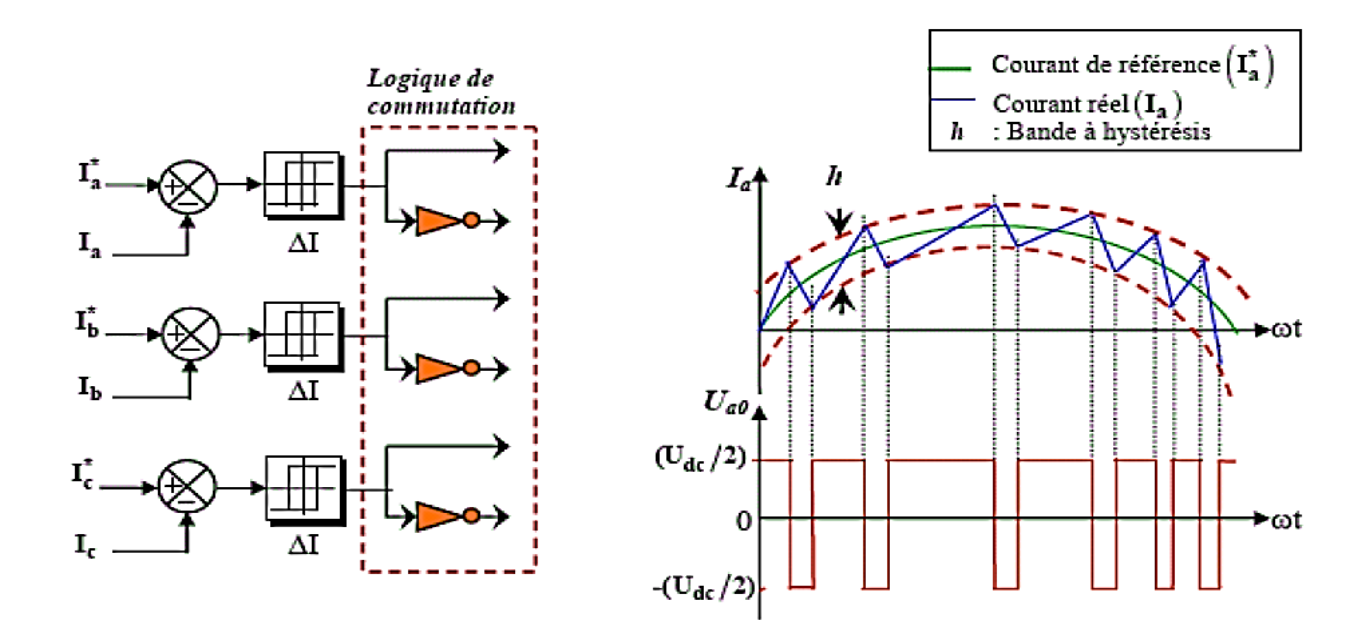

*Figure (II.8) : Commande d'onduleur par la technique de l'Hystérésis.*

Tels que :

 $I_i$ (I = a, b, c) sont les courants des phases statorique (Ia, Ib, Ic).

 $I_{i}^{*}$  (I = a, b, c) sont les courants de références issus des circuits de commande des trois bras.

H : est la bande d'hystérésis, elle est choisie de façon à ne pas dépasser la fréquence de commutation admissible des semi-conducteurs contrôlés et à minimiser suffisamment les harmoniques de courant

## **IV. Simulation MSAP+onduleur de tension : IV-1 : Simulation des résultats :**

La simulation est une étape très importante avant d'entamer la réalisation pratique. Le logiciel Matlab / Simulink est très utilisable par les chercheurs du domaine des machines électriques car il est très connu par sa grande puissance de calcul.

Le but de notre simulation est de voir notre machine synchrone à aimant permanent et analyser le comportement sous une alimentation standard triphasée directe avec un onduleur de tension à deux niveaux adoptés par une commande MLI-sinus triangle.

On va simuler notre système sur deux étape une à vide et autre en charge.

### **La tension délivrée par l'onduleur :**

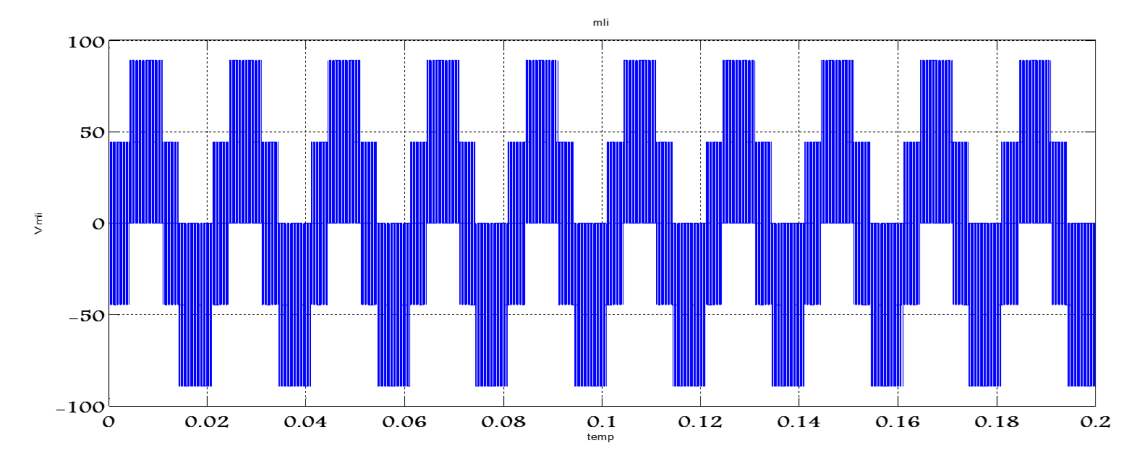

On a pris m=16 et r=0.6 dans ce cas :

Le taux d'harmonique est de 136%

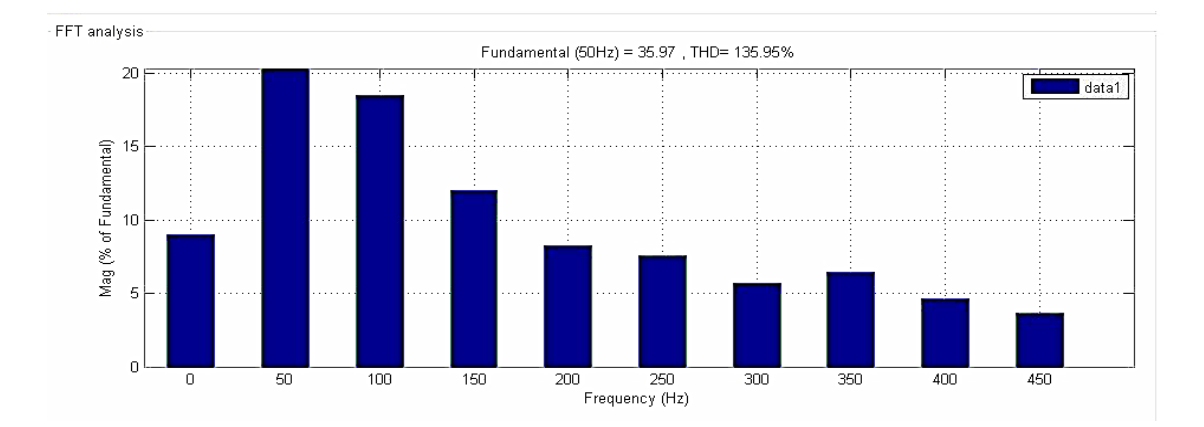

Pour m=12 et r=0.8 :

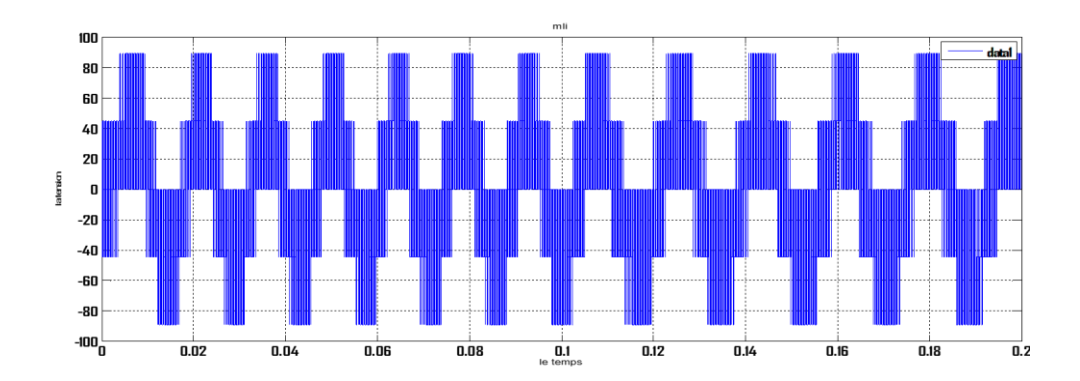

**Le taux d'harmonique est de 116%**

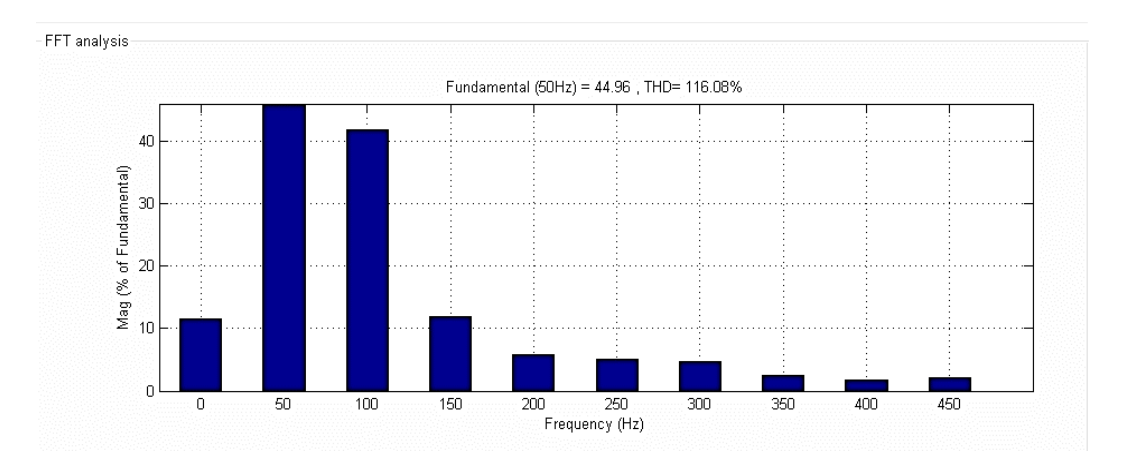

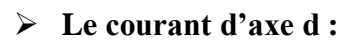

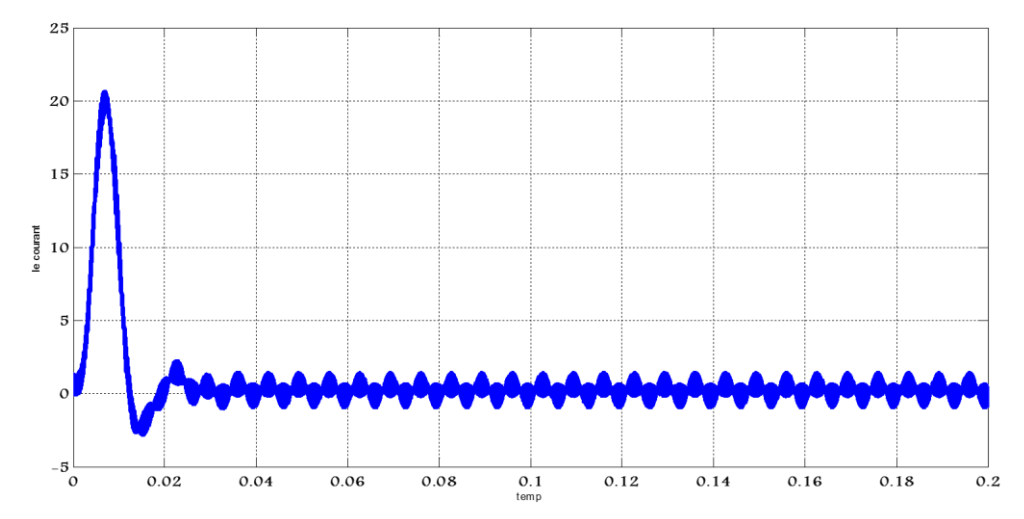

**Le courant d'axe q :**

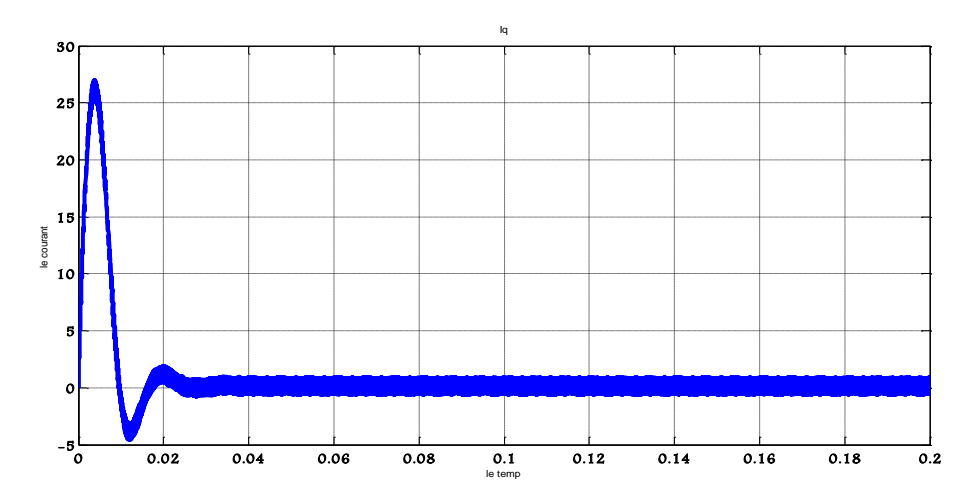

**La vitesse :**

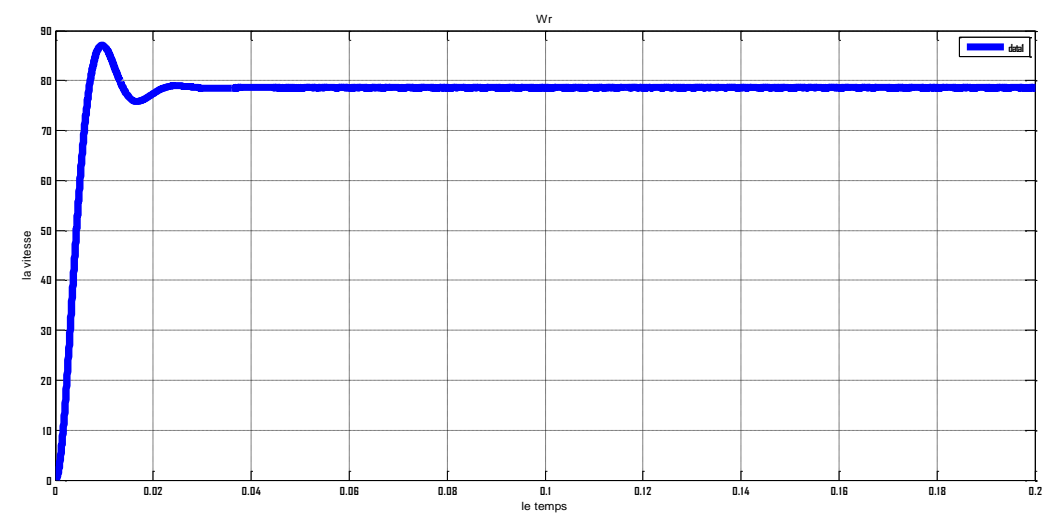

#### **Le couple électromagnétique :**

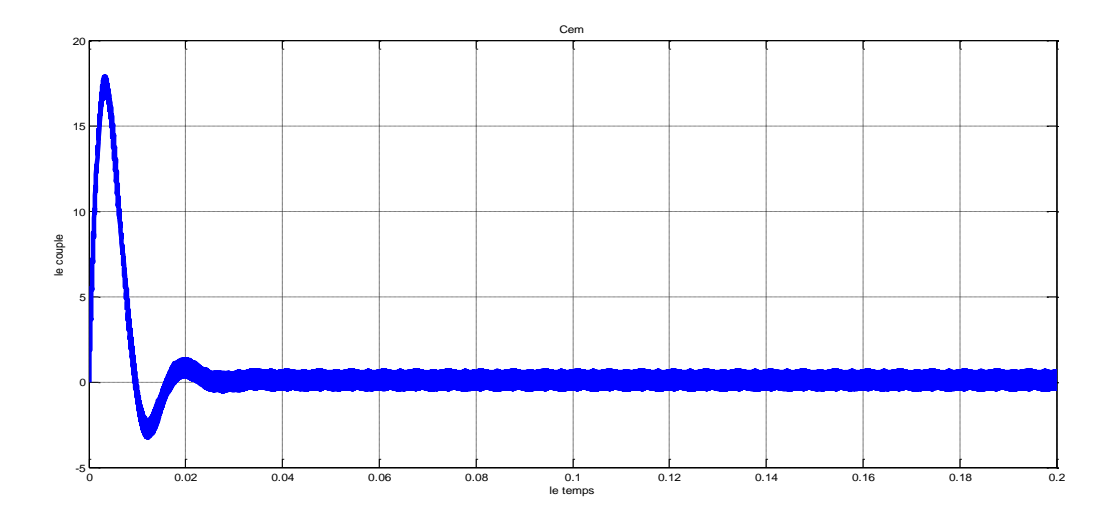

### **IV-2 : Interprétation des résultats**

On simuler notre système à vide avec un onduleur de tension à l'aide d'une commande sinus triangle.

On aperçoit la tension de sortie de l'onduleur sous forme d'un escalier c'est du la commande sinus-triangle. Le spectre d'harmonique est influencé par les valeurs de « r » et de « m ».

La vitesse atteint le régime permanant très vite ce qui impose un temps de réponse très court. Mais elle met un petit dépassement qu'on doit le réguler.

#### *Chapitre II : Convertisseur électronique et simulation de l'ensemble MSAP + Onduleur*

On remarque un couple électromagnétique très élevé au démarrage et il s'annule une fois qu'il atteint le régime permanant

On remarque que le courant démarrage est très fort c'est dû au caractéristique du moteur.

#### **V. Conclusion**

Dans ce chapitre on a présenté la modélisation et la simulation de l'alimentation de la MSAP. On a présenté aussi les résultats de simulations de l'ensemble MSAP+onduleur pour mieux voir le comportement de la machine face à l'alimentation de l'onduleur et à noter l'influence de l'onduleur sur les courants directs et sur le couple électromagnétique.

Et en fin nous avons présenté le modèle du MSAP avec l'onduleur de tension commandé par la technique MLI-ST et on a conclu que les deux composantes du courant et le couple sont fortement couplée, il est donc nécessaire de trouver un moyen pour rendre leur contrôle indépendant en vue d'améliorer les performances en régimes dynamiques.

C'est pour cette raison, qu'il faut faire un découplage entre ces variables pour que la machine réponde aux exigences des systèmes d'entrainement à vitesse variable et avoir des hautes performances dans le régime dynamique, une technique de commande est introduite dont le nom est la commande vectorielle, un exposé sur la théorie de cette méthode sera l'objet du chapitre suivant.

# *Chapitre III:*

*Commande Vectorielle de la Machine Synchrone à Aimants Permanents*

#### **I. Introduction :**

Comme le modèle de la machine synchrone à aimants permanents que nous avons présenté au chapitre précédent est un système multivariable, non linéaire et en plus il est fortement couplé entre les variables d'entrées (tension, fréquence), les variables de sorties (couple, vitesse) et les variables internes de la machine comme le flux, la commande donc de la machines est difficile. [Tou 08]

Pour obtenir une situation facile équivalente à celle de la machine à courant continu à excitation séparée, Blaschke et Hasse en 1972 [Gre 97] , ont proposé une technique de commande dite commande vectorielle appelée aussi commande par orientation de flux FOC (Field Oriented Control). L'idée fondamentale de cette stratégie est d'assimiler le comportement de la machine synchrone à celui d'une machine à courant continu, c'est-à-dire un modèle linéaire et découplé ce qui permet d'améliorer son comportement dynamique [Gre 97] [Nab 10].

Cependant, la commande vectorielle elle n'a pu être implantée et utilisée réellement car les régulations, à l'époque, reposaient sur des composants analogiques donc l'implantation de la commande était difficile [Bra 09][Amr 09]. Avec l'évènement des microcontrôleurs et grâce aux progrès de l'électronique numérique et l'apparition des processeurs rapides de traitement numérique du signal comme (DSP), la réalisation de leur commande est devenue de plus en plus simple. Cela a conduit à une explosion des recherches et des applications relatives à la commande vectorielle de la machine synchrone à aimants permanents, qui est l'objectif de ce chapitre.

Dans ce chapitre on va présenter le principe de la commande vectorielle appliqué à la MSAP, et la régulation à l'aide de correcteurs classique PI et en vas présenter les résultats de la simulation qui vont montrer les performances de la régulation proposée.

#### **II. Principe de la commande vectorielle :**

La commande vectorielle, consiste à régler le flux par une composante du courant et le couple par l'autre composante. Il faut donc choisir un système d'axe « d q » et une loi de commande qui assure le découplage du flux et du couple.

La stratégie de commande la plus souvent utilisée est celle qui consiste à maintenir le courant " $i_d$ " à une valeur nulle. Cette stratégie permet de simplifier la commande du couple par la linéarisation de la relation entre le couple et le courant [Han 06] [Nah 01].

Si le courant "  $i_d$  " est maintenu nul physiquement le flux de réaction d'induit est en quadrature avec le flux rotorique produit par les aimants permanents [Ben 06] [Amr 09] et  $\Phi_d = \Phi_f$ .

L'expression du couple devient :

$$
c_{em} = \frac{3}{2} P \Phi_f i_q
$$

Comme le flux  $\Phi_f$  est constant, le couple électromagnétique est directement proportionnelle a  $I_q$  donc:

$$
c_{em} = K i_q \quad \text{Avec} \quad K = \frac{3}{2} P \Phi_f
$$

Dans ce cas les équations de la tension deviennent :

$$
\begin{cases}\nv_d = -w_r L_q i_q \\
v_q = R_s i_q + L_q \frac{di_q}{dt} + W_r \Phi_f\n\end{cases}
$$
\n(III-1)

Nous pouvons remarquer, que le couple est proportionnel à celle du courant  $i_q$  donc le modèle de la machine est comme le modèle de la machine à courant continue à excitation indépendante. [Abd 01].

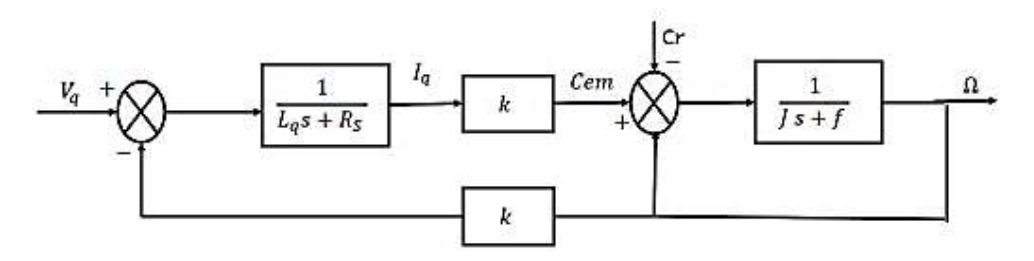

*Figure (III-1) : Représentation du modèle découplé de la MSAP*

Donc, L'avantage de cette commande lorsque nous imposant  $i_d$  nul est que le modèle de la machine synchrone à aimants permanents est devenu linéaire et monovariables et ceci rend cette stratégie de commande très attrayante pour les concepteurs industriels qui sont habitués à commander des MCC [Bou 07].

## **III. Commande vectorielle de la MSAP alimentée par un onduleur de tension :**

#### **a)- Description du système global :**

Le contrôle de la vitesse de la machine, demande une commande simultanée de deux variables  $i_d$  et  $i_q$ .

La (Figure III.2) représente le schéma bloc d'une régulation de vitesse de la MSAP alimentée en tension et commandée par orientation du flux dans le repère (d, q). [Nab 10] [Abd 01] [Cho 11] [Chi 05] .

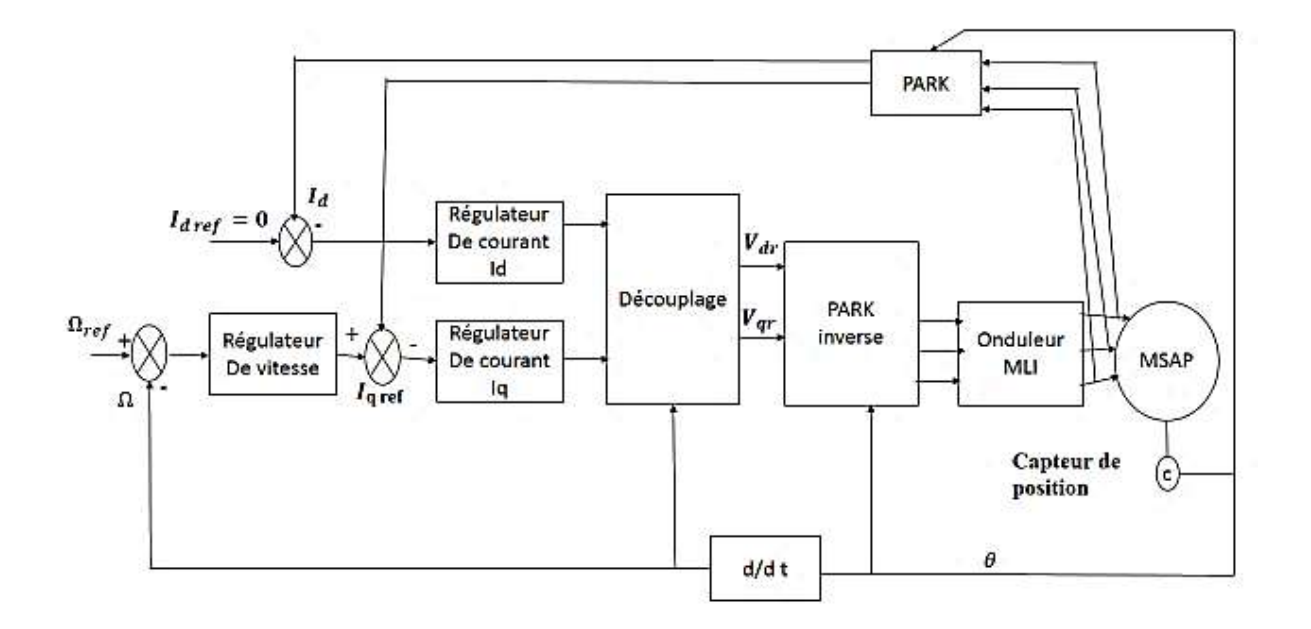

*Figure (III-2) : Schéma bloc d'une régulation de vitesse de la MSAP alimentée en tension et commandée par 'orientation du flux'*

La figure montre que la commande vectorielle est constituée de deux principale boucle à savoir la boucle de vitesse, les boucles internes des courants  $i_d$   $i_g$  et la transformation directe et inverse de Park.

La vitesse est régulée à travers la boucle externe du bloc, la sortie de son régulateur est permet de générer le courant de référence  $i_{qref}$  qui est comparé à la valeur du courant  $i_q$  issue de la mesure des courants réels et leur erreur appliqué à l'entrée du régulateur du courant  $i_a$ .

En parallèle avec cette boucle, on trouve une boucle de régulation du courant  $i_d$  qui est maintenu à zéro.

Les sorties des régulateurs de courant  $i_d$  et  $i_q$  sont appliquées à un bloc de découplage qui permet de générer les tensions de références  $V_{dr}$  et  $V_{qr}$  et par la transformation de PARK inverse on obtient les tensions  $V_a V_b V_c$  qui sont les tensions de la commande de l'onduleur à commande MLI.

#### **b)- Avantages et inconvénients de la commande vectorielle :**

#### **1) : Avantages de la commande vectorielle :**

- Elle est basée sur le modèle transitoire (traiter les régimes transitoires ce que ne permettait pas de faire le variateur classique)
- Elle est précise et rapide.
- Il y a un contrôle du couple à l'arrêt.
- Le contrôle des grandeurs se fait en amplitude et en phase.

#### **2) : Inconvénients de la commande vectorielle :**

Le contrôle vectoriel par orientation du flux présente un certain nombre d'inconvénients :

- Très chère (encodeur incrémental ou estimateur de vitesse, DSP.).
- Nécessité d'un modulateur pour la commande rapprochée de l'onduleur qui provoque des retards, surtout à basse fréquence de modulation (grande puissance).

Ces retards sont responsables d'une augmentation du temps de réponse en couple, ce qui pénalise les variateurs utilisés en traction

#### **IV. Le découplage :**

Le modèle de la machine synchrone dans le référentiel de Park conduit à un système d'équations différentielles où les courants ne sont pas indépendants l'un de l'autre, ils sont reliés par des termes ou des coefficients non linéaires  $w_r i_q$ ;  $w_r i_d$ ;  $i_d i_q$ ;

$$
\begin{cases}\n V_d = \left( L_d \frac{d i_d}{dt} + R_s i_d \right) - W_r L_q i_q \\
 V_q = \left( L_q \frac{d i_q}{dt} + R_s i_q \right) + W_r (L_d i_d + \varphi_f)\n\end{cases} \tag{III-2}
$$

Ce couplage est éliminé par une méthode de compensation [Gre 97] cette dernière méthode consiste à faire ajouter des termes afin de rendre les axes d et q complètements indépendants.

## **Découplage par compensation :**

La compensation donc, a pour but de découpler les axes  $d$  et  $q$ . Ce découplage permet d'écrire les équations de la machine et de la partie régulation d'une manière simple et ainsi de calculer aisément les coefficients des régulateurs.

Le principe de ce découplage revient à définir deux nouvelles variables de commande  $F_{emd}$ ,  $F_{emq}$  Figure (III-3) telle que: [Gre 97] [Cho 11] [Mer 11].

$$
\begin{cases}\nV_d = V_{d1} - F_{emd} \\
V_q = V_{q1} + F_{emq}\n\end{cases}
$$
\n(III-3)

Avec :

$$
\begin{cases}\nV_{d1} = L_d \frac{di_d}{dt} + R_s i_d \\
V_{q1} = L_q \frac{di_q}{dt} + R_s i_q\n\end{cases}
$$
\n(III-4)

Et

$$
\begin{cases}\nF_{emd} = W_e L_q i_q \\
F_{emq} = W_r (L_d i_d + \varphi_f)\n\end{cases}
$$
\n(III-5)

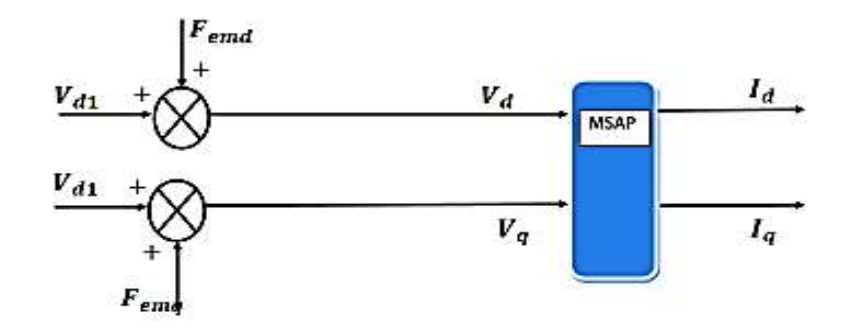

*Figure (III-3) : Schéma bloc de compensation*

Les courants  $i_d$  et  $i_q$  sont découplés. Le courant  $i_d$  ne dépend que de  $V_d$  et le courant  $i_q$  ne dépend que de  $V_a$ , leurs expressions s'écrivent comme suit:

$$
i_d = \frac{v_{d1}}{s_{L_d + R_s}} \qquad \qquad i_q = \frac{v_{q1}}{s_{L_q + R_s}}
$$

Le principe de correction (régulation) consiste à réguler les courants statorique à partir des grandeurs de référence (désirées) par les régulateurs classiques PI. Le schéma de principe de regulation des courants statorique est représenté par la (Figure III.4) [Aza 08] [Ame 05].

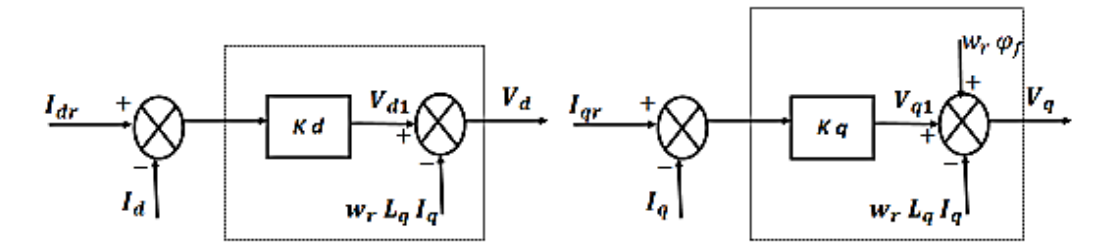

*Figure (III-4) : Principe de découplage par compensation*

#### **V. Dimensionnement des régulateurs :**

Pour calculer les paramètres des régulateurs, on adopte des modèles linéaires continus. Les méthodes classiques de l'automatique sont utilisables. Ces méthodes ont l'avantage d'être simples et faciles à mettre en œuvre.

Les éléments fondamentaux pour la réalisation des régulateurs sont les actions P.I.D (proportionnelle, intégrale, dérivée).

Les algorithmes, même les plus performants, sont toujours une combinaison de ces actions.

Nous considérons que la machine est orientée vectoriellement et complètement découplée.

Ceci nous permet d'écrire les équations de la machine d'une manière simple et de calculer les coefficients des régulateurs.

Nous nous contentons de régulateurs classiques de type PI dans une structure par boucle imbriquée. Dans ce cas, nous pouvons distinguer deux modes :

• Le mode électrique (mode rapide : boucle interne).

• Le mode mécanique (mode lent : boucle externe).

Pour chacune des boucles de courant, nous proposons de commander la machine par des régulateurs classiques Proportionnel Intégrateur (PI) pour compenser la perturbation du couple résistant au niveau de la réponse de la vitesse de rotation, c'est-à-dire ; ils comportent une action proportionnelle qui sert à régler la rapidité avec laquelle la régulation doit avoir lieu et une action intégrale qui sert à éliminer l'erreur statique entre la grandeur régulée et la grandeur de consigne. [MAS 07][BEN 05].

Le régulateur **(PI)** (action proportionnelle-intégrale) est une combinaison d'un régulateur P et d'un régulateur I.

Le régulateur **(PI)** est la mise en parallèle des actions proportionnelle et intégrale, comme montre la figure *Figure (III-5).*

La relation entre la sortie  $Ur(t)$  et le signal d'erreur  $\varepsilon(t)$  est donnée par la relation suivante :

$$
U_r(t) = k_p \varepsilon(t) + k_i \int_0^t \varepsilon(t) d(t)
$$
 (III-6)

C'est à dire :

$$
\frac{U_r(s)}{\varepsilon(s)} = k_p + \frac{k_i}{s} \tag{III-7}
$$

Avec :

 $k_n$ : Gain proportionnel.

 $k_i$ : Gain intégral

Le régulateur (PI) est donné par la figure suivante :

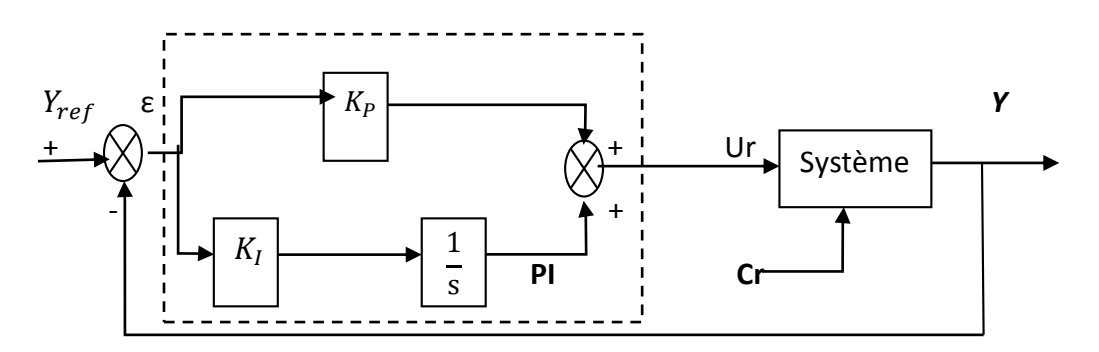

*Figure (III-5) Régulateur PI*

#### **1- Régulation du courant**  $i_d$ **:**

Le rôle des régulateurs est de maintenir une grandeur de sortie égale à la grandeur de référence imposé. Les régulateurs de courant et de vitesse peuvent être synthétisés ici au moyen des techniques classiques développées pour les systèmes linéaires.

Le schéma fonctionnel de la boucle du courant ( $i_d = \frac{V_{d1}}{S I_{d1} + V_{d2}}$  $\frac{V_{d1}}{SL_d+R_s}$ ) est représenté par la Figure (III-6)

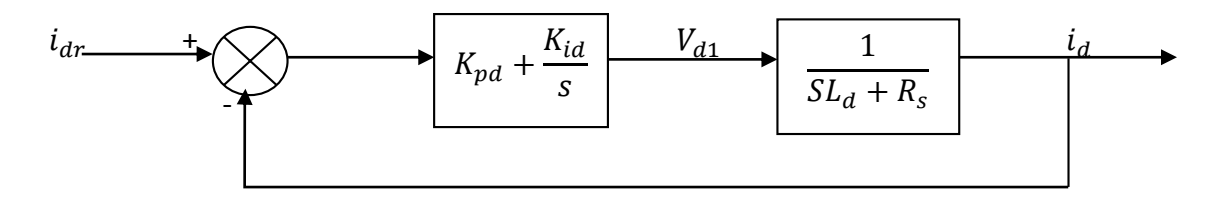

*Figure (III-6) : Boucle de régulation du courant .*

En boucle ouverte la fonction de transfert est donnée par :

$$
F_{bod}(s) = \left(K_{pd} + \frac{\kappa_i}{s}\right) \left(\frac{1}{sL_d + R_s}\right) = \frac{\kappa_i}{s} \left(1 + \frac{\kappa_{pd}.s}{\kappa_{id}}\right) \left(\frac{\frac{1}{R_s}}{1 + \left(\frac{L_d}{R_s}\right).s}\right)
$$
(III-8)

$$
F_{bod}(s) = \frac{\kappa_i}{s} \left( 1 + \frac{\kappa_{pd}.s}{\kappa_{id}} \right) \left( \frac{\frac{1}{R_s}}{1 + T_d \cdot s} \right) , \qquad (III-9)
$$

 $T_d=\frac{L_d}{R}$  $\frac{a}{R_s}$ : Constante de temps électrique de l'axe d de la machine.

La fonction de transfert en boucle fermée est donnée par :

$$
F_{bfd}(s) = \frac{F_{bod}(s)}{1 + F_{bod}(s)}\tag{III-10}
$$

#### **Calcul des paramètres du régulateur « PI » :**

La fonction de transfert en boucle ouverte du système régulé est donnée par l'équation précédente et en posant «  $\frac{K_{pd}}{K}$  $\frac{K_{pd}}{K_{id}} = \frac{L_d}{R_s}$  $\frac{L_d}{R_s}$ », la fonction de transfert en boucle ouverte et fermer seront:

$$
\begin{cases}\nF_{bod}(s) = \frac{K_i}{R_s \cdot S} \\
F_{bfd}(s) = \frac{1}{\frac{R_s}{K_{id}} \cdot S + 1}\n\end{cases}
$$
\n(III-11)

La constante de temps est :  $\tau_d = \frac{R_s}{K}$  $\frac{\kappa_s}{\kappa_{id}}$  supposons que le temps de réponse  $t_r$  sera égale à «  $t_r = 3 \times \tau_d \gg$  les gains du régulateur «  $PI \gg$  pour un temps de réponse donné seront calculés comme suit :

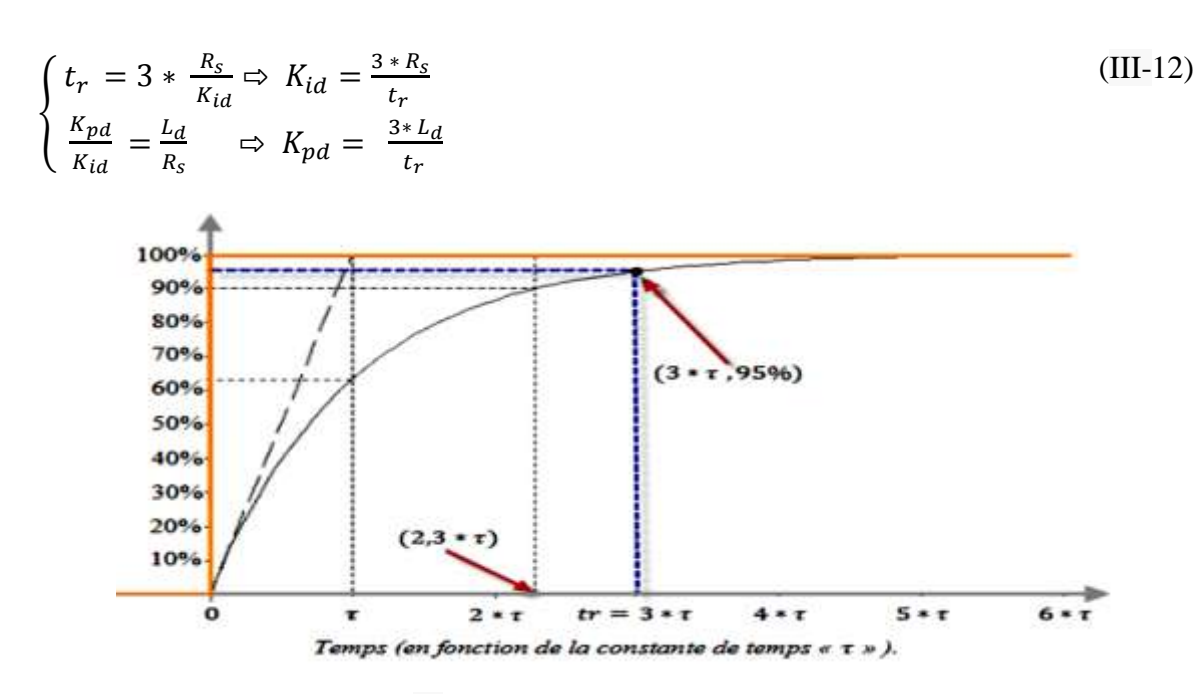

*Figure (III-7) Réponse d'un système régulé de premier ordre*

« Cette méthode est dite : méthode de compensation de pôle (on compense le pole du système avec le zéro du correcteur), facile à calculer sauf que le système final sera du premier ordre, moins de performance si en le comparant avec un autre de deuxième ordre» [Gas 11]

## **2- Régulation du courant**  $i_q$ **:**

De la même manière que le calcul précédent, on détermine le régulateur du courant  $i_q$  avec :

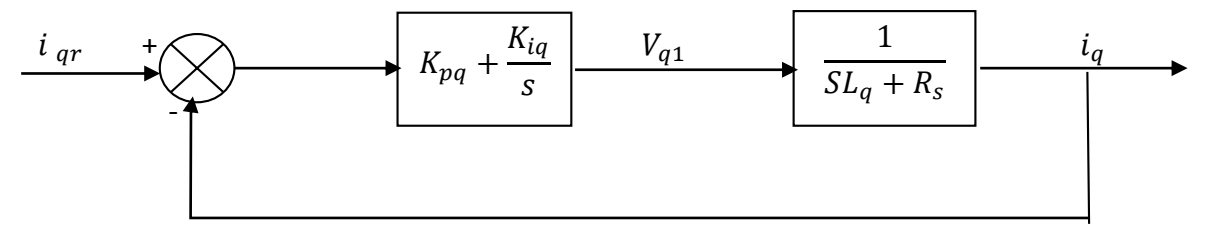

*Figure (III-8) : Boucle de régulation du courant* 

$$
\begin{cases}\n t_r = 3 * \frac{R_s}{K_{iq}} \Rightarrow K_{iq} = \frac{3 * R_s}{t_r} \\
 \frac{K_{pq}}{K_{iq}} = \frac{L_q}{R_s} \Rightarrow K_{pq} = \frac{3 * L_q}{t_r}\n\end{cases}
$$
\n(III-13)

## **3)- Régulation de la vitesse Ω :**

Le schéma fonctionnel du contrôle de vitesse est donné par:

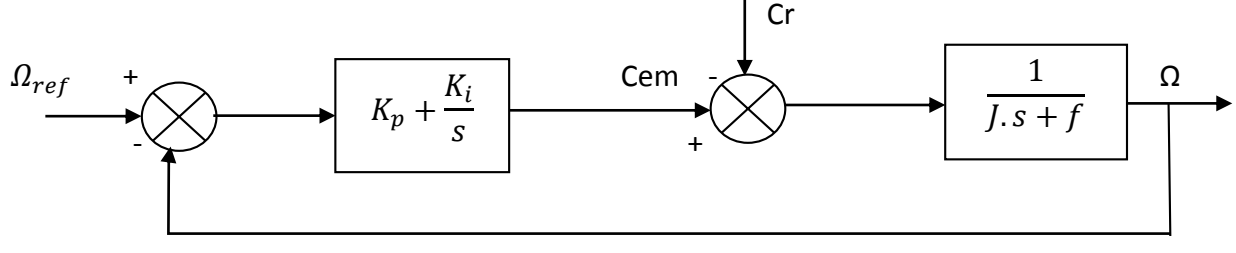

*Figure (III-9) : Boucle de régulation du la vitesse*

$$
F_{bo\Omega}(s) = \left(K_{p\Omega} + \frac{\kappa_i}{s}\right) \left(\frac{1}{J \cdot s + f}\right) = \frac{\kappa_i}{s} \left(1 + \frac{\kappa_{p\Omega} s}{\kappa_{i\Omega}}\right) \left(\frac{\frac{1}{f}}{1 + \left(\frac{j}{f}\right) \cdot s}\right)
$$
(III-14)

$$
F_{bo\Omega}(s) = \frac{\kappa_i}{s} \left( 1 + \frac{\kappa_{p\Omega} s}{\kappa_{i\Omega}} \right) \left( \frac{\frac{1}{f}}{1 + T_d \cdot s} \right)
$$
(III-15)

$$
T_{\Omega} = \frac{j}{f}
$$

En posant :  $\frac{K_p \Omega}{K_p}$  $\frac{K_{p\Omega}}{K_{i\Omega}} = \frac{j}{f}$  $\frac{1}{f}$  la fonction de transfert en boucle ouverte et fermer seront :

$$
\begin{cases}\nF_{bo\Omega}(s) = \frac{K_{i\Omega}}{f.s} \\
F_{bf\Omega}(s) = \frac{1}{\frac{f}{K_{i\Omega}}.s+1}\n\end{cases}
$$
\n(III-16)

La constante de temps est :  $\tau_{\Omega} = \frac{f}{\kappa}$  $\frac{V}{K_{i\Omega}}$  supposons que le temps de réponse  $t_r$  sera égale à : , ≪  $t_r = 3 \times τ_\Omega$  ≫ les gains du régulateur « PI » pour un temps de réponse donné seront calculés comme suit :

$$
\begin{cases}\n t_r = 3 * \frac{f}{K_{i\Omega}} \Rightarrow K_{i\Omega} = \frac{3 * f}{t_r} \\
 \frac{K_{p\Omega}}{K_{i\Omega}} = \frac{j}{f} \Rightarrow K_{p\Omega} = \frac{3 * j}{t_r}\n\end{cases}
$$
\n(III-17)

#### **VI. Limitation des courants :**

Les organes de commande introduisent des limitations sur la grandeur de commande ces limitations peuvent causer des problèmes lors de grands phénomènes transitoires sous formes d'un dépassement élevé de la grandeur à régler, voire même d'un comportement instable du réglage. [MAS 07][BEL 01][SEK 08].

La caractéristique non linéaire de la limitation ne permet plus l'application de la théorie linéaire afin d'analyser précisément le comportement dynamique dès que la sortie du régulateur est saturée.

La saturation perturbe également le fonctionnement des régulateurs comportant une action intégrale. En effet, la composante intégrale continue à croitre, bien que la sortie du régulateur soit limitée.

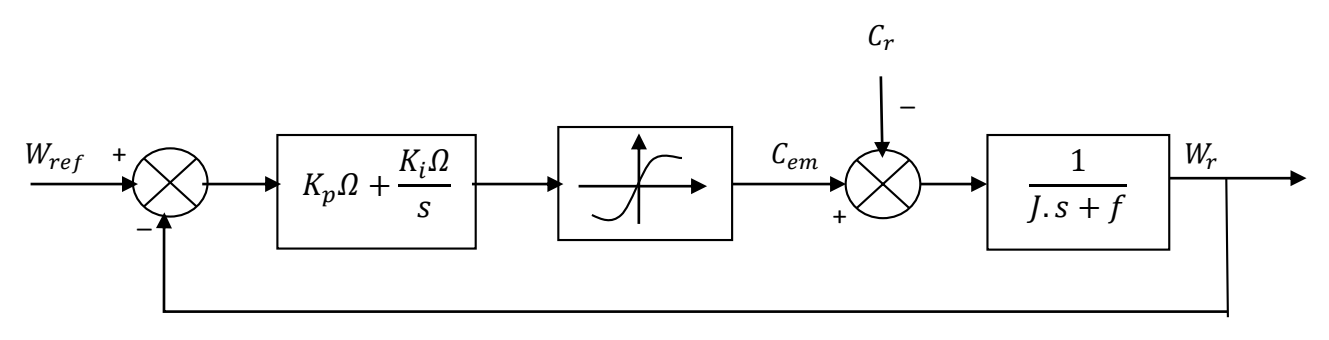

*Figure (III-10) : Boucle de régulation de vitesse avec limitation du courant*

Afin d'éviter ces inconvénients, il s'avère indispensable de corriger le comportement dynamique du régulateur (en particulier la composante intégrale) lorsque la limitation est atteinte. Cette mesure est appelée mesure anti-reset-windup (anti remise de l'emballement).

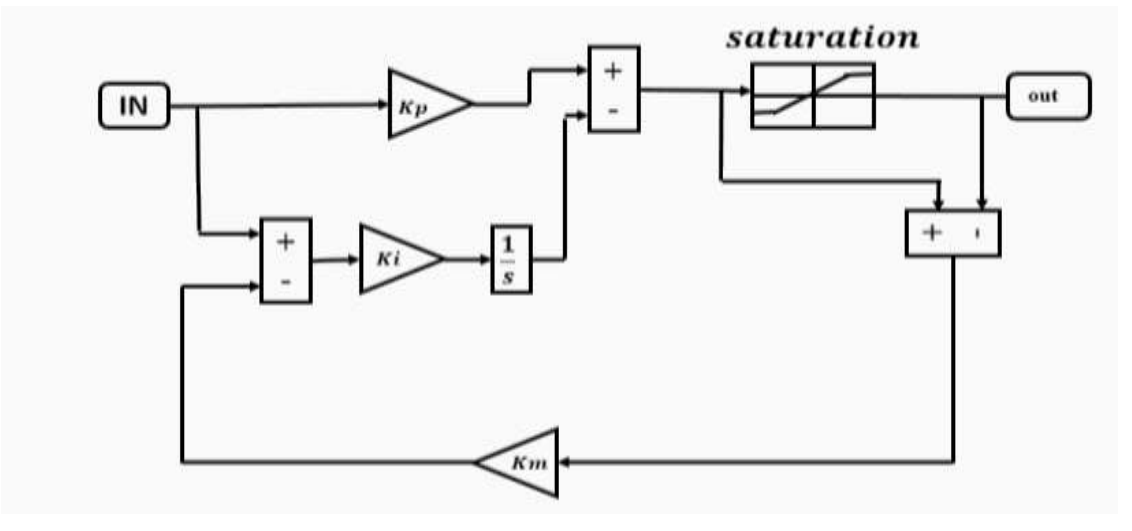

*Figure (III-11) : Régulateur PI avec anti-windup*

Comme le dimensionnement de ce régulateur est très compliqué, nous procédons par des simulations pour régler le correcteur de vitesse. La méthode utilisée est du type essai erreurdépassement.

Le principe anti-windup appliqué est le même que celui appliquée dans le PI de courant. La figure (III-12) montre l'effet de l'anti-windup sur le comportement du moteur ; on voit bien que le dépassement est réduit considérablement, en donnant une réponse plus rapide et plus stable [Kot 12]

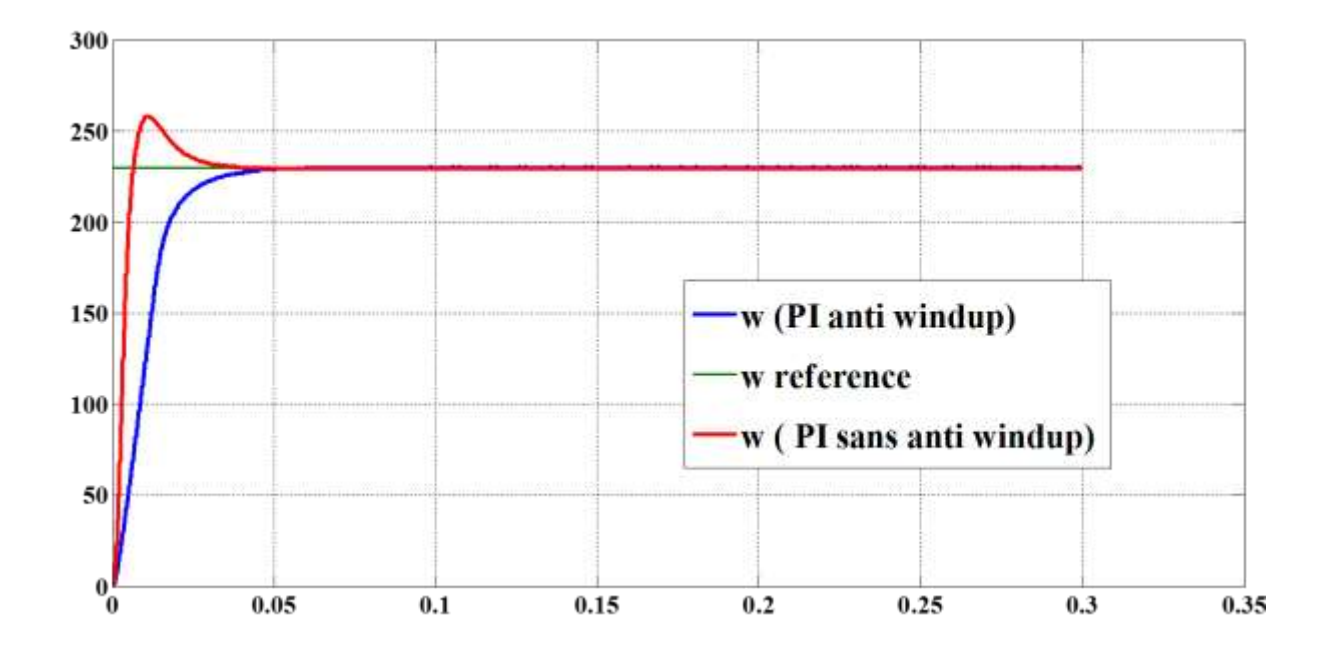

*Figure (III-12) : Réponse indicielle pour échelon de consigne de 230 rad/s (avec anti-windup)*

## **VII. Simulation du système avec un onduleur de tension MLI-sinus triangle deux niveaux :**

**a**)- **simulation du système à vide**  $(C_r = 0)$  **et consigne de vitesse**  $W_{ref} = 230$  **rad/sec:** 

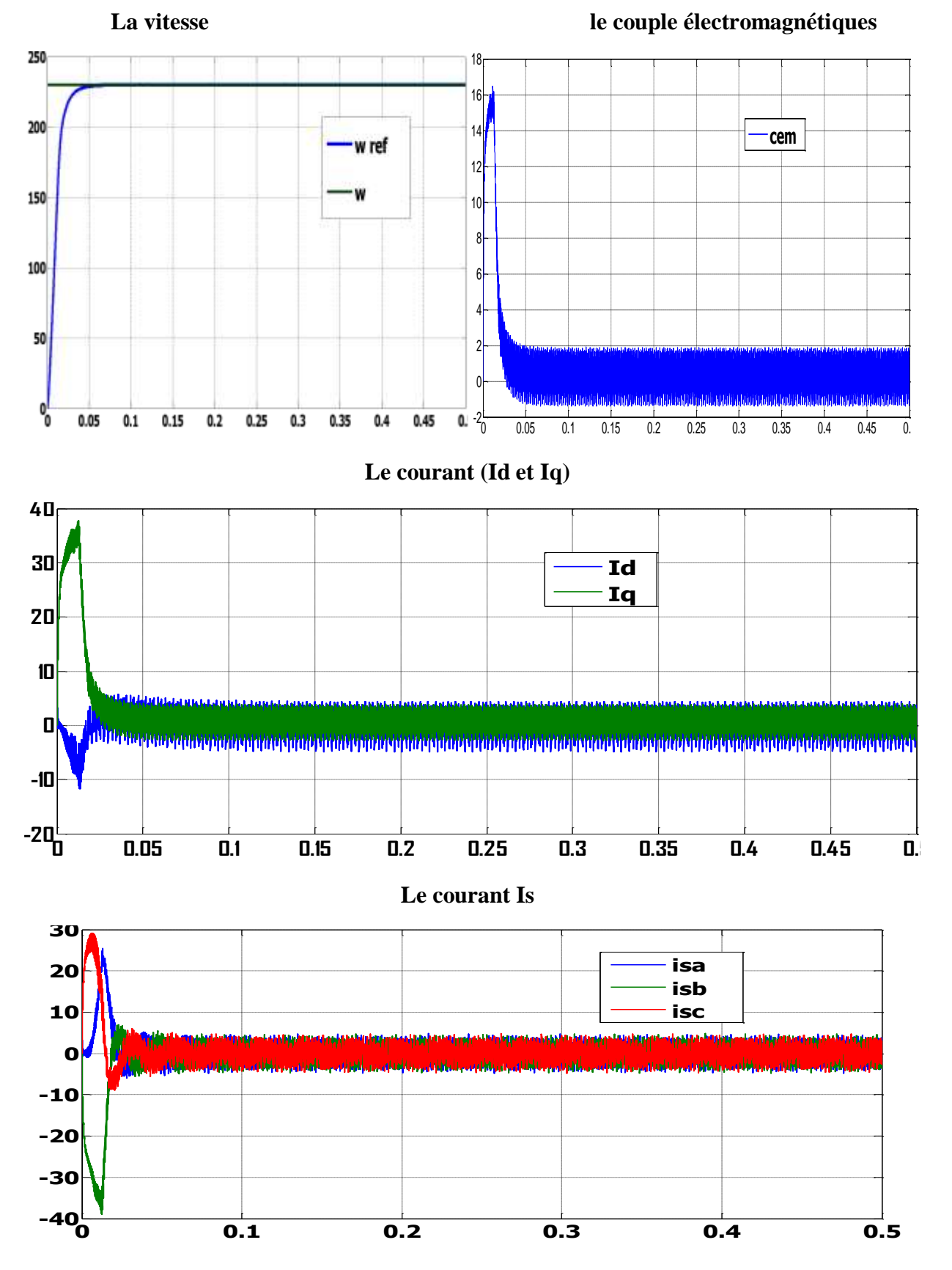

P a g e : 51

**b**)- simulation du système avec une perturbation  $de$   $Cr = 5N$ . m a un temps  $de$  0.2sec  $et$  $W_{ref} = 230 \text{ rad/sec}$ :

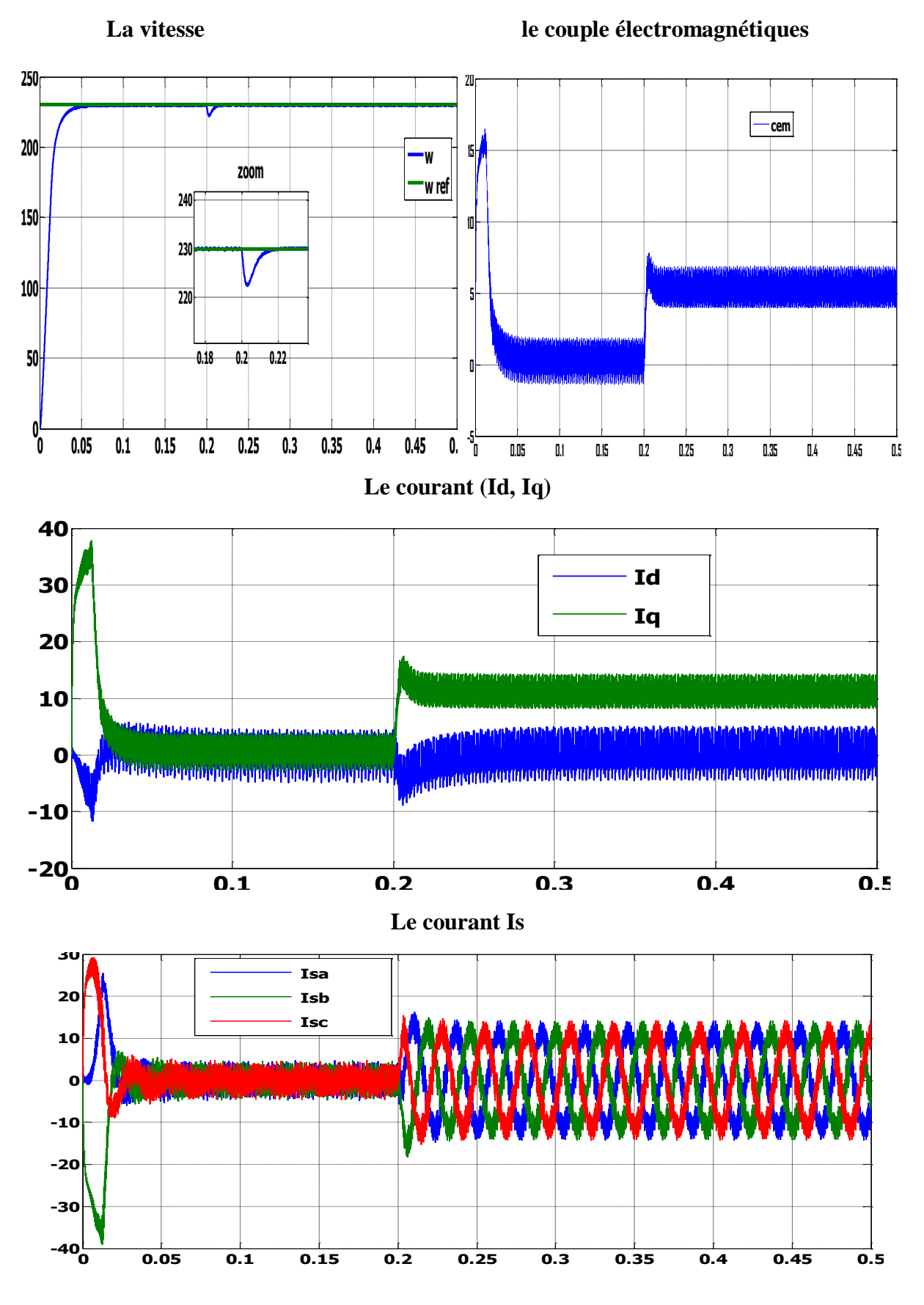

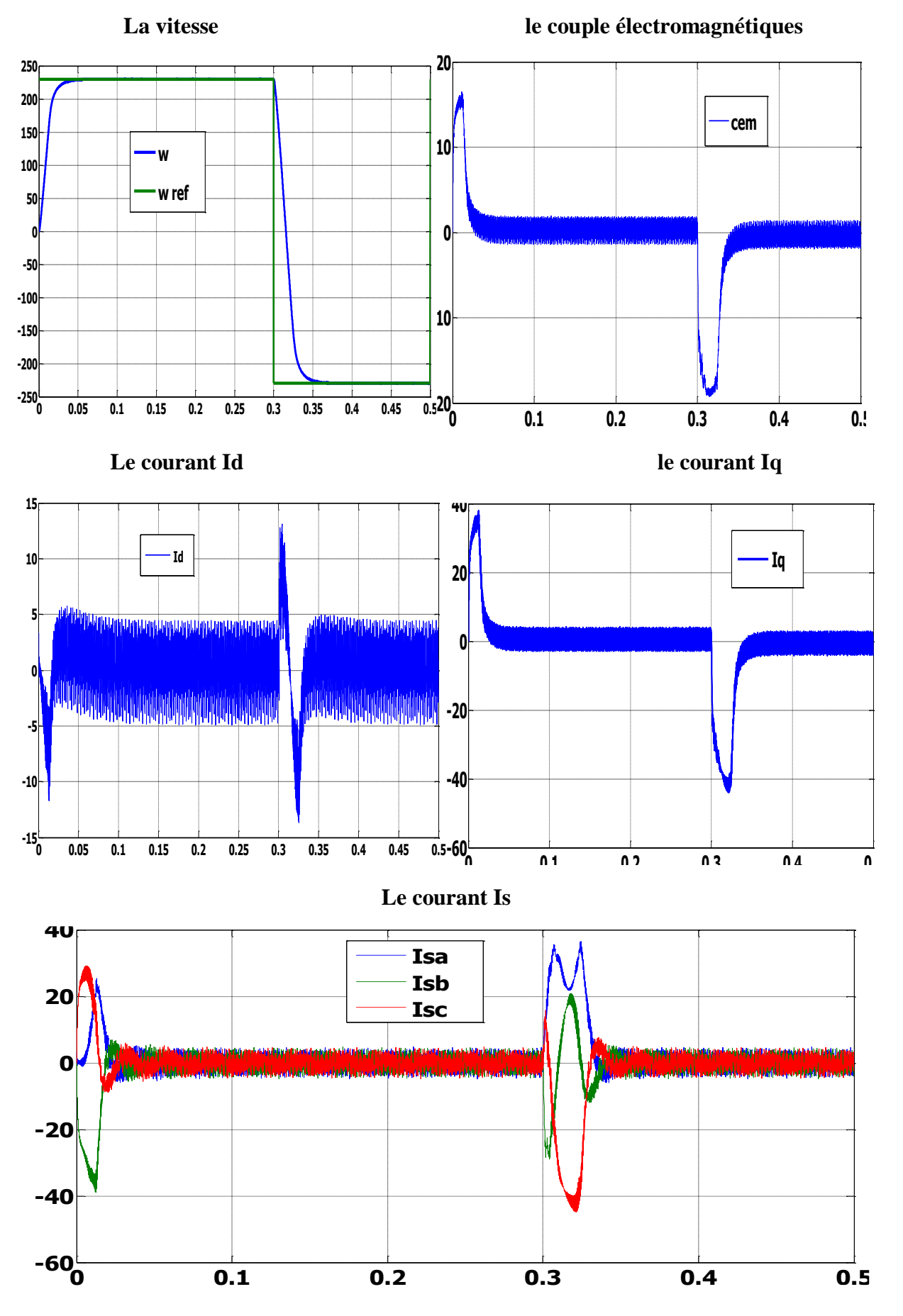

**c)- simulation du système à vide et inversion de de la consigne vitesse à 0.3 s :**

P a g e : 53

d)-simulation du système en charge de 5 N. m a 0.2 seconde et inversion de la consigne **de la vitesse à 0.3 s:**

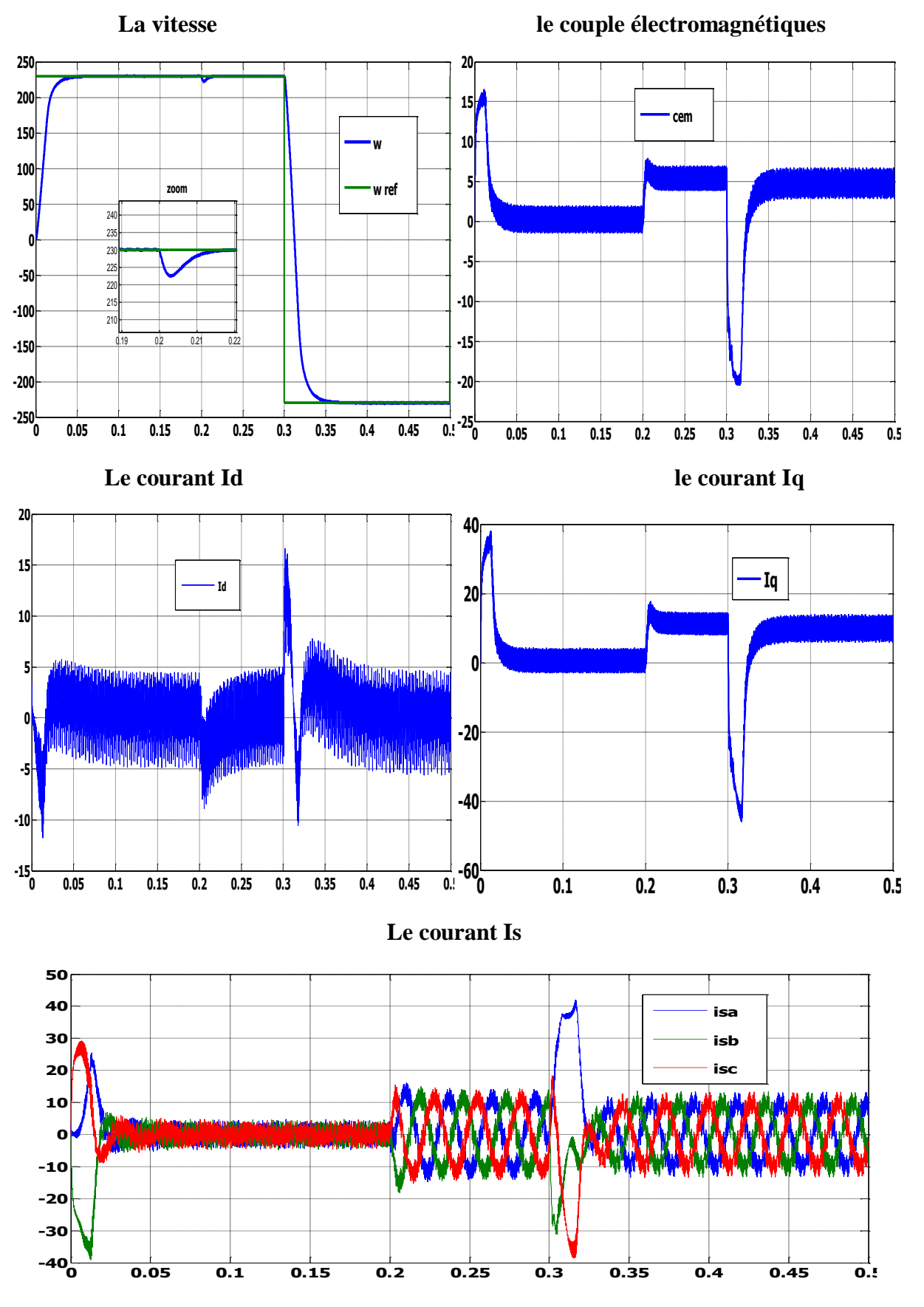

#### **Discutions des résultats :**

**a)-** La première étape de la simulation montre le comportement de la MSAP pour une consigne de vitesse de 230rad/sec on remarque que l'allure de la vitesse suit parfaitement sa consigne, sans dépassement avec un temps de réponse court, on remarque aussi le couple électromagnétique atteint la valeur (16 N.m) et se stabilise à une valeur pratiquement nulle en régime permanent.

Les réponses du courant statorique montrent le découplage créé par la commande vectorielle de la machine (Id=0) donc le couple électromagnétique dépend seulement de la composante Iq.

**b)-** la deuxième étape l'application de la charge a des temps différents temps on remarque que l'allure de la vitesse suit parfaitement sa référence qui est atteinte très rapidement avec un temps de réponse acceptable et l'effet de la perturbation de charge entrain une légère perte sur la vitesse qui est vite rétablie. Le couple atteint (16 N/m) puis il se stabilise sur (3 N/m).

**c)-** la troisième étapemontre l'inversion de la consigne de vitesse de rotation du MSAP de la valeur (230 rd/s) à la valeur (-230 rd/s) à des instants différents. L'allure de vitesse montre que la réponse en vitesse suit la nouvelle consigne sans dépassement. L'allure du couple et du courant présente des pics lors de l'inversion de la vitesse puis se stabilise à la valeur désirée

**d)-** Enfin, la variation de la consigne avec application d'un couple résistant, est représentée dans le quatrième essai ces tests montrent la vitesse suit parfaitement sa référence qui est atteinte rapidement sans dépassement avec une petite perturbation lorsqu'on applique un couple résistant.

Grâce à l'action rapide du PI. La réponse des deux composantes du courant montre bien le découplage introduit par la commande vectorielle de la MSAP.

#### **VIII. Le teste de la robustesse :**

Les paramètres de la MSAP sont soumis à des variations qui peuvent être dues à la saturation ou à l'échauffement, il est donc important d'étudier l'influence de la variation des paramètres caractérisant le modèle sur les performances de la commande afin d'évaluer la robustesse de cette dernière. Nous allons varier l'inertie, l'inductance et la résistance statorique, le tableau suivant résume les variations et les courbes correspondantes.

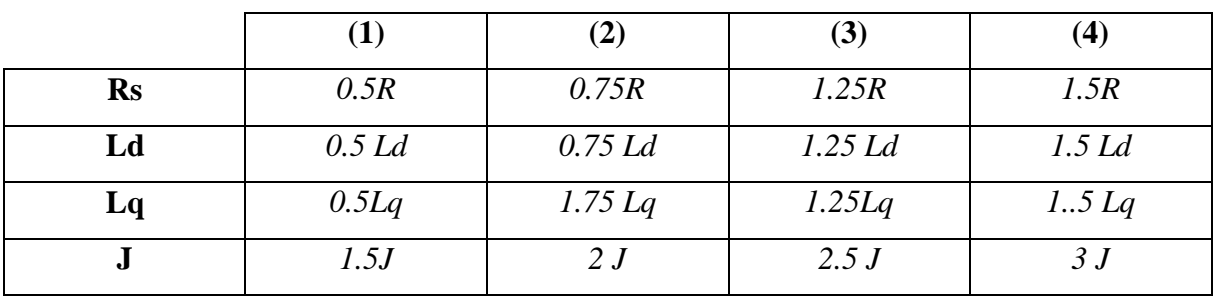

#### **Tableau (III-1) : les variations des paramètres**

## **Simulation avec la robustesse :**

#### **a)- Simulation en charge avec inversion de vitesse en varient la vitesse :**

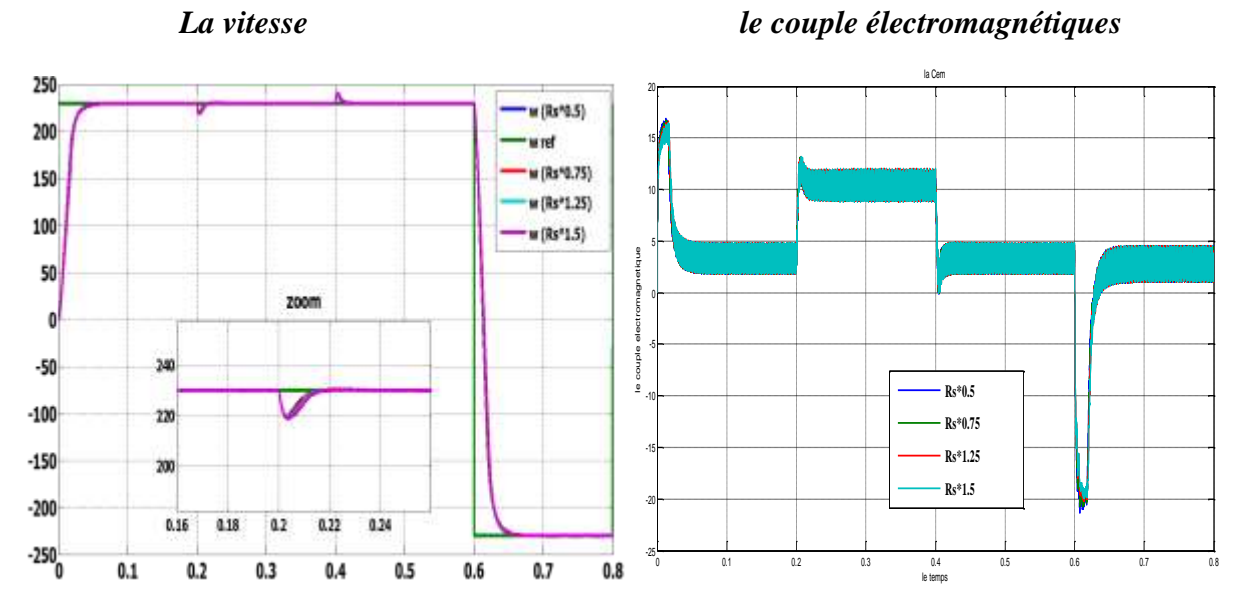

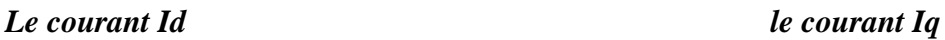

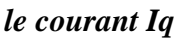

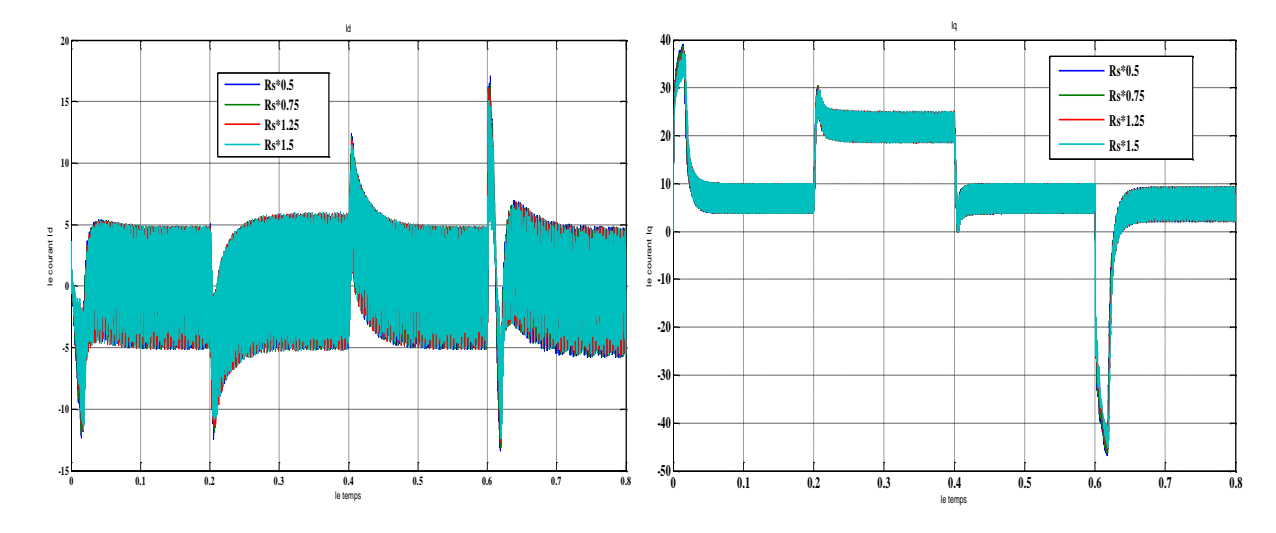

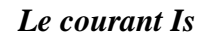

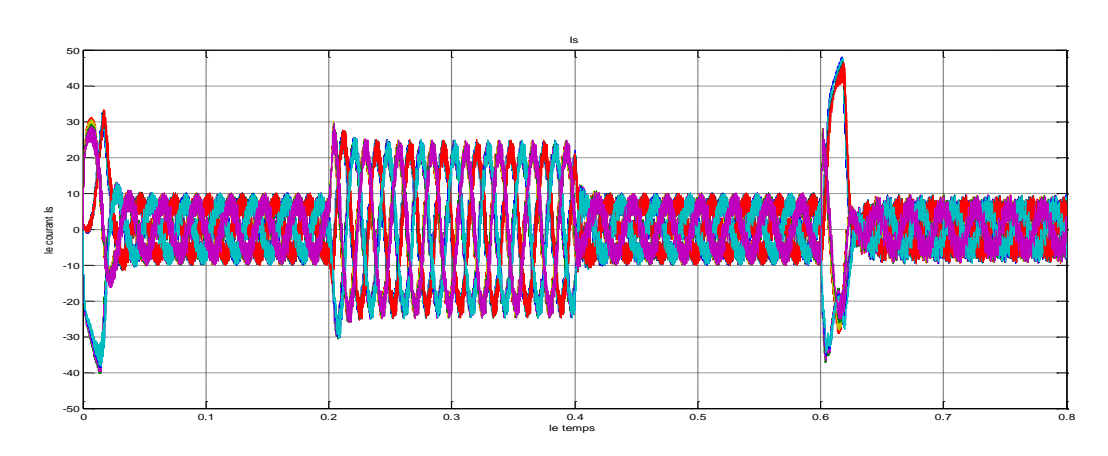

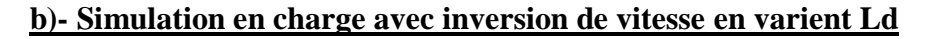

**-20 -15 -10 -5 0**

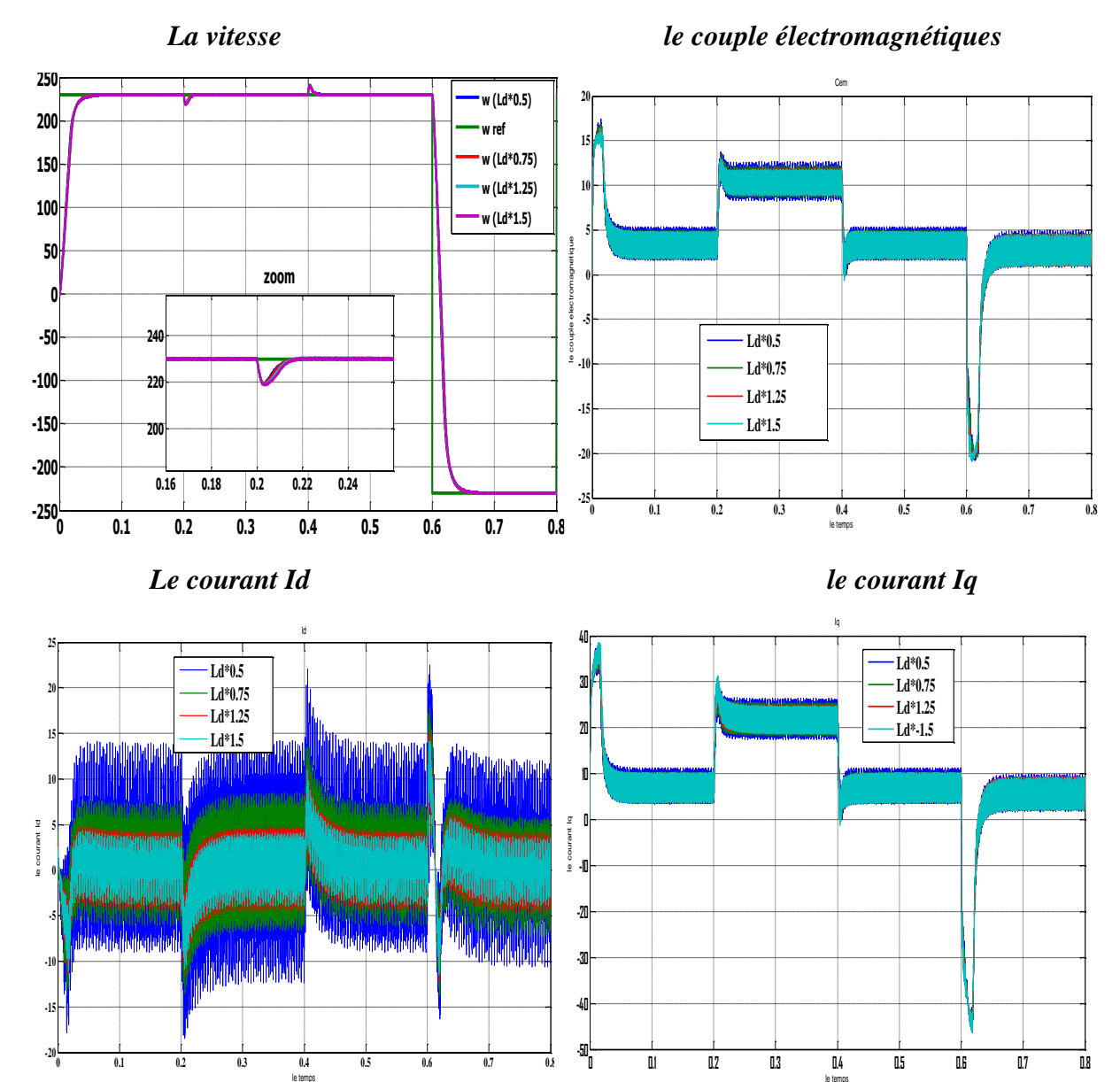

**-20 -10**

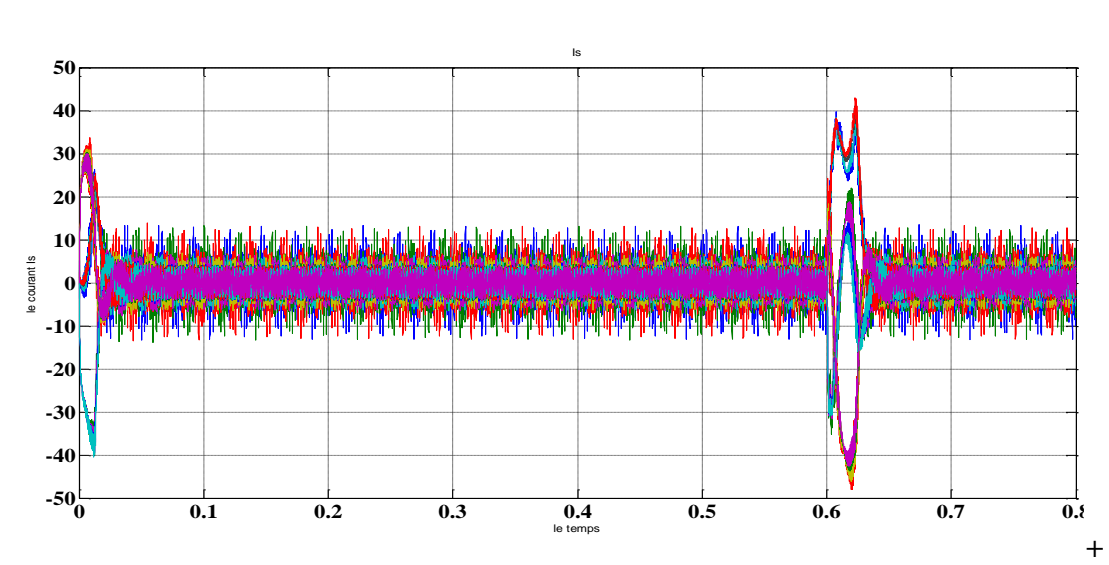

#### *Le courant Is*

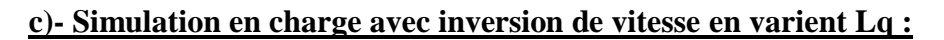

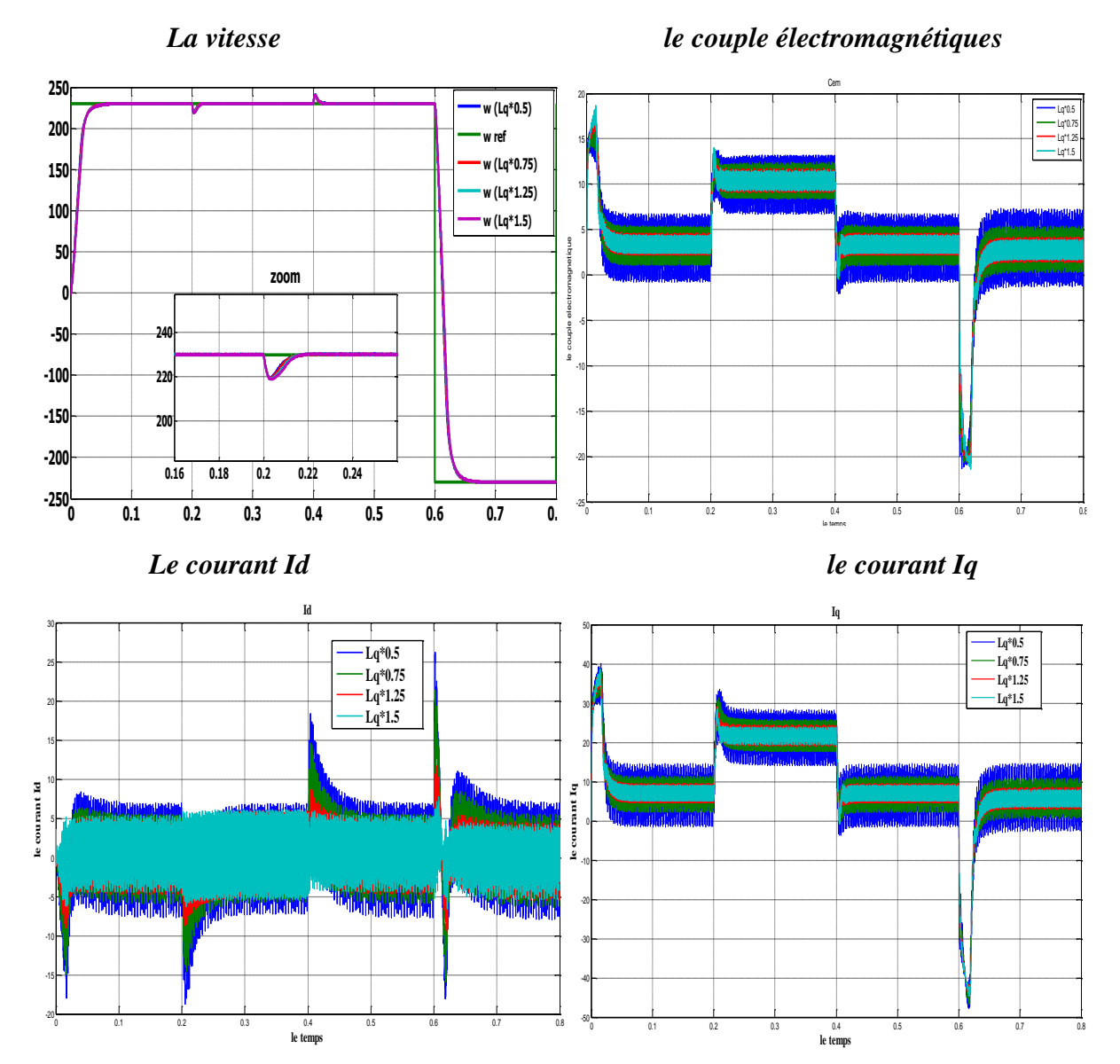

P a g e : 58

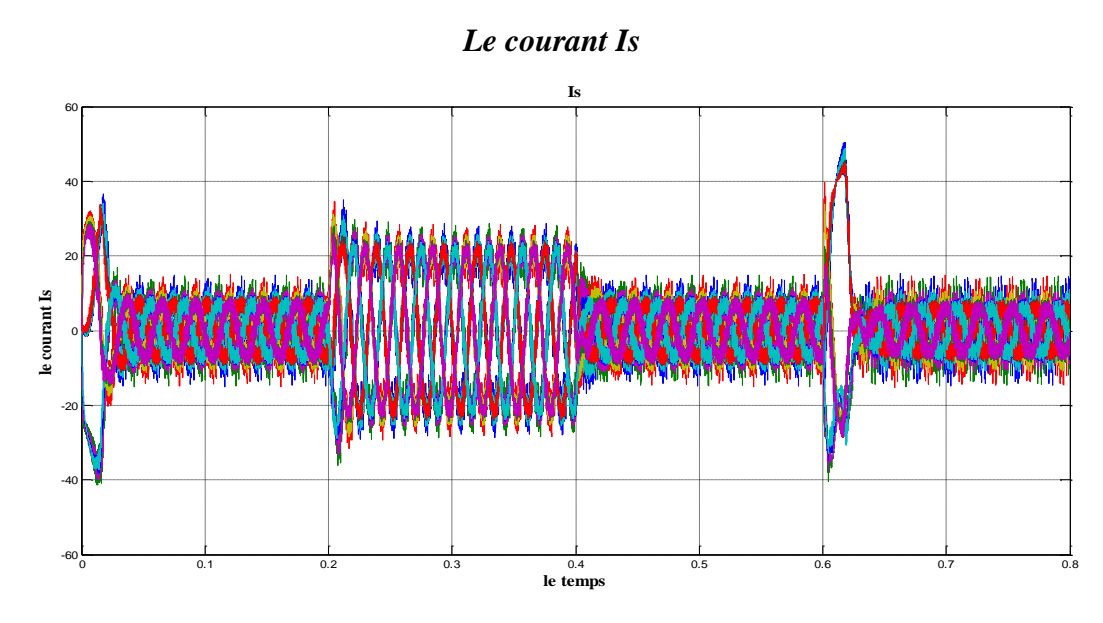

**d)- Simulation en charge avec inversion de vitesse en varient le moment d'inertie J :**

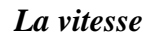

0 0.1 0.2 0.3 0.4 0.5 0.6 0.7 0.8

-15

-10⊩

 *La vitesse le couple électromagnétiques*

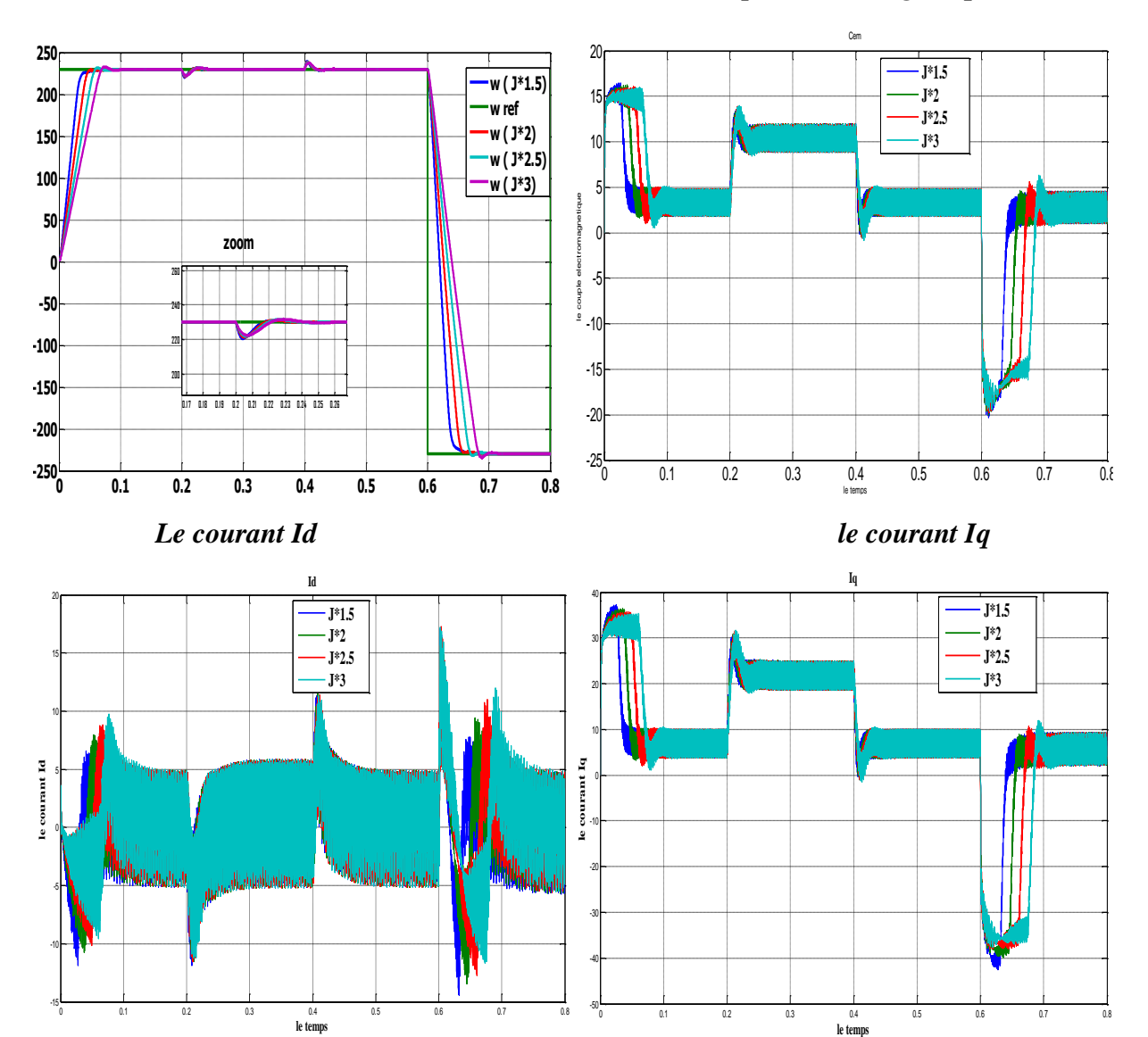

-50 -401−

0 0.1 0.2 0.3 0.4 0.5 0.6 0.7 0.8

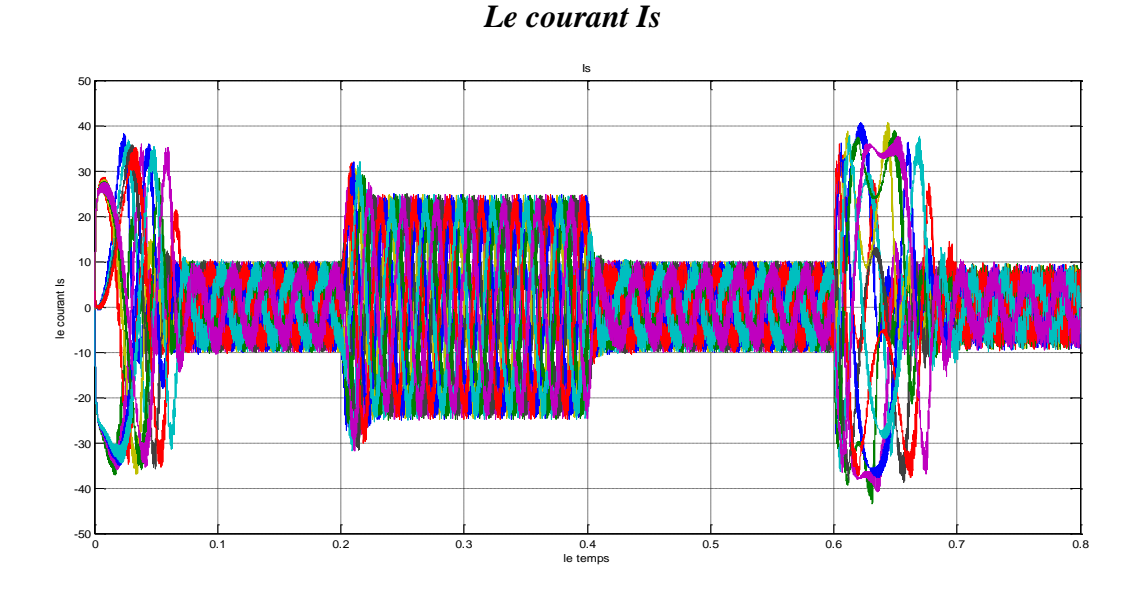

#### **Discutions des résultats :**

Les variations des paramètres électriques n'influent pas sur la dynamique de la vitesse. On remarque seulement une légère perturbation sur l'allure du courant de phase et du couple électromécanique. Par contre une augmentation de l'inertie augmente les temps de réponse et l'apparition de petit dépassement. Donc on peut conclure que le régulateur PI est robuste vue les variations des paramètres données

## **IX. Conclusion :**

Cette étude par simulation a permis d'aborder la conception d'un asservissement de vitesse du MSAP associée à une commande vectorielle.

Dans ce chapitre nous avons défini la commande vectorielle appliquée à la MSAP, cette stratégie permet le découplage entre le couple et le flux de la machine afin d'assurer une commande souple de sa vitesse.

Le réglage de la vitesse se fait par des régulateurs *PI* assure à notre système une réponse rapide de la vitesse sans dépassement.

# *Chapitre IV:*

## *Commande non linéaire de la MSAP*

#### **I. Introduction :**

La linéarisation exacte entrée-sortie a fait son apparition dans les années 1980 avec les travaux d'Isidori, [CHI 05] et les apports bénéfiques de la géométrie différentielle. Un grand nombre des systèmes non linéaires peuvent être partiellement ou complètement transformés en systèmes possédant un comportement entrée-sortie ou entrée état linéaire à travers le choix approprié d'une loi de commande par retour d'état non linéaire. Les propriétés de robustesse sont peu garanties face aux incertitudes paramétriques. Cette commande a été introduite principalement pour remédier aux problèmes rencontrés avec la commande linéaire. Les développements détaillés de telles théories ainsi que des exemples d'application peuvent être retrouvés dans plusieurs publications.

La linéarisation entrée-sortie et une méthode qui permet non seulement de réduire les ondulations de couple et de flux, ce qui est sa vocation première dans notre étude, mais aussi d'améliorer la dynamique de l'entrainement en le rendant moins sensible aux perturbations de couple de charge.

La première partie du présent chapitre, présente brièvement les concepts de la théorie de la commande non linéaire en se basant sur la notion de la géométrie différentielle (dérivée de Lie). [KIR 08][LUB 03] [AME 05] [CHI 05].

La seconde partie du chapitre illustre avec détails une application directe de la commande non linéaire pour la commande de la machine synchrone à aimants permanents et spécialement le contrôle du courant et de la vitesse. Une simulation sous l'environnement Simulink/Matlab permet de mettre en évidence les performances de la stratégie de commande adoptée.

Cependant, afin de faciliter la compréhension, il est préférable de rappeler certaines définitions et théorèmes et montrer les procédures à suivre pour réaliser une commande linéarisant d'un système.
# **II. Exemple introductif sur la technique de linéarisation au sens des entrée-sortie :**

On va présenter cette méthode par un exemple introductif pour mieux comprendre la commande.

On a un système non linéaire suivant :

$$
\begin{cases} \n\dot{x}_1 = x_2 \, x_1 + 1 \\ \n\dot{x}_2 = x_1 + u \\ \n\dot{y} = x_1 \n\end{cases}
$$

Le degré de ce système est de n=2

En va dériver la sortie jusqu'à l'apparition de l'entré **U**

$$
\dot{y} = \dot{x}_1
$$

$$
\dot{y} = x_2 x_1 + 1
$$

On va dériver une deuxième fois

$$
\ddot{y} = \dot{x}_1 x_2 + x_1 \dot{x}_2 + 1
$$
  

$$
\ddot{y} = x_1 x_2^2 + x_1^2 + x_2 + x_1 U
$$

On remarque que l'entrée apparait âpre la deuxième dérivé

On a donc pour ce système un degré relatif  $r=2$ 

On va poser :

$$
\ddot{y} = v
$$
  

$$
v = x_1 x_2^2 + x_1^2 + x_2 + x_1 U
$$

On doit mettre le système sous la forme suivante (le terme du bouclage entrée sortie) :

$$
y^{(r)} = \alpha (x) + \beta (x) u = v
$$
  

$$
U = \frac{1}{x_1} (v - x_1 x_2^2 + x_1^2 + x_2)
$$

Equation d'erreur s'écrit de la manière suivante  $e = y_d - y$ 

$$
\ddot{y} = v
$$
  

$$
v = \ddot{y_d} + k_1(\dot{y_d} - \dot{y}) + k_2(y_d - y)
$$

P a g e : 63

Avec

$$
\ddot{e} + k_1 \dot{e} + k_2 = 0
$$

Après transformation de la place on aura le polynôme caractéristique suivant :

 $s^2 + k_1 s + k_2 = 0.$ 

**Si on r<n on doit verifier la stabilité du système**

**Si on a un système stable on peut apliquer cette technique**

**Si on a un systeme instable on peut pas apliquer cette technique car il nest pas controlable** 

# **III. Partie 01 : Principe de la technique de linéarisation au sens des entréesortie :**

### **A. principe de la technique de linéarisation au sens des entrée-sortie :**

Le concept de la linéarisation au sens des entrées-sorties est maintenant très connu, plusieurs références décrivant la manière de l'appliquer sont disponibles. Nous allons montrer comment obtenir une relation linéaire entre la sortie y et une nouvelle entrée v, en effectuant un bon choix de la loi de linéarisation.

Le modèle équivalent étant linéaire, on peut lui imposer une dynamique stable en se basant sur les méthodes linéaires classiques.

Soit un système d'ordre n, multi-entrées et multi-sorties, décrit par la représentation d'état non linéaire suivante :

Avec :

$$
\dot{X} = f(x) + g(x) u
$$
 (IV.1)  

$$
y = h(x)
$$

*U* : Vecteur de commande (d'entrée).

 $f(x)$ ,  $g(x)$ : Champs de vecteurs.  $H(x)$ : Vecteur de sortie.

Les éléments des champs vectoriels *f, g* et *h* sont des fonctions lisses.

Si l'on considère le cas des systèmes avec *m* entrées et *m* sorties, en cherche un bouclage statique de la forme :  $U = \alpha(x) + \beta(x) v$ , tel que le comportement entrée-sortie du système (IV.1).

Après bouclage soit linéaire et découplé. Ainsi on obtient un ensemble de *m* sous systèmes mono-sotie indépendants où les entrées du sous-système *i* n'affectent pas la sortie  $y_i$  et réciproquement.

Avec :

: Nouvelle variable de commande du système linéaire ;

 $\beta$ : Matrice non singulière de dimension m  $\times$  m;

 $\alpha$ : Vecteur de dimension m×1.

La nouvelle commande permet de ramener le comportement entrée-sortie du système, défini par l'équation (IV.1) à celui d'un système linéaire, par différentiation des sorties  $y_i$  du système jusqu'à l'apparition des anciennes commande *UI* en utilisant la dérivée de Lie.

### **B. Dérivée de Lie**

Etant donnée la fonction scalaire continue  $h_i(x)$  défini de  $R^n \gg R$  et un champ de vecteur  $f(x)$  continu défini de  $R^n \gg R^n$ , la dérivé de Lie de  $h_i(x)$  selon la direction du champ vectoriel  $f(x)$  est défini comme suit :

$$
L_f h_i(x) = \sum_{j=1}^n \frac{\partial h_i}{\partial x_j} f_j(x)
$$
 (IV. 2)

La dérivé de *Lie* d'ordre *k* est :

$$
L_f^k h_i(x) = \frac{\partial (L_f^{k-1} h_i)}{\partial x} f(x)
$$
 (IV.3)

De la même manière, si g est un autre champ vectoriel, la fonction scalaire  $L_a L_f h_i(x)$  est donnée par :

$$
L_g L_f h_i(x) = \frac{\partial (L_f h_i)}{\partial x} f(x)
$$
 (IV.4)

# **C. Technique de la commande de la technique de linéarisation au sens des entrée-sortie :**

L'application du dérivé de Lie à la sortie  $y_j$  du système ( IV. 3) donne la première dérivée comme:

$$
\dot{y} = L_f h_j + \sum_{i=1}^{m} L_{gi} h_j u_i
$$
 (IV.5)

Lorsque la première dérivée d'**yj** ne dépend d'aucune entrée, alors  $L_{gi}h_j = 0 \,\forall i \in \{1,...,m\}$  et la commande n'apparaît pas.

On continue la dérivation de y, jusqu'à ce qu'un des coefficients de commande ne soit pas nul. On peut écrire, dans ce cas :

$$
y^{(rj)} = L_f^{rj} h_j + \sum_{i=1}^{m} L_{gi} L_f^{(rj-1)} h_j u_i
$$
 (IV.6)

Avec :

 $L_{gi}L_f^{(rj-1)}h_j ≠ 0$ , ∀x∈Ω, Ω : ensemble des états.

On appelle  $r_j$  le degré relatif de la sortie  $y_j$ . **r** est défini comme étant la somme de tous les degrés relatifs obtenus à l'aide de (IV.6) et doit être inférieur ou égal à l'ordre du système :

$$
r = \sum_{j=1}^{m} r_j \le n \tag{IV.7}
$$

On dit que le système (IV.1) a pour degré relatif (*r*) s'il vérifie:

$$
L_{gi}L_f^k h_j = 0, \qquad 0 < k < r_j - 1, \quad 1 \le j \le p, \quad 1 \le i \le p
$$

Et :

$$
L_{gi}L_f^k h_j \neq 0 \qquad k = r_j - 1
$$

Dans le cas où le degré relatif total est égal à 1'ordre du système, on est en présence d'une linéarisation au sens des entrées-états.

Si par contre le degré relatif total est strictement inférieur à l'ordre du système, la linéarisation est dite linéarisation au sens des entrées sorties.

Pour trouver l'expression de la loi linéarisant *U* permettant de rendre linéaire la relation linéaire entre l'entrée et la sortie, on récrit l'expression (IV - 6) sous forme matricielle:

$$
[y_1^{r1}, \ldots, y_p^{r p}]^T = \zeta(x) + D(x) u \qquad (IV.8)
$$

$$
\zeta(x) = \begin{bmatrix} L_f^{r1}h_1(x) \\ \dots \\ L_f^{rp}h_p(x) \end{bmatrix}
$$
 (IV. 9)

$$
D(x) = \begin{bmatrix} L_{g_1}L_f^{r_1-1}h_1(x) & L_{g_2}L_f^{r_1-1}h_1(x) & \dots & L_{g_p}L_f^{r_1-1}h_1(x) \\ L_{g_1}L_f^{r_2-1}h_2(x) & L_{g_2}L_f^{r_2-1}h_2(x) & \dots & L_{g_p}L_f^{r_2-1}h_2(x) \\ \vdots & \vdots & \ddots & \vdots \\ L_{g_1}L_f^{r_p-1}h_p(x) & L_{g_2}L_f^{r_p-1}h_p(x) & \dots & L_{g_p}L_f^{r_p-1}h_p(x) \end{bmatrix}
$$
(IV.10)

Où :

 $D(x)$ : est appelée matrice de découplage du système.

Si on suppose que  $D(x)$  n'est pas singulier, la loi de commande linéarisant a pour forme:

$$
U = D(x)^{-1}. (-\zeta(x) + v)
$$
 (IV.11)

Notons que la linéarisation ne serait possible que si la matrice de découplage *D(x)* est inversible. Le schéma bloc du système linéarisé est donné à la figure ( IV- 1).

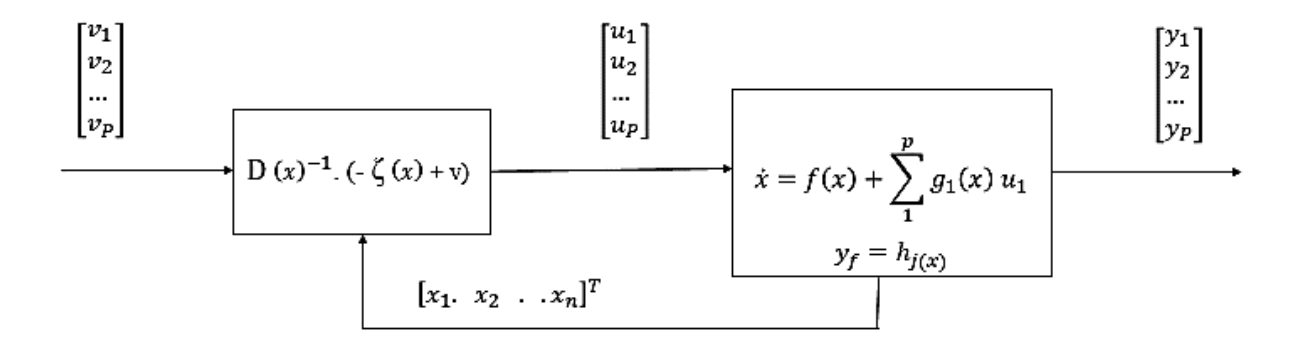

 *Fig (IV.1) Schéma bloc du système linéarisé*

En remplaçant ( IV.11) dans ( IV.1), le système équivalent devient linéaire et totalement découplé de la forme:

$$
y_i^{(r_j)} = v_i \tag{IV.12}
$$

Où :

$$
\begin{bmatrix} y_1^{r1}, \dots, y_p^{rp} \end{bmatrix}^T = \begin{bmatrix} v_1, \dots, v_p \end{bmatrix}^T \tag{IV.13}
$$

Ce qui nous permet de lui imposer n'importe quelle dynamique avec la conception d'un nouveau vecteur d'entrée  $v = [v_1 \dots v_p]^T$ 

Remarquons que 1'expression (IV.12) représente intégrateurs en cascade comme il est indiqué par la figure (IV.2).

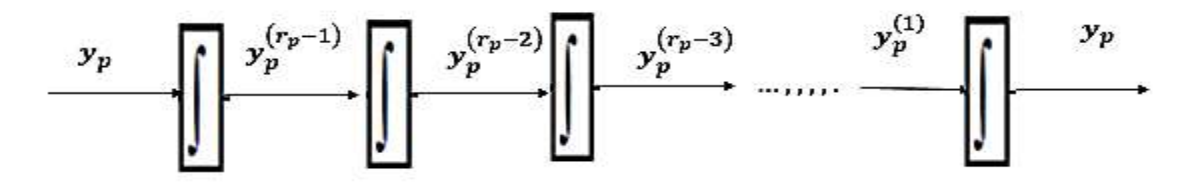

*Figure (IV.2) : Dynamique du système linéarisé*

### **D. Conception du nouveau vecteur de commande v :**

Le vecteur *v* est conçu selon les objectifs de commande. Pour le problème de poursuite envisagé, il doit satisfaire:

$$
v_i = y_{dj}^{(r_j)} + k_{r_j - 1} \left( y_{dj}^{(r_j - 1)} - y_j^{(r_j - 1)} \right) + \dots + k_i \left( y_{dj} - y_j \right) \quad 1 \le j \le P \tag{IV.14}
$$

Où les vecteurs  $\left\{y_{d_j}, y_{d_j}^1, \ldots, y_{d_j}^{(r_j-1)}, y_{d_j}^{(r_j)}\right\}$  définissent les trajectoires de référence

imposées pour les différentes sorties. Si les  $k_i$  sont choisis de façon à ce que le polynôme

$$
s^{r_j} + k_{r_j-1} s^{r_j-1} + \ldots + k_2 s + k_1
$$

Soit un polynôme *d'Hurwitz* (possède des racines avec des parties réelles négatives), alors on peut montrer que l'erreur  $e_j(t) = y_{d_j}(t) - y_j(t)$  satisfait  $\lim_{t \to \infty} e_j(t) = 0$  [KAD 00][KAL 02] [MAK 06] [DUL 01].

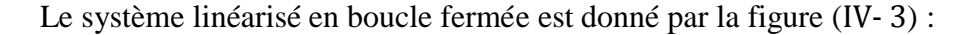

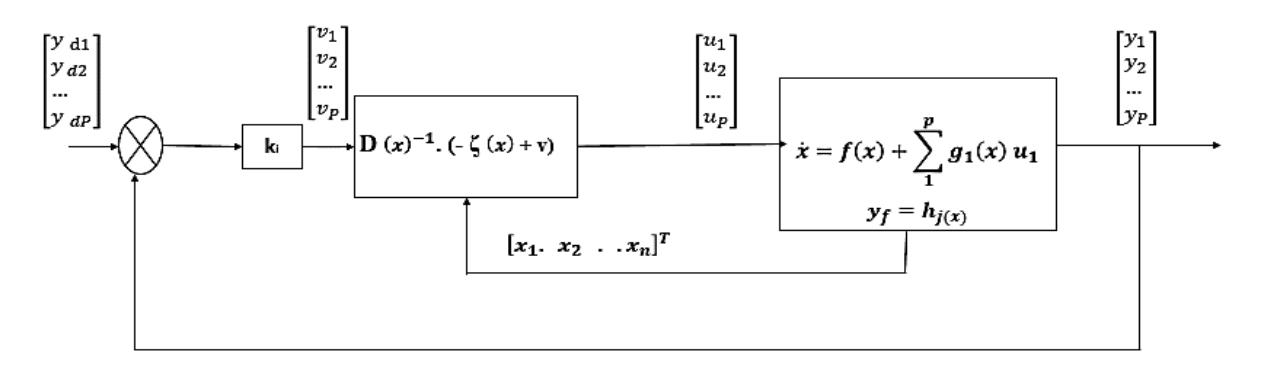

*Figure (IV.3) : Schéma bloc du système linéarisé en boucle fermée*

# **IV. Partie 2 : Application de la technique de commande au modèle de la MSAP :**

L'objectif de la technique de linéarisation avec découplage entrée sortie au modèle de la *MSAP*, permet de pouvoir commander séparément le courant *id* et la vitesse *w.* Avec cette technique de commande, le modèle de la machine est décomposé en deux sous-systèmes linéaires monovariables indépendants.

Chaque sous-système représente une boucle indépendante de commande d'une variable donnée (vitesse, courant,…). La dynamique du système linéaire est choisie par un placement de pôles.

### **A. Modèle de la MSAP commandée :**

Pour une commande en tension da la MSAP, le modèle complet correspondant dans le repère lie au rotor est obtenu en considérant les vecteurs d'état :  $X = [X_1 \, X_2 \, X_3]^T = \left[ i_d \; i_q \; w \right]^T$ et le vecteur  $U = [U_d U_q]^T$ .

$$
\frac{d i_d}{dt} = -\frac{R_S}{L_d} I_d + P \frac{L_q}{L_d} wi_q + \frac{1}{L_d} V_d
$$
\n
$$
\frac{d i_q}{dt} = -\frac{R_S}{L_q} i_q + P w \frac{L_d}{L_q} i_d - \frac{\Phi_f}{L_q} P w + \frac{1}{L_q} V_q
$$
\n(IV.15)

$$
\frac{d\Omega}{dt} = \frac{3 P}{2 J} \left( \Phi_f i_q + \left( L_d - L_q \right) i_d i_q \right) - \frac{1}{J} C_r - \frac{f}{J} w
$$

Le système d'équations est récrit sous la forme suggérée pour l'application de la linéarisation au sens des entrées sorties comme suit:

$$
\dot{X} = f(x) + g_1(x) U_d + g_2(x) U_q
$$

Avec:

Dans cette partie, nous présentons la technique trianglo-sinusoïdale destinée à la commande en tension d'un MSAP :

$$
f(x) = \begin{bmatrix} f_1(x) \\ f_2(x) \\ f_3(x) \end{bmatrix} = \begin{bmatrix} -\frac{R_S}{L_d} i_d + P \frac{L_q}{L_d} wi_q \\ -\frac{R_S}{L_q} i_q + P w \frac{L_d}{L_q} i_d - \frac{\Phi_f}{L_q} P w \\ \frac{3P}{2J} (\Phi_f i_q + (L_d - L_q) i_d i_q) - \frac{1}{J} C_r - \frac{f}{J} w \end{bmatrix}
$$
(IV-16)

Avec

$$
g_1(x) = \begin{bmatrix} \frac{1}{L_d} \\ 0 \\ 0 \end{bmatrix} \qquad ; \qquad g_2(x) = \begin{bmatrix} 0 \\ \frac{1}{L_q} \\ 0 \end{bmatrix} \tag{IV-17}
$$

### **B. Choix des grandeurs de sortie :**

On s'est donné comme objectif d'assurer la régulation de la vitesse du moteur tout en maintenant un fonctionnement à couple maximal (où la composante longitudinale des courants statorique id est forcée à rester nulle en tout temps). Pour ce faire, on applique à son modèle une linéarisation au sens des entrées sorties qui assure un découplage total entre les commandes et les sorties. Dans ce volet, les sorties doivent être la vitesse du rotor « w » et le courant id :

$$
y_1 = id \qquad et \quad y_2 = w
$$

Ces deux sorties doivent suivre les trajectoires qu'on leur impose. La stratégie de fonctionnement nous mène à imposer  $i_{d,ref} = 0$ , tandis que la vitesse doit suivre sa référence qui peut être une trajectoire quelconque définie par a  $w_{ref}$ 

### **C. Calcul du degré relatif :**

La condition de linéarisation permettant de vérifier si un système non linéaire admet une linéarisation entrée sortie est l'ordre du système égal le degré relatif.

On calcule le degré relatif  $r_i$  associé à chaque grandeur de sortie  $y_i$  choisie, lequel correspond au nombre de fois qu'il faut dériver cette sortie pour faire apparaître explicitement une des grandeurs de commande.

Pour la première sortie **id** on a :

$$
y_1 = i_d = h_1(x) \tag{IV-18}
$$

En la dérivant, on aura :

$$
V_1 = L_f h_1(x) + L_{g_1} h_1(x) U_d + L_{g_2} h_1(x) U_q
$$
 (IV-19)

Avec :

$$
= \frac{\partial h_1}{\partial x} f(x) + \frac{\partial h_1}{\partial x} g_1(x) U_d + \frac{\partial h_1}{\partial x} g_2(x) U_q
$$
  

$$
= -\frac{R_S}{L_d} i_d + P \frac{L_q}{L_d} w i_q + \frac{1}{L_d} U_d
$$
 (IV-20)

Ainsi, l'entrée  $U_d$  apparaît dans l'expression.

On arrête ici et on note, pour cette sortie, un degré relatif  $r = 1$ . Pour la deuxième sortie **w** on a :

$$
y_2 = w = h_2(x) \t\t (IV-21)
$$

$$
V_2 = L_f h_2(x) + L_{g_1} h_2(x) U_d + L_{g_2} h_2(x) U_q
$$
 (IV-22)

Avec :

$$
= \frac{\partial h_2}{\partial x} f(x) + \frac{\partial h_2}{\partial x} g_1(x) U_d + \frac{\partial h_2}{\partial x} g_2(x) U_q
$$
  

$$
= \frac{3 P}{2 J} \left( \Phi_f i_q + (L_d - L_q) i_d i_q \right) - \frac{1}{J} C_r - \frac{f}{J} w
$$
 (IV-23)

Remarquons qu'aucune entrée n'apparaît. On est donc obligé de dériver une autre fois :

$$
V_2 = L_f^2 h_2(x) + L_{g_1}(L_f h_2(x))U_d + L_{g_2}(L_f h_2(x)) U_q
$$
  
=  $\frac{3 P}{2 J} (L_d - L_q) i_q$ .  $f_1(x) + \frac{3 P}{2 J} (\Phi_f + (L_d - L_q) i_d)$ .  $f_2(x) - \frac{f}{J}$ .  $f_3(x)$   
+  $\frac{3 P}{2 J} \frac{(L_d - L_q)}{L_d} i_q$ .  $U_d + \frac{3 P}{2 J} \frac{(\Phi_f + (L_d - L_q) i_d)}{L_q} U_q$  (IV - 24)

Où :

Les fonctions  $f_1(x)$ ,  $f_2(x)$  et  $f_3(x)$  sont donnés par (IV.16).

Les deux entrées  $U_d$  et  $U_q$  apparaissent dans (IV-24), et le degré relatif est donc  $r_2 = 2$ . Le degré relatif associé aux grandeurs de sortie  $y_1$  et  $y_2$  sont respectivement  $r_1 = 1$  et  $r_2 = 2$ . Donc, le degré relatif total est  $r = r1 + r2 = n = 3$  et donc nous avons effectué une linéarisation exacte. [MAS 07][MER 05] [ BEL 01] [FEL 05] [AZE 00]

**n :** étant l'ordre du système à contrôler (n = 3).

La matrice définissant la relation entre les entrées physiques **U** et les dérivées des sorties **Y(x)** est donnée par l'expression :

$$
[V_1 \ V_2] = A(x) + E(x) \begin{bmatrix} U_d \\ U_q \end{bmatrix}
$$
 (IV - 25)

Ou :

$$
A(x) = \begin{bmatrix} L_f & h_1(x) \\ L_f^2 & h_2(x) \end{bmatrix}
$$

$$
= \left[\frac{R_S}{3 P} \left(L_d - L_q\right) i_q, f_1(x) + \frac{3 P}{2 J} \left(\Phi_f + \left(L_d - L_q\right) i_d\right), f_2(x) - \frac{f}{J} \cdot f_3(x)\right]
$$
(IV-26)

$$
E(x) = \begin{bmatrix} \frac{1}{L_d} & 0\\ \frac{3}{2} \int (L_d - L_q) i_q & \frac{3}{2} \int (\Phi_f + (L_d - L_q) i_d) \end{bmatrix}
$$
 (IV - 27)

Où :

E (x) : est appelée matrice de découplage du système.

### **D. Linéarisation du système :**

Pour linéariser le comportement entré sortie de la machine en boucle fermée, on applique le retour d'état non linéaire suivant :

$$
\begin{bmatrix} U_d \\ U_q \end{bmatrix} = E(\mathbf{x})^{-1} \left[ -A(\mathbf{x}) + \begin{bmatrix} V_1 \\ V_2 \end{bmatrix} \right]
$$
 (IV-28)

Le déterminant de la matrice de découplage *E(x)* est :

$$
\det(E(x)) = \frac{3P \left(\Phi_f + (L_d - L_q) i_d\right)}{2J L_d L_q} \neq 0
$$
  

$$
E(x)^{-1} = \begin{bmatrix} L_d & 0\\ \frac{-L_q(L_d - L_q) i_q}{(\Phi_f + (L_d - L_q) i_d} & \frac{2J L_q}{3P(\Phi_f + (L_d - L_q) i_d)} \end{bmatrix}
$$
 (IV- 29)

En remplaçant l'expression (IV-28) dans celle donnée en (IV-25) on obtient un système linéaire totalement découplé de la forme.

$$
[y_1 \quad y_2]^T = [V_1 \quad V_2]^T
$$

Ce qui donne :

$$
h'(x) = V_1
$$
  

$$
h''(x) = V_2
$$

### **E. Loi de commande du courant et de la vitesse :**

**1)- Loi de commande interne :**

Pour assurer une parfaite régulation du courant et de vitesse vers leurs références  $I_{d\,ref}$  et  $\Omega_{ref}$ .

Les entrées internes  $V_1$  et  $V_2$  sont calculées de la manière suivante. [MAR 95] [KAD 00].

$$
V_1 = K_{id} \left( i_{d \, ref} - i_d \right) + \frac{d}{dt} \, i_{d \, ref}
$$
\n
$$
V_2 = K_{\Omega 2} \left( \Omega_{ref} - \Omega \right) + K_{\Omega 1} \, \frac{d}{dt} \left( \Omega_{ref} - \Omega \right) + \frac{d^2}{dt^2} \, \Omega_{ref}
$$

Conduit à la dynamique

$$
\frac{d}{dt} e_1 + K_{id} e_1 = 0
$$
  

$$
K_{02} e_2 + K_{01} \frac{d}{dt} e_2 + \frac{d^2}{dt^2} e_2 = 0
$$

Où les erreurs de poursuite  $e_1$  et  $e_2$  sont définies par :

$$
e_1 = I_{ref} - I
$$

$$
e_2 = \Omega_{ref} - \Omega
$$

Les coefficients $K_{id}$ ,  $K_{\Omega1}$  et  $K_{\Omega2}$  sont choisis tel que  $k_{1d}$  + s et  $K_{\Omega2}$  +  $K_{\Omega1}$  s + s<sup>2</sup> soient des polynômes d'Hurwitz (racines du polynôme à parties réelles négatives) [MAR 95] Ces coefficients sont calculés pour un placement de pôles.

### **2)- Loi de commande physique :**

La loi de commande non linéaire fait à partir de (II.28), on obtient :

$$
\begin{bmatrix} U_d \\ U_q \end{bmatrix} = E(x)^{-1} \left[ -A(x) \begin{bmatrix} K_{id} \left( i_{d \, ref} - i_d \right) \\ -K_{\Omega 1} \ f_3(x) + -K_{\Omega 2} \left( \Omega_{ref} - \Omega \right) \end{bmatrix} \right]
$$
 (IV -30)  

$$
\frac{d}{dt} I_{ref} = \frac{d}{dt} \Omega_{ref} = \frac{d^2}{dt^2} \Omega_{ref} = 0
$$

Le schéma qui résume la commande NL est le suivant :

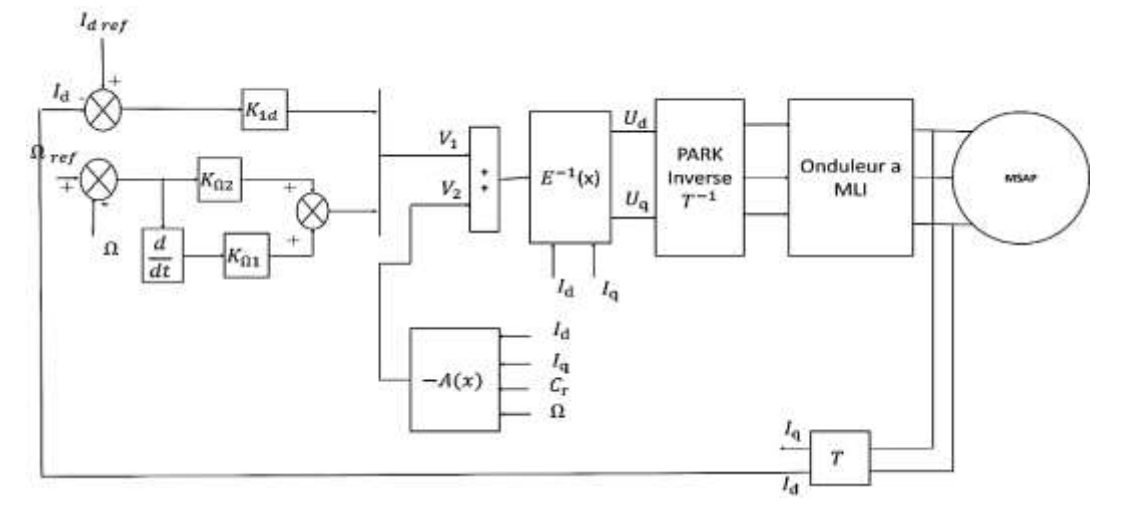

*Figure (IV.4) : Schéma bloc de la simulation NL avec le MSAP*

### **V. Simulation de commande non linéaire de la MSAP :**

### **1)- Simulation sans onduleur :**

**I. Démarrage à vide avec introduction d'un couple de charge :**

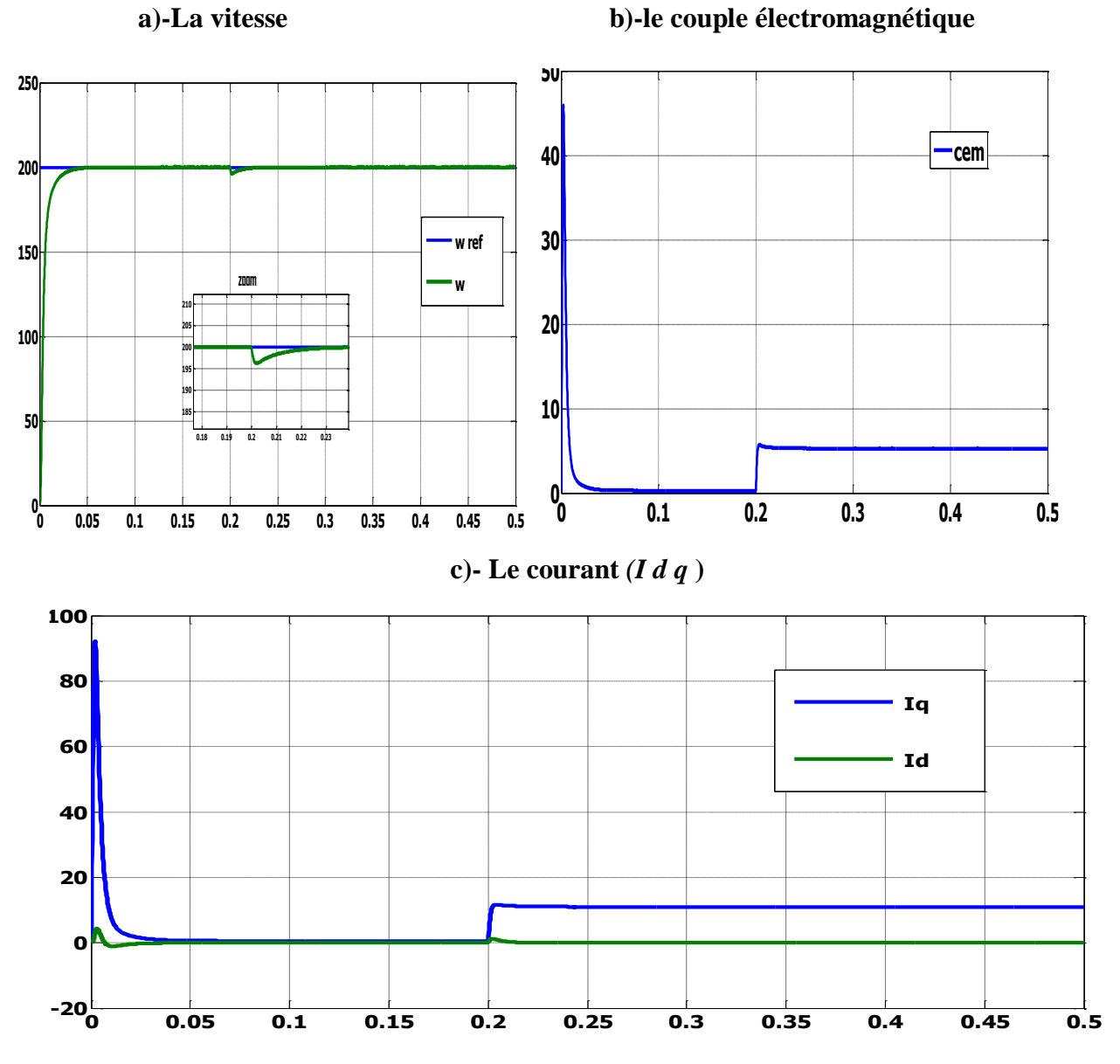

*R***ésultats de simulation de la commande non linéaire de la MSAP pour un démarrage à vide avec un couple de charge 5 Nm à t=0.2s.**

Le moteur démarre à vide avec une vitesse de consigne de 200[rad/s] avec application d'un couple de charge de 5Nm à t=0.2s.

Les résultats de la simulation montre que la vitesse suit très bien sa référence avec un temps de réponse court et constate le rejet de perturbation est assurée

Le couple électromagnétique de la machine au démarrage à vide prend un pic de (50 N.m) puis une application d'un couple de charge de (5 Nm) à 0.2s.

### *Chapitre IV : commande non linéaire de la MSAP*

Les composantes du courant statorique  $I_d$  et  $I_q$  montre bien le découplage introduit par la commande non linéaire de la MSAP ( $I_d = 0$ ). Un pic très important au démarrage puis il s'annule rapidement.

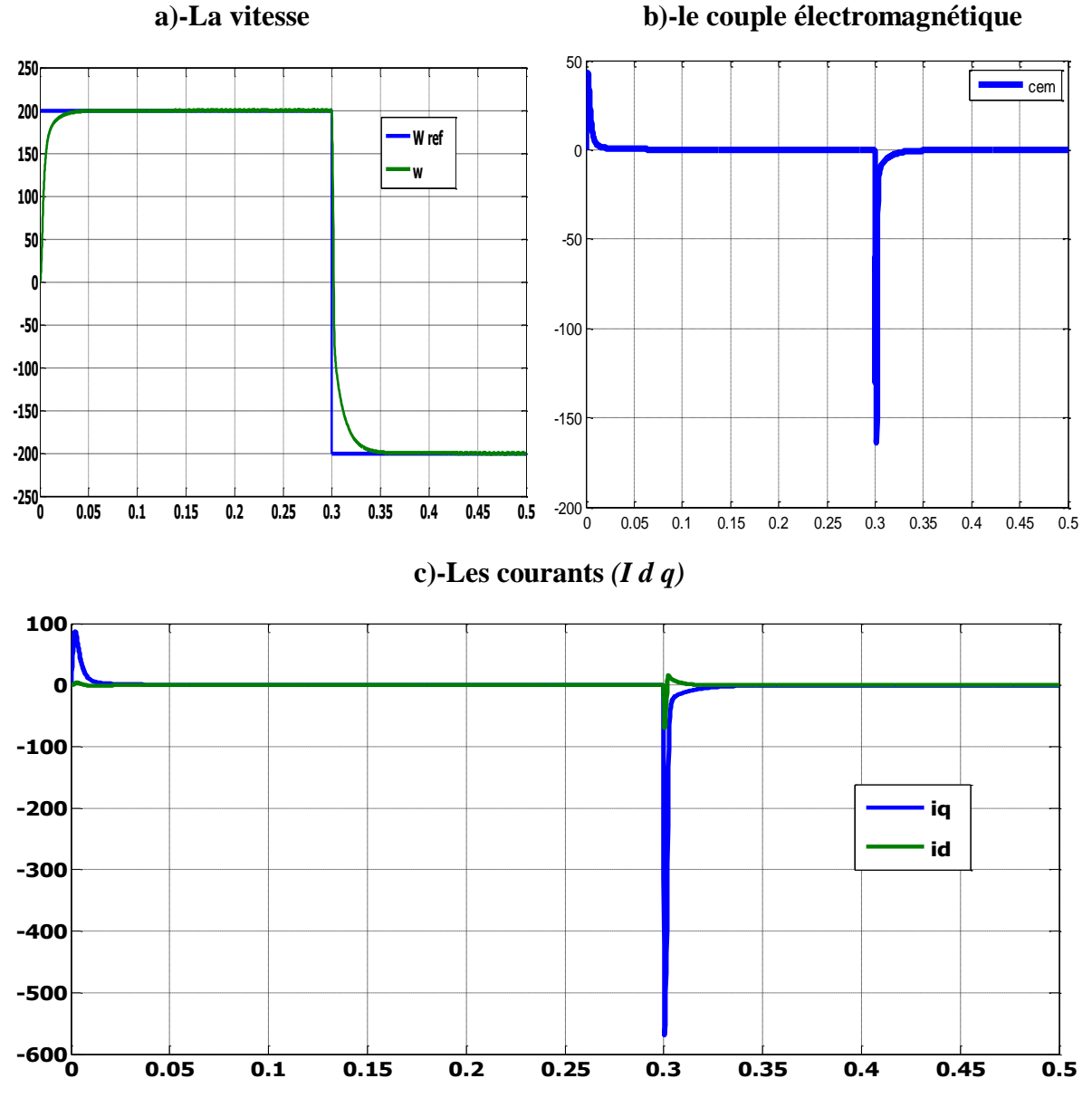

### **II. Démarrage avec inversion de vitesse :**

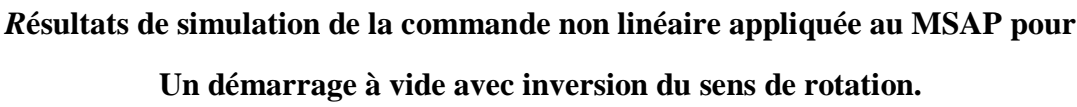

On applique une consigne de vitesse égale à 200 [rad/s] pendant une durée de temps t=0.2s, puis, on inverse le sens de rotation du moteur à −200 [rad/s]. Ce test est fait pour montrer la robustesse de la commande vis-à-vis des variations brusques de la vitesse de rotation.

Dans les deux tests la vitesse suit sa référence et avec un temps de réponse petit.

On observe d'après ces résultats que la commande est robuste vis-à-vis de la variation importante de la vitesse.

### **2)- Simulation avec onduleur :**

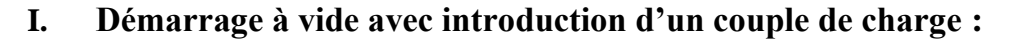

 **A)-La vitesse b)-le couple électromagnétique**

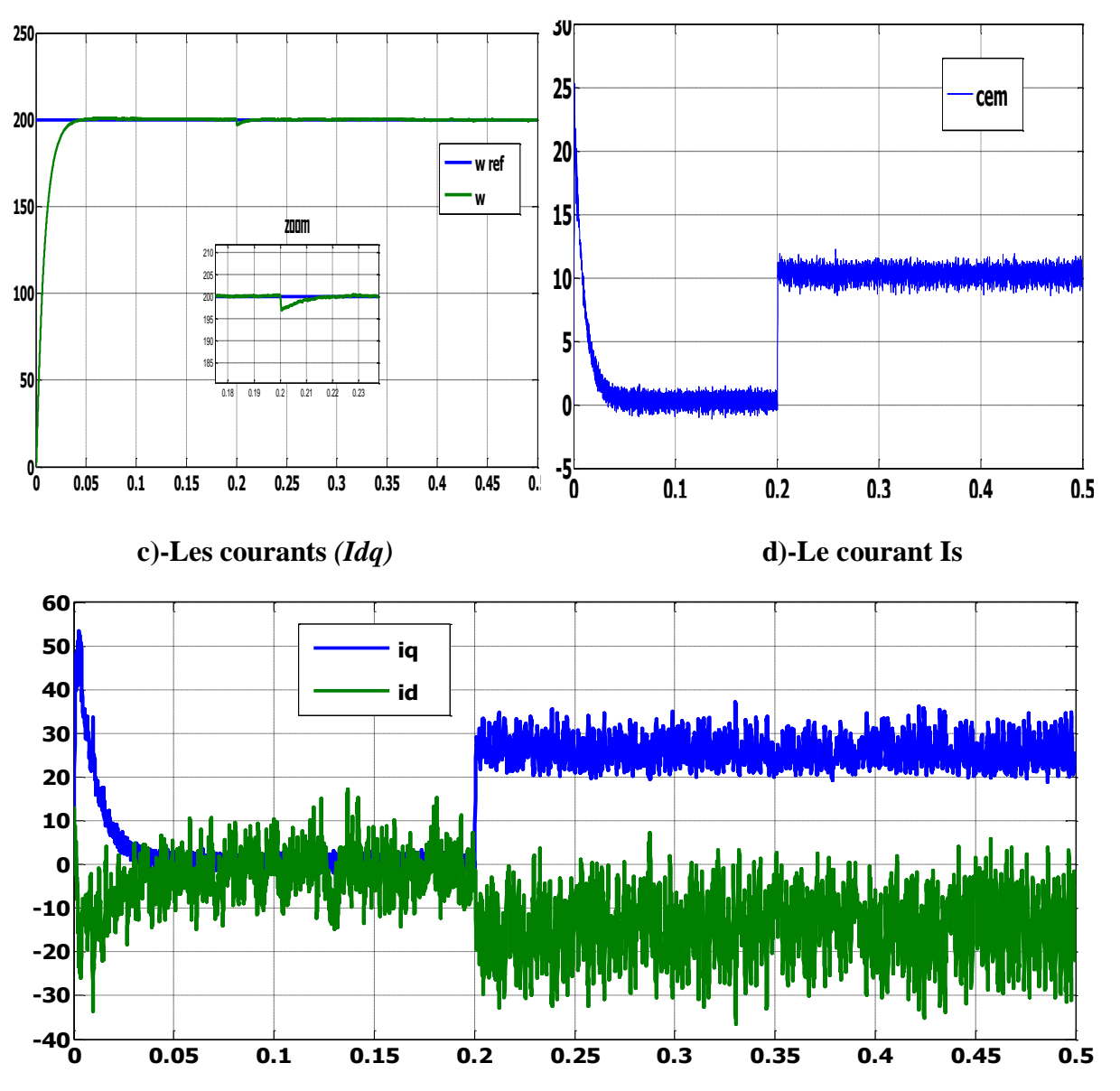

**Résultats de simulation pour un démarrage à vide avec introduction d'un couple de charge de 10 Nm à l'instant t=0.2s.**

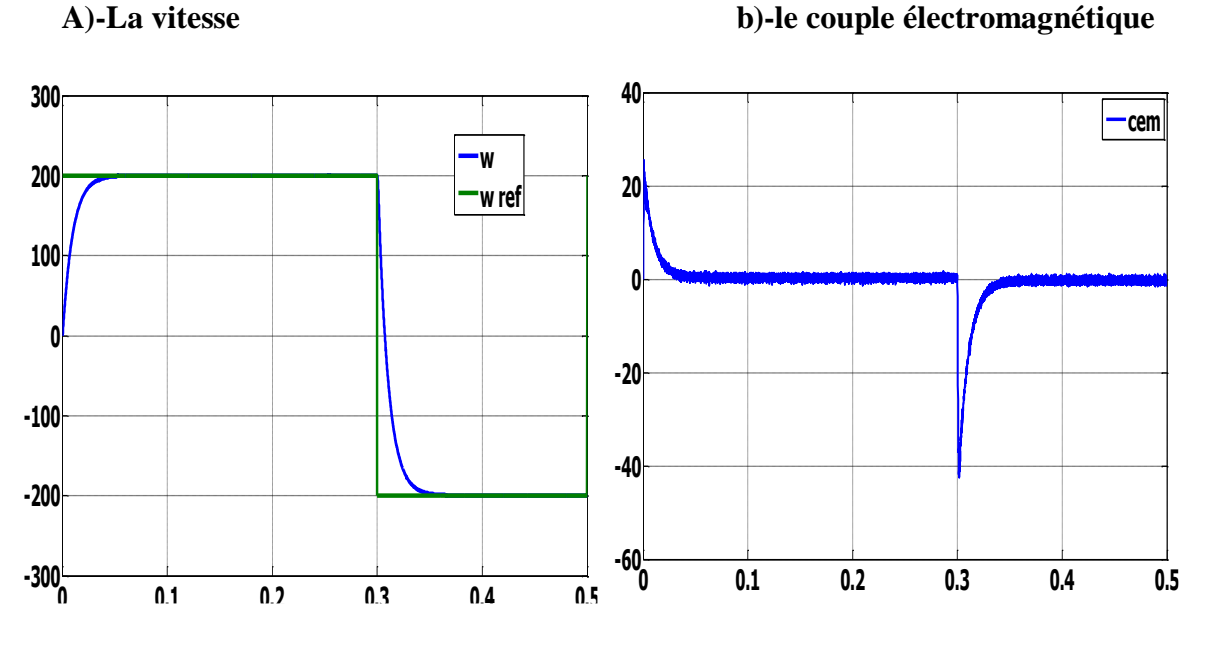

### **II. Démarrage avec inversion de vitesse :**

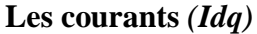

## **Résultats de simulation de la commande non linéaire appliquée au MSAP pour un démarrage à vide avec inversion du sens de rotation.**

Dans ce test est après les résultats obtenues on remarque que la vitesse toujours suit sa référence avec un temps de réponse toujours très petit et on peut noter que l'influence de la charge est presque négligeable.

On remarque aussi que les courants et le couple présentent des ondulations, à cause de l'utilisation de l'onduleur.

### **3)- Robustesse aux variations paramétriques :**

Pour tester la sensibilité de la commande non linéaire on doit simuler notre moteur en varient des paramètres essentiel alors on va mettre deux test :

- $\checkmark$  Une variation de la résistance statorique +100% de Rs.
- $\checkmark$  Une variation des inductances *Ld* et *Lq* de 50%.

### **A)- Une variation de la résistance statorique +100% de Rs :**

Le test est fait à deux valeurs de Rs (le premier pour Rs égale sa valeur nominale et le seconde pour une valeur de Rs augmentée de 100% par rapport à sa valeur nominale).

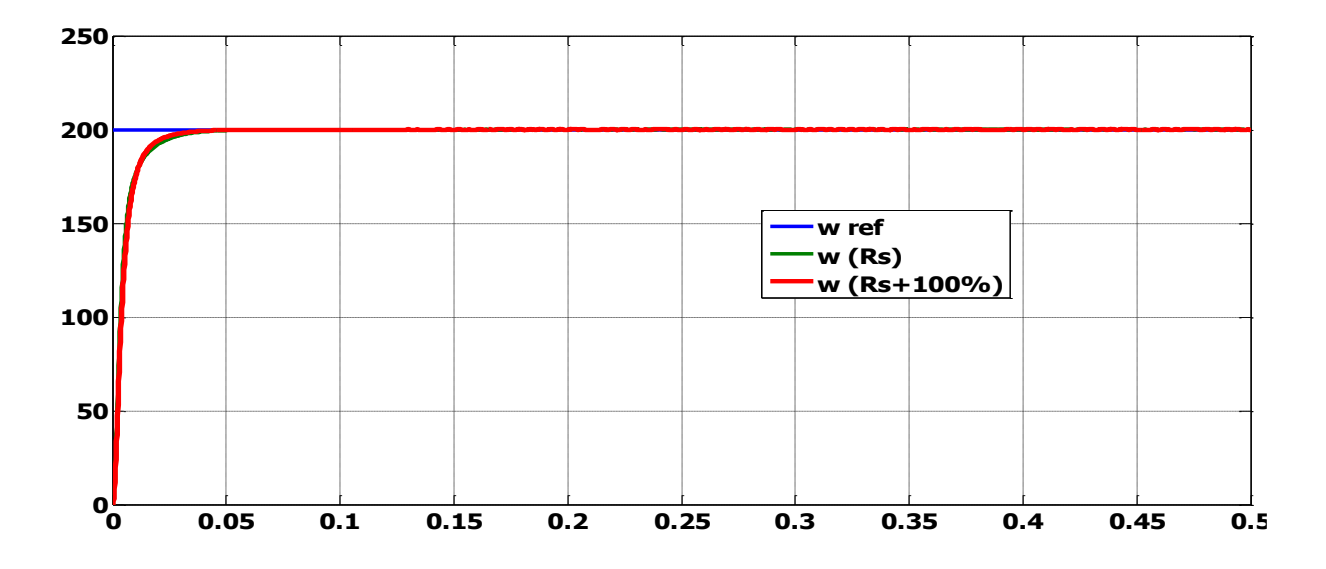

Test de robustesse pour une variation de la résistance statorique +100% de Rs

On remarque que la variation de la vitesse n'influe pas sur le contrôle non-linéaire

### **B)- Une variation des inductances Ld et Lq de 50% en même temps :**

Dans ce cas on teste la MSAP pour les valeurs nominales des inductances statorique (Ld, Lq) et quand celles-ci augmentent de 50% par rapport à leurs valeurs nominales.

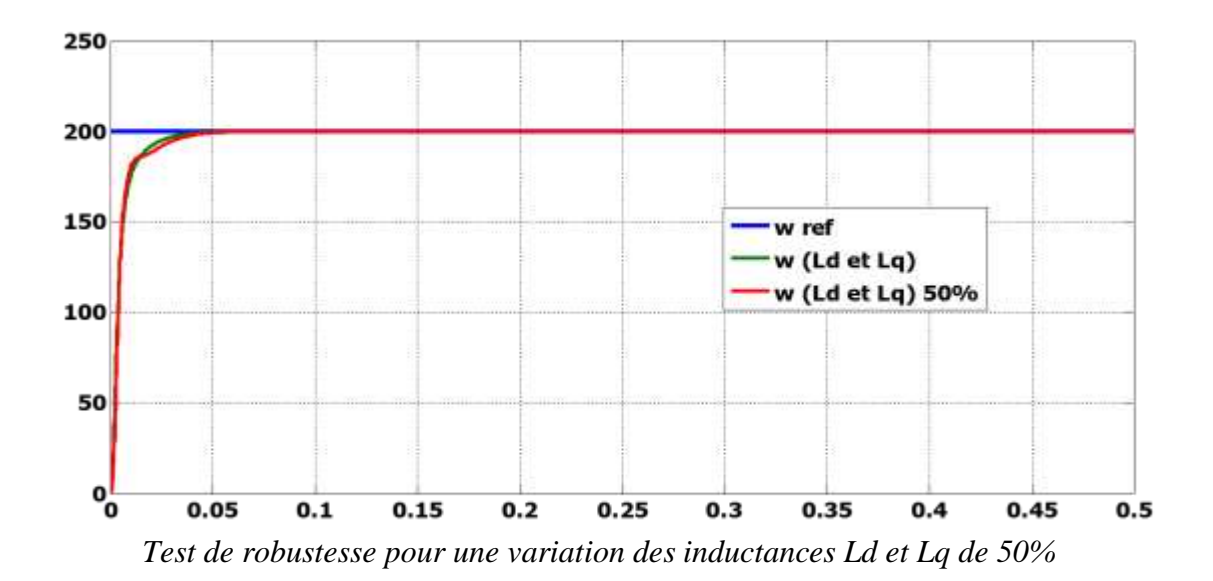

Les résultats obtenu par ces teste montre bien la robustesse de la commande non-linéaire vis-à-vis des variations paramétriques de la machine ( Rs et Ld et Lq)

# **VI. Etude comparative entre le PI classique et la technique de linéarisation entrée sortie :**

On a mis dans notre mémoire deux technique de régulation une classique avec un PI et autre non linéaire avec la technique de linéarisation entrée-sortie et on a conclu qu'il n y a pas une grande différence vue les résultats.

On peut dire que la technique N-L simple est plus précise et même plus rapide dans le cas de notre machine MSAP et ce sera difficile dans autres machines.

### **Simulation de l'étude comparative :**

On va simuler les deux simulations Pi classique et la technique de linéarisation entrée sortie

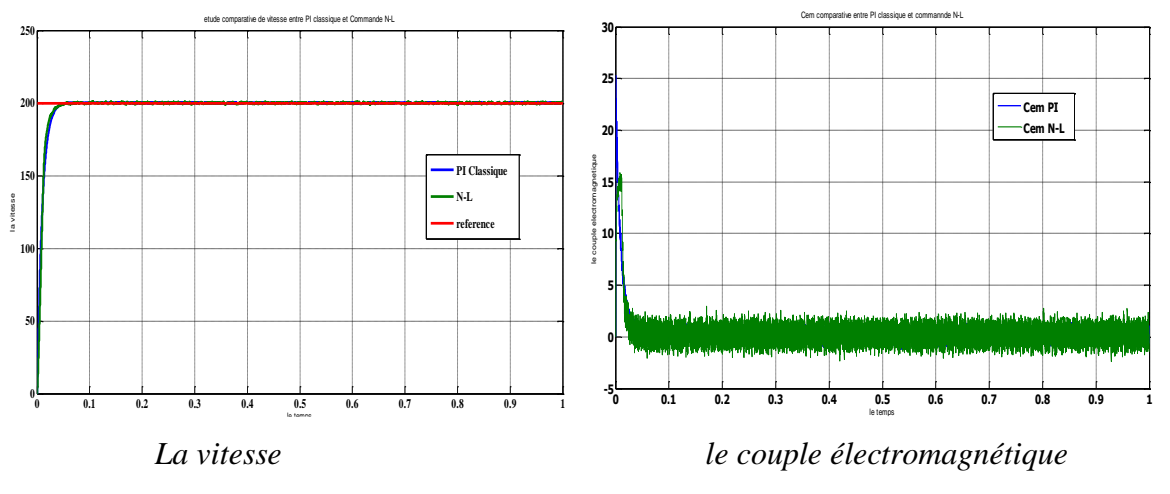

*Simulation comparative entre PI classique et commande N-L* 

La figure des résultats de la simulation montre bien la comparaison entre le PI classique et commande N-L vue la vitesse en remarque bien qu'il n y a pas des différences et les deux suivent bien la référence.

Mais dans le cas de la robustesse le régulateur **PI** est plus robuste que le régulateur non linéaire est surtout si on varie le paramètre **J** (l'inertie) on remarque bien l'instabilité de la commande par rapport au régulateur classique **PI**.

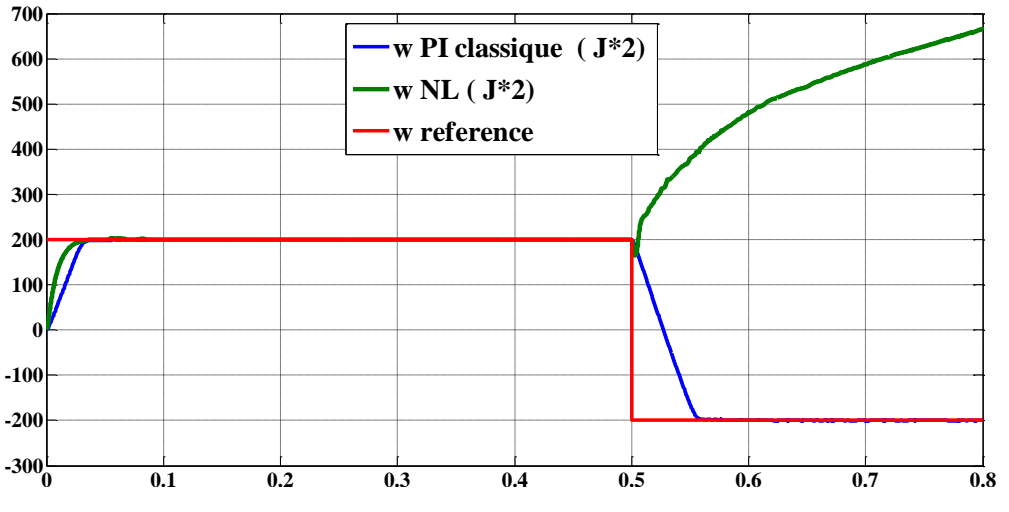

*Simulation du teste de robustesse avec la variation de (J 100%)*

### **VII. Conclusion :**

Dans ce chapitre on a présenté la technique de commande non linéaire au sens des entrées sorties appliquée à notre MSAP qui forme un système non linéaire cette technique est basée sur l'idée de transformer un système non-linéaire en un système linéaire puis lui appliquer le retour d'état.

D'âpres les résultats obtenus on montre bien la robustesse de la commande vis-à-vis des variations brusques de la vitesse de rotation et les variations de la charge

Finalement, la technique non-linéaire permet d'obtenir des résultats très satisfaisants et de très bonnes performances dynamiques du système.

# **Conclusion Générale**

L'ensemble de notre travail porte sur l'application de la commande non linéaire à la MSAP alimenté en tension. Cette commande, qui réalise des performances similaires à celles de la machine à courant continu à excitation séparée.

En premier lieu, nous avons présenté brièvement la construction et la théorie de base de la machine synchrone à aimant permanent ainsi que leur modélisation et les simplifications apportées.

Dans notre deuxième chapitre nous avons présenté l'alimentation de la machine et ses secrets et la modélisation de l'onduleur et les techniques de commande des interrupteurs (MLI sinus triangle – MLI hystérésis).

Le troisième chapitre a était consacrée à la commande vectorielle et on a conclu que la commande par orientation de flux et très utile dans la machine synchrone a aiment permanant avec une technique de linéarisation par découplage et le dimensionnement du régulateur PI on a trouvé des résultats satisfaite vue la régulation de la machine coté stabilité et rapidité.

Dans le quatrième chapitre, nous avons présenté les concepts de base théorique de la commande non linéaire, et son application à la machine synchrone à aimant permanent, associée à un onduleur de tension triphasé à MLI.

L'application de cette technique de commande permet d'obtenir un système linéaire et parfaitement découplée par le biais d'un bouclage statique, dont le but d'assurer la commande de la vitesse mécanique et du courant rotorique.

Les résultats de simulation obtenus montrent que le découplage est maintenu, la dynamique de poursuite de consigne est satisfaisante et le rejet de perturbations est efficace.

# **Références Bibliographiques**

# *Références Bibliographiques*

### **A**

**[Ame 05] : A. Ameur**, " Commande sans capteur de vitesse par DTC d'une machine synchrone à aimants permanents dotée d'un observateur d'ordre complet à modes glissants ", Mémoire de Magister, Université de Batna, 25 Octobre 2005

**[Abd] : H. Abdellaoui**, " Etude expérimentale de la position rotorique d'un moteur synchrone à aimants permanents par variables électriques ", Mémoire de Magister, Université de TiziOuzou

**[Aze 00] : K.Azeddine** "Etude d'une commande non- linéaire adaptative d'une machine synchrone à aimants permanents", Ph, Québec, Canada, 2000.

**[Amr 09] H. Amrous**, "Commandes adaptatives d'une machine synchrone a aimants permanents", Mémoire de Magister, Ecole Nationale Supérieure Polytechnique, Alger, Juillet 2009.

**[Aza 08] A. Azaiz**" design of controllers ensuring the regulation of currents of the decoupled field orientation control applied to a pms motor ", Journal of Electrical Engineering, Vol 8, N°1, 2008.

### **B**

**[Bra 09] : A. Ben Brahim**, "Commande prédictive généralisée d'une machine synchrone à aimants permanents", Mémoire de Magister, Université de Batna, 18 Juin 2009

**[Ben 06] : K. Benmansour**, " Contributions à l'application des commandes robustes et intelligentes à une MSAP et de la théorie des systèmes dynamiques hybrides à un

**[Bou 07] : A. Boumediene**, " Recherche et développement de nouvelles approches de commandes d'une machine synchrone autopilotée alimentée en tension ", Thèse de Doctorat d'Etat, Ecole Nationale Polytechnique, Alger, 15 Décembre 2007

**[Bel 01] : B.Belabbes** "Commande linéarisant d'un moteur synchrone à aimants

Permanents", Mémoire de magister, Université Djilali Liabes de Sidi Bel Abbes, Algérie,

2001

**[Ben 05] : F.Benchabane** "Commande en position et en vitesse par mode de glissement D'un moteur synchrone triphasé à aimants permanents avec minimisation du chattering", Mémoire de magister, Université mohamed hiver de Biskra, 2005.Algérie,

**C**

**[Cho 11] :N. Choug**" Etude de la robustesse des contrôleurs flous d'une machine synchrone à aimants permanents avec pilotage vectoriel ", Mémoire de Magister, Université de Batna, 2011

[**Cim 05] : G.O.Cimuca** "Système inertiel des stockages d'énergie associé à des générateurs éoliens", Thèse de doctorat, Ecole Nationale Supérieure D'arts et Métiers Centre de Lille,

France, 2005

**[Chi 05] Chibani Amel**, "Commande Non Linéaire Adaptative de la Machine Asynchrone",

Université de Batna, Magistère 2005.

### **D**

**[Dul 01] Jean-François Dulhoste**, "Contribution à la commande Non Linéaire de Système d'Irrigation", Institut National Polytechnique de Grenoble, Doctorat 2001

### **E**

**[Err10] :R. ERROUISSI** Contribution à la commande prédictive non linéaire d'une machine synchrone à aimants permanents. Juin 2010, Thèse de L'université du Québec

**[Ezz 11] :M.Ezzat**,"Commande non linéaire sans capteur de la machine synchrone à aimant permanent», thèse de doctorat de L'Ecole Centrale de Nantes, N 503-126, pp 2011.

**[Fer 11] : Ferroudji Abdelmalek '**'Commande Non-Linéaire de la MSAP Sans Capteur de Vitesse. Apport des Méthodes de L'intelligence Artificielle' 'thèse de magister 2011

**[Fel 05]** : **K. Fellah**,, "Etude Comparative de la Commande Linéarisante par Backstepping et la Commande à Retour d'Etat non Linéaire d'un Moteur Synchrone à Aimants Permanents", First International Conférence on Electrical Systèmes PCSE 05, May 09-11.2005. O. E. Bouaghi, Univ. Alegria.

### **G**

**[Gas 04]: L. Gasc**, "Conception d'un actionneur a aimants permanents a faibles ondulations de Couple pour assistance de directions automobile : Approches par la structure et par la Commande". Thèse de doctorat de l'Institut National Polytechnique de Toulouse.2159, 254 pp, 2004.

**[Gre 97] :G.Grellet,**. "Actionneurs Electriques, Principes, Modèles, Commande ".Collection Electrotechnique, Edition Eyrolles, 1997.

**[Gas 11] S.Gassab,** "Modélisation d'une centrale à énergie renouvelable photovoltaïqueéolienne.", Mémoire de Magister, Université de Sétif, 15 Décembre 2011

**[Gre 00] :G.Grellet,** "Actionneurs électriques : Principes, modèles et commandes", Eyrolles, Paris, France, 2000

### **H**

**[Han 06] : T. Hanene**, " Robustesse d'un Contrôle Vectoriel de Structure Minimale d'une Machine Asynchrone " Mémoire de Magister, Université de Batna 2006.

### **K**

**[Kad 97]: M. Kadjoudj** : "Modélisation des machines électriques" , Presse de L'universités de Batna, pp. 12, 1997.

**[Kha 06] : K. Khaldi**, " Diagnostic et commande d'une machine synchrone à aimants permanents ", Mémoire de Magister, Ecole Nationale Polytechnique, Alger, 01 Février 2006

**[Kad 00]: A. Kaddouri**, " Etude d'une Commande Non-Linéaire Adaptative d'une Machine Synchrone à Aimants Permanents ", Faculté des Sciences et de Génie, Université Laval Québec, Nov 2000.

**[Khe 01] : KHelfa**, S (2001) : ''commande vectorielle d'une machine à induction, impacts de la saturation de la machine et la modulation du convertisseur '' thèse de magister université de Batna

**[Kot 12] : M.Koteich**, " Commande Vectorielle Sensorless des Moteurs Brushless de Mini-Drone" Master 2 Recherche, Supélec , France le 7 Septembre 2012

**[Kir 08]: L.Kirsane** "Commande non linéaire de la machine induction aspect expérimentale", Mémoire de magister, Université de Batna, 2008.

**[Kal 02] K. Khalil** "Systèmes Multi-variable II, Systèmes Non Linéaires", Dr : Philippe Müllhaupt, Prentice Hall 2002.

**[Kad 03] : M. Kadjoudj**, "Contribution a la commande d'une MSAP", Thèse de doctorat d'état Université de Batna, 2003.

### **L**

**[Lub 03] Thierry Lubin**, "Modélisation et Commande de la Machine Synchrone à Réluctance Variable prise en compte de la Saturation Magnétique", Université Henri Poincaré, Nancy, Doctorat 2003.

### **M**

**[Mou 08] : E. Mouni,** " Contribution à l'amélioration des performances des génératrices synchrones nouvelles structure d'excitation basée sur une machine à aimants et combinée à des lois de commande avancées ", Thèse de Doctorat, Université de Poitiers, 25 Novembre 2008.

**[Mer 11] : M.S. Merzoug** : " Etude comparative des performances d'un DTC et d'un FOC d'une Machine synchrone à aimants permanents ", Mémoire de Magister, Université de Batna, 15 Décembre 2011.

**[Mas 07] : A.Maasoum** :"Commande à la commande singulièrement perturbé d'une machine synchrone à aimants permanents (Commande à structure variable CSV) Neuro-Floue", Thèse de doctorat Es-science, Sidi Bel-Abbas, Algérie, 2007.

**[Mak 06] Makouf. A** : "Commande Non Linéaire", Cours Magistère, Université de Batna, 2006

**[Mer 05] A. Meroufel** :,"Linéarisation Entrée-Sortie de la Machine Asynchrone Alimentée en Courant", First International Conference on Electrical Systems PCSE 05, May 09-11.2005. O. E. Bouaghi, Univ. Algeria.

**[Mar 95**] **R. Marino** "Nonlinear control design : géométrie, adaptive and robust", Hall information and system sciences séries, Brittan 1995

### **N**

**[Nai 07] : A. Nait Seghir**, " Contribution à la commande adaptative et neuronale d'une machine synchrone à aimants permanents ", Thèse de Doctorat d'Etat, Ecole Nationale Polytechnique, Alger, 16 Décembre 2007.

**[Nah 01] : B. Nahid Mobarakeh**, " Commande vectorielle sans capteur mécanique des machines synchrones a aimants : méthodes, convergence, robustesse, identification "en ligne" des paramètres", Thèse de Doctorat, Institut National Polytechnique de Lorraine, 21 décembre 2001

**[Nab 10] : K. Nabti**, " Stratégies de commande et techniques intelligentes appliquées aux machines de type synchrone ", Thèse de Doctorat en sciences, Université de Mentouri de Constantine, 2010.

#### **P**

**[Pil 88] : P. Pillay** " Modeling of permanent magnet motor drive," IEEE transactions on industrial électroniques, Vol. 35, N°. 4, November, 1988.

**[Pil 89 ] P. Pillay** "Modeling, simulation and analysis of permanent magnet motors drives," IEEE Transaction on industry applications. Vol. 25, No. 2, pp.265-273, March/April, 1989.

### **S**

**[Seb 03] : M.Sebaa** "Etude et comparative entre les différentes méthodes de commande D'une machine synchrone à aimants permanents ", Mémoire de magister, ENSET-Oran, 2003.

**[Swi 02] : D. Swierczynski**, " DSP Based Direct Torque Control of à Permanent Magnet synchronous Motor (PMSM) Using Space Vector Modulation (DTC-SVM) ", 0-7803-7369- 3/02/\$17.00©2002 IEEE

**[Sek 08] : A.S.Sekkel** "Etude comparative des différentes commandes de la machine à

Aimants permanents", Mémoire de magister, Université djilali liabes SBA, Algérie, 2008.

### **T**

**[Tou 08] T. Toudja**, "Commande non linéaire robuste D'un moteur synchrone à aimant permanent", Mémoire de Magister, Ecole Nationale Polytechnique, Alger, 09 Février 2008.

**[Tle 07] A. Tlemçani**, " Contribution à l'application des commandes adaptatives par les systèmes flous à une machine synchrone à aimants permanents alimentée par un convertisseur multicellulaire série ", Thèse de Doctorat, Ecole Nationale Polytechnique, Alger, 03 Juillet 2007

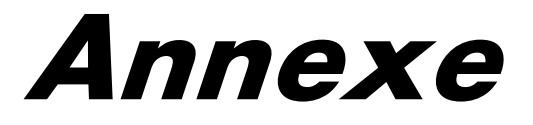

## *Annexe*

## **Annexe A :**

## Tableau des paramètres de notre machine

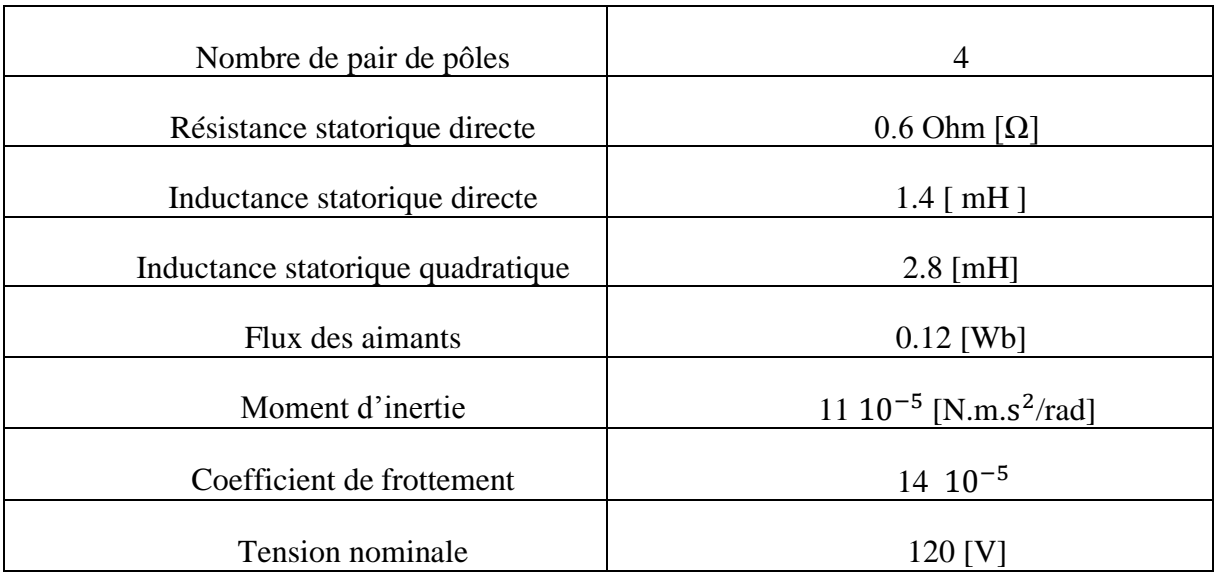

### • Conditions de simulations :

Les différentes simulations ont été faites à l'aide du logiciel MATLAB/ SIMULINK.

Les conditions adoptées lors des simulations sont les suivantes :

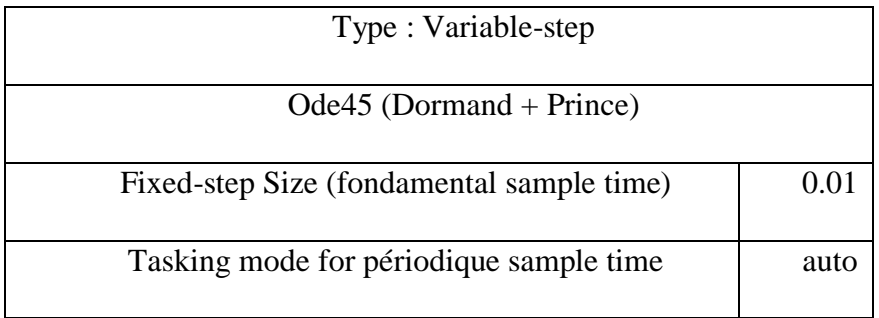

## **Annexe B :**

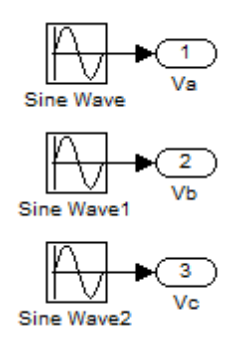

*Figure B1 – Bloc de l'alimentation triphasée du MSAP*

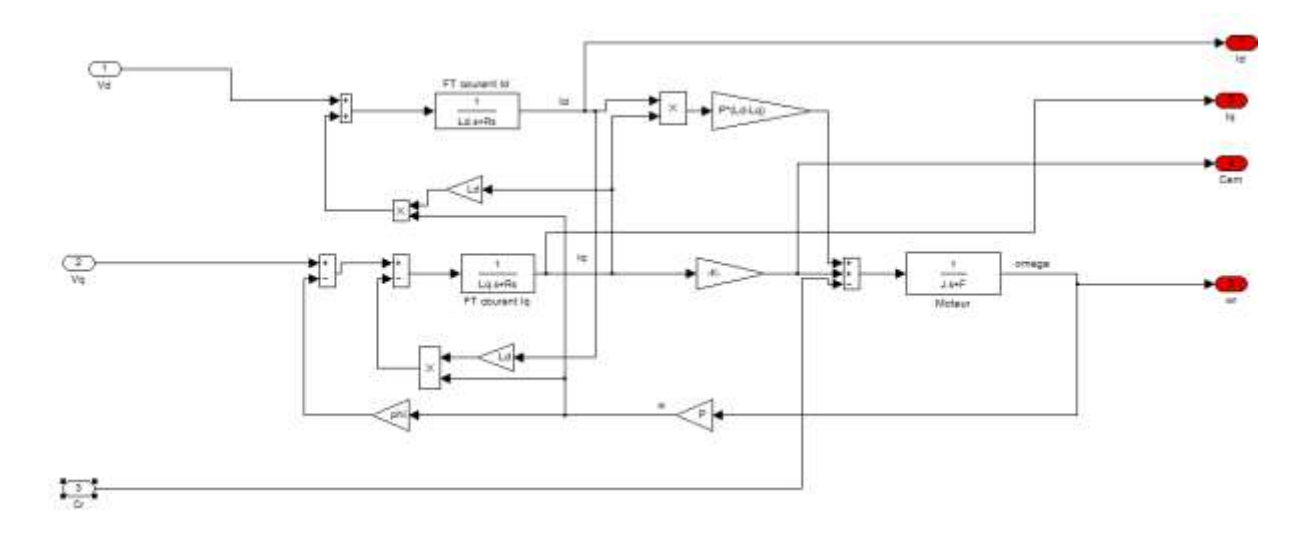

*Figure B2 – Bloc du MSAP*

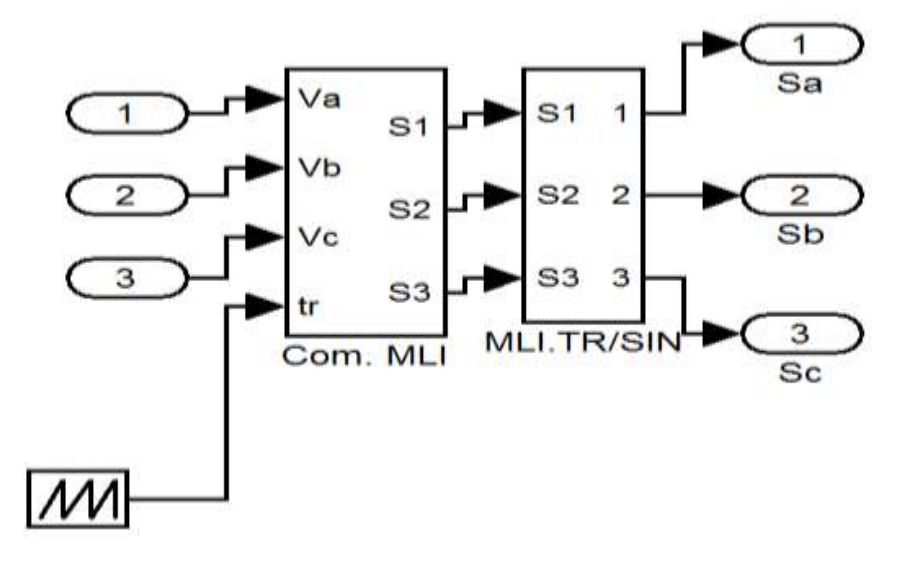

*Figure B3 – Bloc de l'onduleur à deux niveaux*

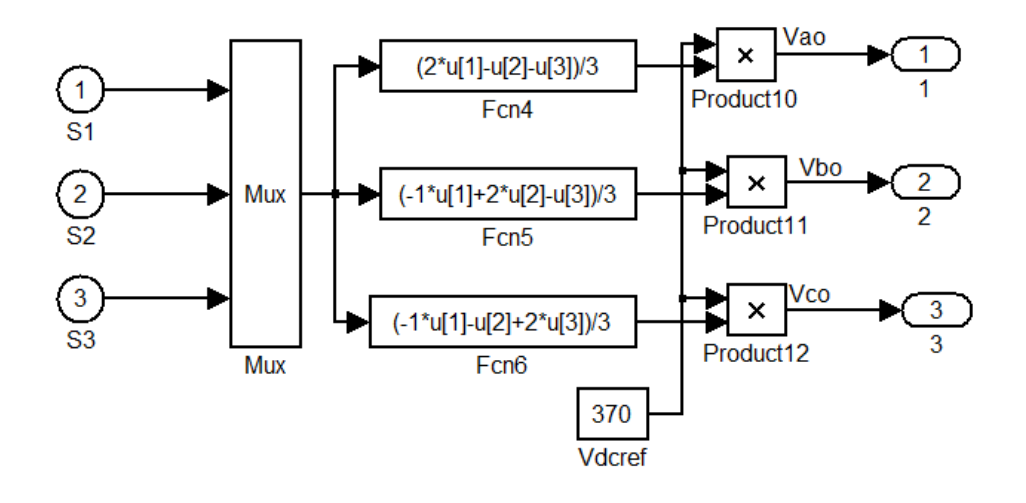

*Figure B4 – Bloc de la MLI sinus-triangle*

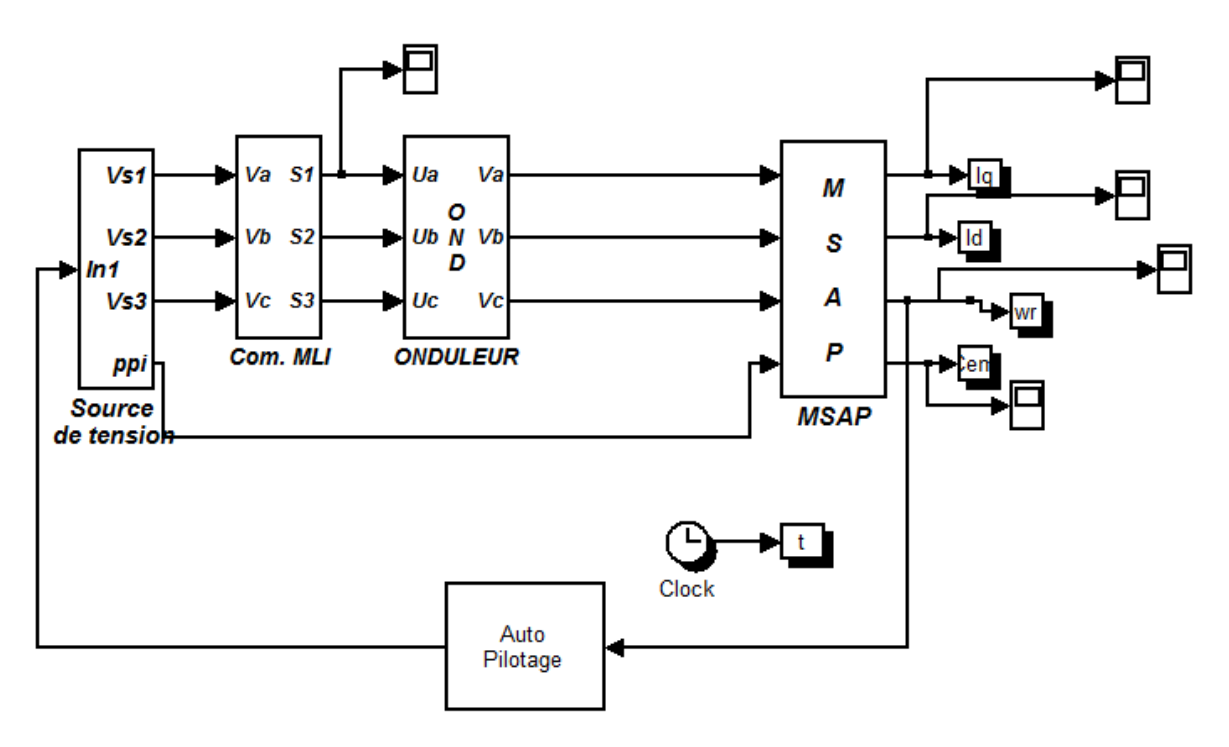

*Figure B5 – Bloc de l'association MSAP+ Onduleur*

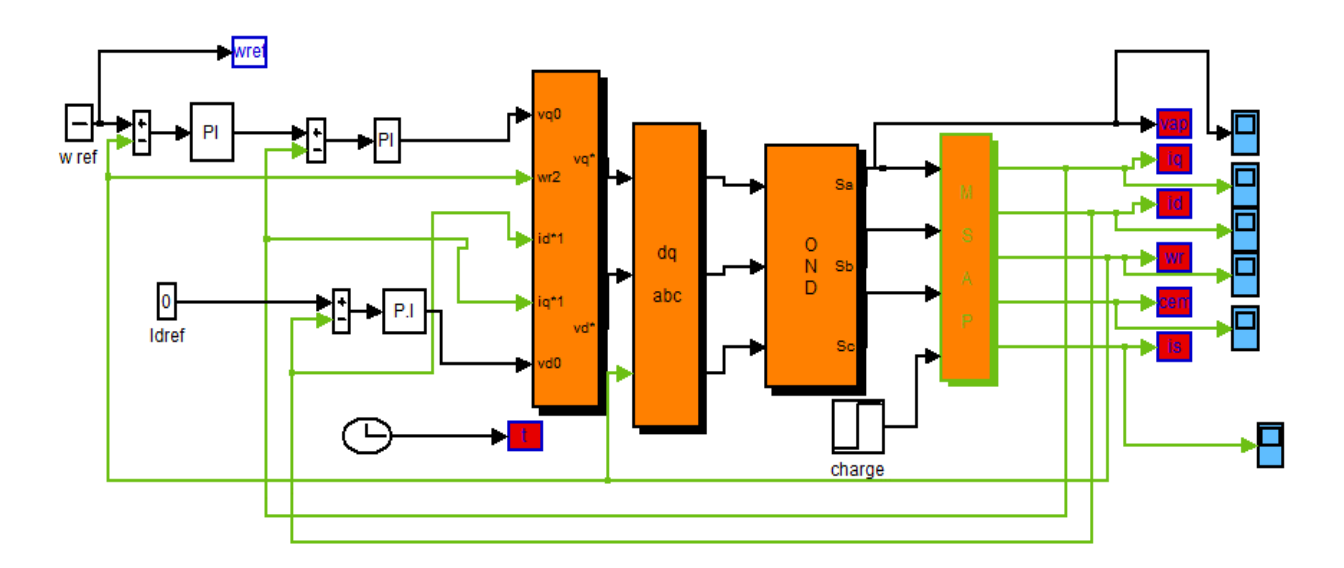

*Figure B6 – Bloc du MSAP avec la commande vectorielle*

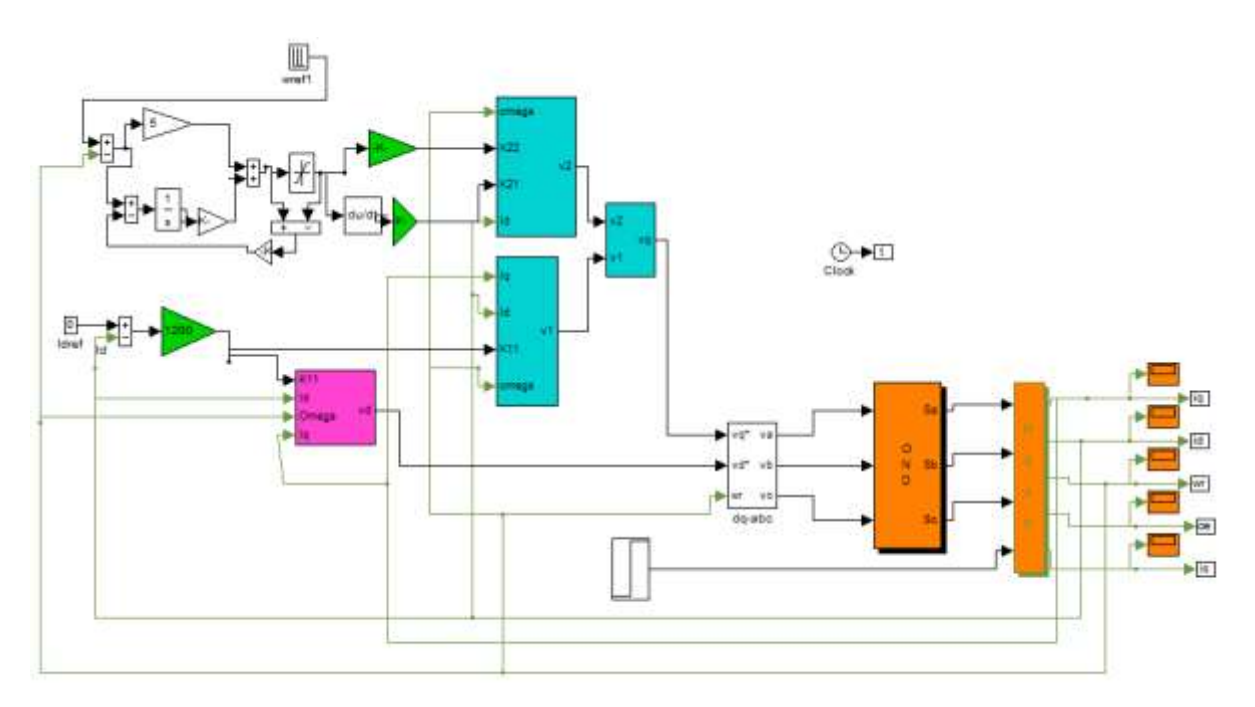

*Figure B7 – Bloc de la commande par retour d'état avec la MSAP*

### **Résumé**

Dans l'industrie la machine synchrone a aiment permanait est parmi les machine les plus utilisées grâce à ses performances supérieure aux autre type de machine. Ce travail se compose de la commande de la MSAP de la modélisation et description de la machine, d'étude détaillé sur les différents convertisseurs électroniques. La première partie de la technique de régulation et basé sur la commande vectorielle en utilisant le régulateur PI classique, on s'est consacré dans la deuxième partie sur la commande non linéaire de la MSAP en utilisant la technique de linéarisation entrée-sortie et on a réussi à mettre les deux différente étude en comparaison vue la robustesse et les différentes technique de régulation

**Mots clés** : Moteur synchrone à aimants permanents (MSAP), Commande vectorielle, PI classique, commande non linéaire, entrée-sortie

### **Abstract:**

In the industry the permanent magnet synchronous machine is one of the most used machines, thanks to its high performances comping with other machines. This work studies the control of the PMSM, the modeling of the machine and provides a description of the PMSM as well, it also present a detailed study about various electronic converters. The first technique of regulation is based on vector control using classic proportional Integral control (PI), we dedicated the second part of this work to the non linear control of the PMSM using the technique of input-output linearizion, and we managed to realize both studies in order to make a comparison between both of them in terms of robustness, and their different techniques of regulation.

**Key Words:** permanent magnet synchronous machine, PMSM, vector control, classic PI controller, non linear control, input-output

### **ملخص**

في صناعة آلة متزامن المغنطيسي من بين الجهاز األكثر استخداما بسبب األداء المتفوق على عدة االت أخرى بفضل عدة اختيار اتها. يتكون هذا العمل من السيطر ة على النمذجة وصفا آلة، در اسة مفصلة لمختلف المحو لات الإلكتر ونية. الجزء الأول من التنظيم التقني وبناء على مكافحة النواقل باستخدام وحدة تحكم PI التقليدي، كانت قد خصصت في جزء منه إلى السيطرة غير الخطية من PMSM باستخدام تقنية الخطية المدخالت والمخرجات، ونحن تمكنت من وضع اثنين الدراسة المختلفة مقارنة متانة وعرض تكنولوجيا التحكم المختلفة الكلمات المفتاحية

المغناطيس الدائم متزامن، PI الكالسيكية ، والسيطرة غير الخطية ، والمدخالت والمخرجات